1

# The package nicematrix*<sup>∗</sup>*

# F. Pantigny fpantigny@wanadoo.fr

August 15, 2019

#### **Abstract**

The LaTeX package nicematrix provides new environments similar to the classical environments {array} and {matrix} but with some additional features. Among these features are the possibilities to fix the width of the columns and to draw continuous ellipsis dots between the cells of the array.

# **1 Presentation**

This package can be used with xelatex, lualatex, pdflatex but also by the classical workflow latex-dvips-ps2pdf (or Adobe Distiller). Two or three compilations may be necessary. This package requires and loads the packages expl3, l3keys2e, xparse, array, amsmath and tikz. It also loads the Tikz library fit.

This package provides some new tools to draw mathematical matrices. The main features are the following:

- continuous dotted lines<sup>1</sup>;
- exterior row and columns for labels;
- a control of the width of the columns.

A command \NiceMatrixOptions is provided to fix the options (the scope of the options fixed by this command is the curr[en](#page-0-0)t TeX group).

#### **An example for the continuous dotted lines**

For example, consider the following code which uses an environment {pmatrix} of amsmath.

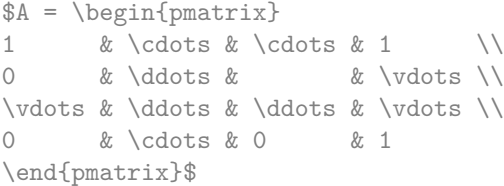

This code composes the matrix *A* on the right.

Now, if we use the package nicematrix with the option transparent, the same code will give the result on the right.

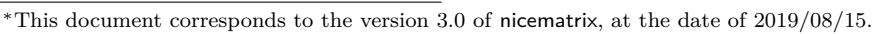

<span id="page-0-0"></span><sup>&</sup>lt;sup>1</sup>If the class option draft is used, these dotted lines will not be drawn for a faster compilation.

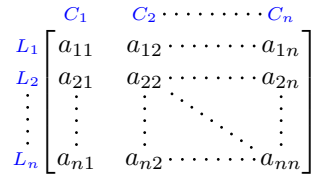

1 *· · · · · ·* 1  $\begin{array}{ccc} 0 & \ddots & \ddots \end{array}$ . . . . . . . . . . . .  $0 \cdots 0 1$ 

 $\setminus$ 

 $\Bigg\}$ 

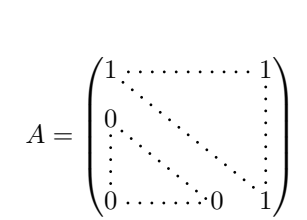

 $A =$ 

 $\sqrt{ }$ 

 $\overline{\phantom{a}}$ 

# **2 The environments of this extension**

The extension nicematrix defines the following new environments.

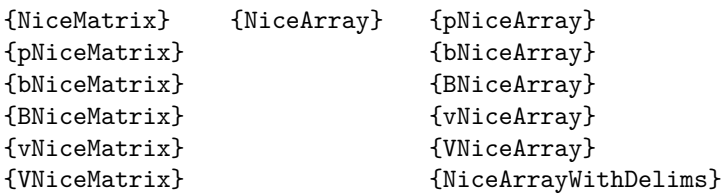

By default, the environments {NiceMatrix}, {pNiceMatrix}, {bNiceMatrix}, {BNiceMatrix}, {vNiceMatrix} and {VNiceMatrix} behave almost exactly as the corresponding environments of amsmath: {matrix}, {pmatrix}, {bmatrix}, {Bmatrix}, {vmatrix} and {Vmatrix}.

The environment {NiceArray} is similar to the environment {array} of the package {array}. However, for technical reasons, in the preamble of the environment {NiceArray}, the user must use the letters L, C and R instead of 1, c and r. It's possible to use the constructions  $w\{\ldots\}\ldots$ ,  $W{...}$   $\{.\,.\,.\}^2$ ,  $|,$  >{...}, <{...},  $\mathfrak{C}\{.\,.\,.\}$ , !{...} and  $\ast\{n\}{...}$ } but the letters p, m and b should not be used. The environment {NiceArray} and its variants provide also options to draw exterior rows and columns. See p. 7 the section relating to {NiceArray}

# **3 The continu[ou](#page-6-0)s dotted lines**

Inside the environments of the extension nicematrix, new commands are defined: \Ldots, \Cdots, \Vdots, \Ddots, and \Iddots. These commands are intended to be used in place of \dots, \cdots, \vdots, \ddots and \iddots. 3

Each of them must be used alone in the cell of the array and it draws a dotted line between the first non-empty cells<sup>4</sup> on both sides of the current cell. Of course, for  $\ldots$  dots and  $\cdots$  it's an horizontal line; for **\Vdot[s](#page-1-0)**, it's a vertical line and for **\Ddots** and **\Iddots** diagonal ones.

```
\begin{bNiceMatrix}
a_1 & \Cdots & & & a_1 \\
\vdots & a_2 & \cdots & & a_2 \\
               & \Vdots & \Ddots \\
\setminusa_1 & a_2 & & & a_n
\end{bNiceMatrix}
                                                                                               \lceil\begin{array}{c} \begin{array}{c} \begin{array}{c} \end{array} \\ \begin{array}{c} \end{array} \end{array} \end{array}a_1 \cdots \cdots \cdots \cdots a_1a_2 \cdots \cdots \cdots a_2a_1 a_2 a_n1
                                                                                                                              \begin{array}{c} \hline \end{array}
```
In order to represent the null matrix, one can use the following codage:

| \begin{bNiceMatrix}                 |  |  |                                                                                                    |  |
|-------------------------------------|--|--|----------------------------------------------------------------------------------------------------|--|
| $0 \& \Cdot s \& 0 \qquad \Upsilon$ |  |  |                                                                                                    |  |
| \Vdots & & \Vdots \\                |  |  |                                                                                                    |  |
| 0 & \Cdots & 0                      |  |  | $\begin{bmatrix} 0 & \cdots & \cdots & 0 \\ \vdots & & & \vdots \\ 0 & \cdots & \cdots & 0 \\ \end{bmatrix}$ |  |
| \end{bNiceMatrix}                   |  |  |                                                                                                    |  |

 $2$ However, for the columns of type w and W, the cells are composed in math mode (in the environments of nicematrix) whereas in {array} of array, they are composed in text mode.

ereas in tarray, or array, they are composed in text mode.<br><sup>3</sup>The command \iddots, defined in nicematrix, is a variant of \ddots with dots going forward: . . If mathdots is loaded, the version of mathdots is used. It corresponds to the command **\adots** of unicode-math.

<span id="page-1-1"></span><span id="page-1-0"></span><sup>&</sup>lt;sup>4</sup>The precise definition of a "non-empty cell" is given below (cf. p. 12).

However, one may want a larger matrix. Usually, in such a case, the users of LaTeX add a new row and a new column. It's possible to use the same method with nicematrix:

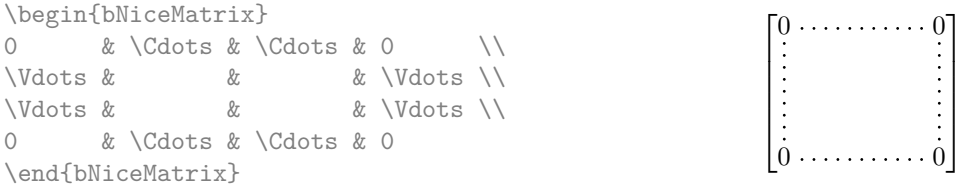

In the first column of this exemple, there are two instructions \Vdots but only one dotted line is drawn (there is no overlapping graphic objects in the resulting  $PDF<sup>5</sup>$ ).

However, useless computations are performed by TeX before detecting that both instructions would eventually yield the same dotted line. That's why the package nicematrix provides starred versions of \Ldots, \Cdots, etc.: \Ldots\*, \Cdots\*, etc. These versions are simply equivalent to \hphantom{\ldots}, \hphantom{\cdots}, etc. The user should us[e](#page-2-0) these starred versions whenever a classical version has already been used for the same dotted line.

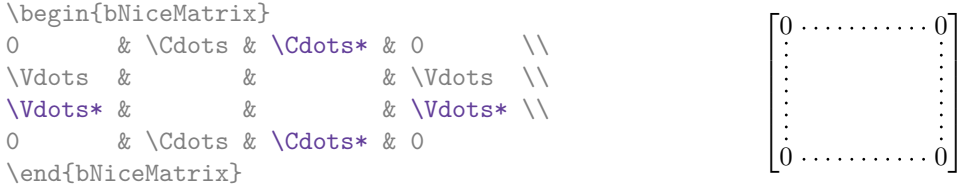

In fact, in this example, it would be possible to draw the same matrix without starred commands with the following code:

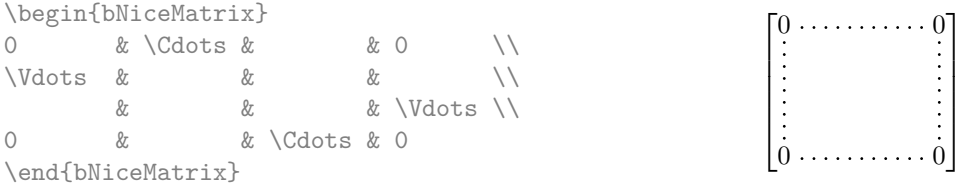

There are also other means to change the size of the matrix. Someone might want to use the optional argument of the command  $\setminus$  for the vertical dimension and a command  $\hbar$ space\* in a cell for the horizontal dimension.<sup>6</sup>

However, a command \hspace\* might interfer with the construction of the dotted lines. That's why the package nicematrix provides a command \Hspace which is a variant of \hspace transparent for the dotted lines of nicematrix.

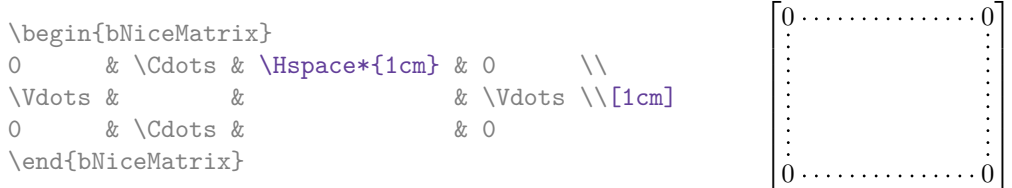

 $5$ And it's not possible to draw a \Ldots and a \Cdots line between the same cells.

<span id="page-2-0"></span> $6$ Nevertheless, the best way to fix the width of a column is to use the environment {NiceArray} (or one of its variants) with a column of type w or W: see p. 10

### **3.1 The option nullify-dots**

Consider the following matrix composed classicaly with the environment {pmatrix} of amsmath.

\$A = \begin{pmatrix} a\_0 & b \\  $a_1 & g \quad \backslash \backslash$  $a_2 & 2 & \wedge$  $a \; 3 \; \& \quad \setminus \setminus$  $a \; 4 \; \& \quad \setminus \setminus$ a\_5 & b \end{pmatrix}\$  $A =$  $\int a_0$  *b*  $\overline{\phantom{a}}$ *a*1 *a*2 *a*3 *a*4 *a*<sup>5</sup> *b*  $\setminus$  $\begin{array}{c} \hline \end{array}$ 

If we add \vdots instructions in the second column, the geometry of the matrix is modified.

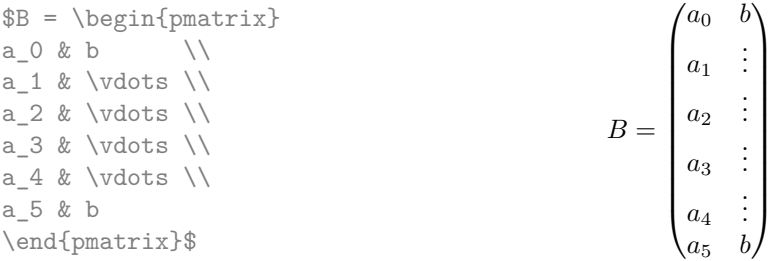

By default, with nicematrix, if we replace {pmatrix} by {pNiceMatrix} and \vdots by \Vdots (or \Vdots\* for efficiency), the geometry of the matrix is not changed.

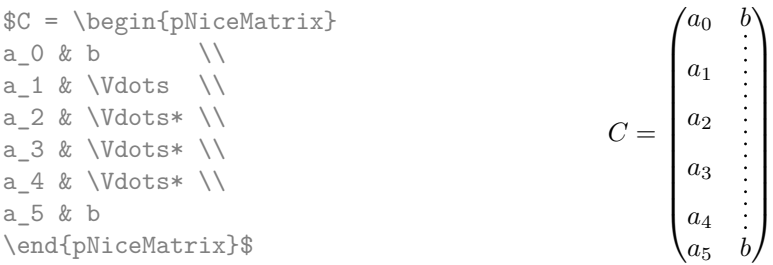

However, one may prefer the geometry of the first matrix *A* and would like to have such a geometry with a dotted line in the second column. It's possible by using the option nullify-dots (and only one instruction \Vdots is necessary).

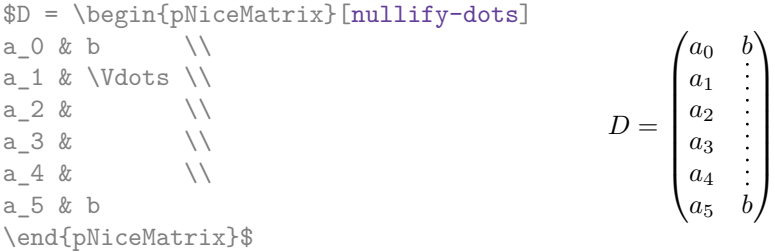

The option nullify-dots smashes the instructions \Ldots (and the variants) vertically but also horizontally.

**There must be no space before the opening bracket ([) of the options of the environment.**

### **3.2 The command \Hdotsfor**

Some people commonly use the command \hdotsfor of amsmath in order to draw horizontal dotted lines in a matrix. In the environments of nicematrix, one should use instead \Hdotsfor in order to draw dotted lines similar to the other dotted lines drawn by the package nicematrix.

As with the other commands of nicematrix (like \Cdots, \Ldots, \Vdots, etc.), the dotted line drawn with \Hdotsfor extends until the contents of the cells on both sides.

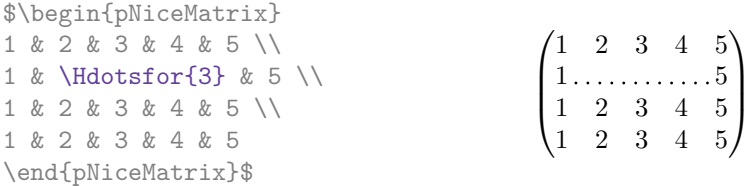

However, if these cells are empty, the dotted line extends only in the cells specified by the argument of \Hdotsfor (by design).

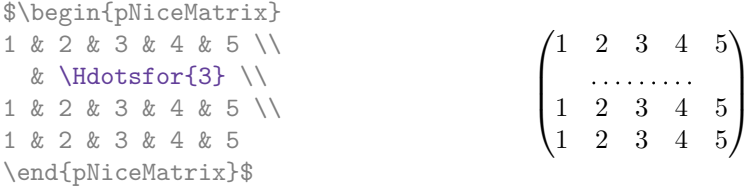

The command \hdotsfor of amsmath takes an optional argument (between square brackets) which is used for fine tuning of the space beetween two consecutive dots. For homogeneity, \Hdotsfor has also an optional argument but this argument is discarded silently.

Remark: Unlike the command \hdotsfor of amsmath, the command \Hdotsfor may be used when the extension colortbl is loaded (but you might have problem if you use \rowcolor on the same row as \Hdotsfor).

## **3.3 How to generate the continuous dotted lines transparently**

The package nicematrix provides an option called transparent for using existing code transparently in the environments {matrix}. This option can be set as option of \usepackage or with the command \NiceMatrixOptions.

In fact, this option is an alias for the conjonction of two options: renew-dots and renew-matrix.

• The option renew-dots

With this option, the commands \ldots, \cdots, \vdots, \ddots, \iddots<sup>3</sup> and \hdotsfor are redefined within the environments provided by nicematrix and behave like \Ldots, \Cdots, \Vdots, \Ddots, \Iddots and \Hdotsfor; the command \dots ("automatic dots" of amsmath) is also redefined to behave like \Ldots.

• The option renew-matrix

With this option, the environment  $\{matrix\}$  is redefined and behave like  $\{MiceMatrix $\}$ , and$ so on for the five variants.

Therefore, with the option transparent, a classical code gives directly the ouput of nicematrix.

```
\NiceMatrixOptions{transparent}
\begin{pmatrix}
1 & \cdots & \cdots & 1 \\
0 & ddots & w \dots\vdots & \ddots & \ddots & \vdots \\
0 & \cdots & 0 & 1
\end{pmatrix}
```
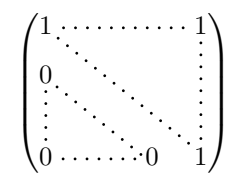

# **4 The Tikz nodes created by nicematrix**

The package nicematrix creates a Tikz node for each cell of the considered array. These nodes are used to draw the dotted lines between the cells of the matrix. However, the user may wish to use directly these nodes. It's possible. First, the user have to give a name to the array (with the key

called **name**). Then, the nodes are accessible through the names "*name-i-j*" where *name* is the name given to the array and *i* and *j* the numbers of the row and the column of the considered cell.

> $\sqrt{ }$  $\overline{1}$

1 2 3 4 (5) 6 7 8 9

 $\setminus$  $\overline{1}$ 

\$\begin{pNiceMatrix}[name=mymatrix] 1 & 2 & 3 \\ 4 & 5 & 6 \\ 7 & 8 & 9 \end{pNiceMatrix}\$ \tikz[remember picture,overlay] \draw (mymatrix-2-2) circle (2mm) ;

Don't forget the options remember picture and overlay.

In the following example, we have underlined all the nodes of the matrix.

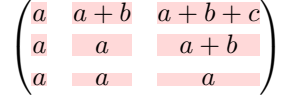

In fact, the package nicematrix can create "extra nodes". These new nodes are created if the option create-extra-nodes is used. There are two series of extra nodes: the "medium nodes" and the "large nodes".

The names of the "medium nodes" are constructed by adding the suffix "-medium" to the names of the "normal nodes". In the following example, we have underlined the "medium nodes". We consider that this example is self-explanatory.

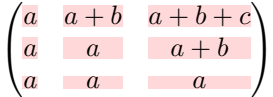

The names of the "large nodes" are constructed by adding the suffix "-large" to the names of the "normal nodes". In the following example, we have underlined the "large nodes". We consider that this example is self-explanatory.<sup>7</sup>

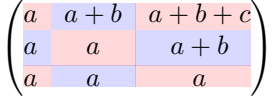

The "large nodes" of the first column and last column may appear too small for some usage. That's why it's possible to use the options left-margin and right-margin to add space on both sides of the array and also space in the "large nodes" of the first column and last column. In the following example, we have used the options  $\texttt{left-margin}$  and  $\texttt{right-margin}$ .

```
\sqrt{ }\overline{1}a \mid a+b \mid a+b+ca \begin{array}{|c|c|} a & a+b \end{array}a a a
                                          \setminus\mathbf{I}
```
It's also possible to add more space on both side of the array with the options extra-left-margin and extra-right-margin. These margins are not incorporated in the "large nodes". It's possible to fix both values with the option extra-margin and, in the following example, we use extra-margin with the value 3 pt.

| $\alpha$ | $a + b$ | $a+b+c$     |  |
|----------|---------|-------------|--|
|          |         | $a +$<br>I) |  |
|          |         |             |  |

<sup>7</sup>There is no "large nodes" created in the exterior rows and columns (for these rows and columns, cf. p. 8).

 $8$ The options left-margin and right-margin take dimensions as values but, if no value is given, the default value is used, which is \arraycolsep. There is also an option margin to fix both left-margin and right-margin to the same value.

In this case, if we want a control over the height of the rows, we can add a **\strut** in each row of the array.

> $\sqrt{ }$  $\overline{1}$  $a \mid a+b \mid a+b+c$  $a \begin{array}{|c|c|} a & a+b \end{array}$ *a a a*  $\setminus$  $\overline{1}$

We explain below how to fill the nodes created by nicematrix (cf. p. 16).

# **5 The code-after**

The option code-after may be used to give some code that will be excuted after the construction of the matrix (and, hence, after the construction of all the Tikz nodes).

In the code-after, the Tikz nodes should be accessed by a name of the form *i*-*j* (without the prefix of the name of the environment).

Moreover, a special command, called \line is available to draw directly dotted lines between nodes.

 $\setminus$  $\overline{1}$ 

?

1

 $\begin{begin{array}{rcl} \text{S}-3} \end{array}$ 0 & 0 & 0 \\ 0 & & 0 \\ 0 & 0 & 0 \end{pNiceMatrix}\$  $\sqrt{ }$  $\overline{1}$  $0, 0 0$  $0$   $\cdots$  0 0 0 0

# **6 The environment {NiceArray}**

<span id="page-6-0"></span>The environment {NiceArray} is similar to the environment {array}. As for {array}, the mandatory argument is the preamble of the array. However, for technical reasons, in this preamble, the user must use the letters L, C and  $\mathbb{R}^9$  instead of 1, c and r. It's possible to use the constructions  $\mathbf{w}\{\ldots\}\{\ldots\}$ ,  $W\{\ldots\}, \ldots\}, \langle \ldots \rangle, \langle \ldots \rangle, \langle \ldots \rangle, \emptyset, \ldots \rangle$ ,  $\vdots \ldots \rbrace$  and  $\ast \{n\}, \ldots \rbrace$  but the letters p, m and b should not be used.<sup>10</sup>

The environment {Nice[Ar](#page-6-1)ray} accepts the classical options t, c and b of {array} but also other options defined by nicematrix (renew-dots, columns-width, etc.).

An example with a linear system (we need {NiceArray} for the vertical rule):

\$\left[\begin{NiceArray}{CCCC|C} a\_1 & ? & \Cdots & ? & ? \\ 0 & & \Ddots & \Vdots & \Vdots\\ \Vdots & \Ddots & \Ddots & ? \\  $0 \& \text{Cdots} & 0 \& \text{ann} & k$ ? \end{NiceArray}\right]\$  $\sqrt{ }$   $a_1$  ?  $\cdots$  ? ? ? 0  $0 \cdots 0$   $a_n$  ?

In fact, there is also variants for the environment {NiceArray}: {pNiceArray}, {bNiceArray}, {BNiceArray}, {vNiceArray} and {VNiceArray}.

In the following example, we use an environment  $\{p\text{NiceArray}\}$  (we don't use  $\{p\text{NiceMatrix}\}$  because we want to use the types  $L$  and  $R$  — in {pNiceMatrix}, all the columns are of type  $C$ ).

<sup>&</sup>lt;sup>9</sup>The column types L, C and R are defined locally inside {NiceArray} with \newcolumntype of array. This definition overrides an eventual previous definition. In fact, the column types w and W are also redefined.

<span id="page-6-1"></span> $10\text{In a command }\text{ulticolumn}, \text{one should also use the letters L, C, R.}$ 

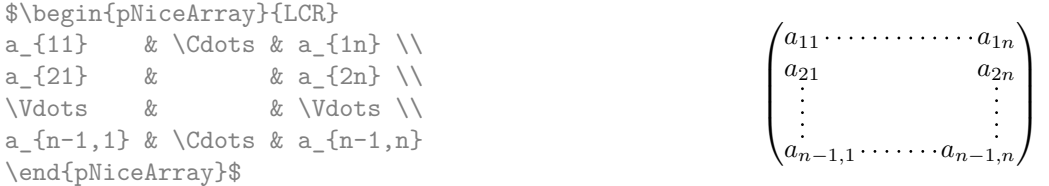

With the environment {NiceArray} and its the variants, it's possible to compose exterior rows and columns with the options first-row, last-row, first-col and last-col.

There is no specification of column to provide for the potential "first column" (it will automatically be a R column) and for the potential "last column" (it will automatically be a L column).

\$\begin{pNiceArray}{CCCC}[first-row,last-row,first-col,last-col] & C\_1 & C\_2 & C\_3 & C\_4 & \\ L 1 & a  $\{11\}$  & a  $\{12\}$  & a  $\{13\}$  & a  $\{14\}$  & L 1 \\ L\_2 & a\_{21} & a\_{22} & a\_{23} & a\_{24} & L\_2 \\ L\_3 & a\_{31} & a\_{32} & a\_{33} & a\_{34} & L\_3 \\ L\_4 & a\_{41} & a\_{42} & a\_{43} & a\_{44} & L\_4 \\ & C\_1 & C\_2 & C\_3 & C\_4 & \end{pNiceArray}\$

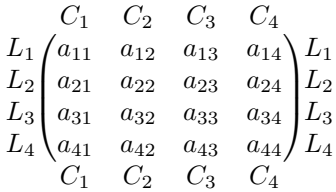

However, there is a particularity for the option last-row: when LaTeX composes an array (with the TeX command \halign) it composes it row by row and there is no direct way to know if we are at the last row before the composition of that row. That's why nicematrix writes in the aux file the number of rows of the array in order to use it at the next run. Nevertheless, it's possible to give directly the number of rows as the value of the key last-row. It that way, nicematrix will know the correct value by the first compilation.

It's possible to control the appearance of these rows and columns with options code-for-first-row, code-for-last-row, code-for-first-col and code-for-last-col. These options specify tokens that will be inserted before each cell of the corresponding row or column.

```
\NiceMatrixOptions{code-for-first-row = \color{red},
                   code-for-first-col = \cdot\coloneqq\},code-for-last-row = \color{red}{\color{blue}{\text{color}}},code-for-last-col = \coloneq \{magenta\}$\begin{pNiceArray}{CC|CC}[first-row,last-row=5,first-col,last-col]
    & C_1 & C_2 & C_3 & C_4 & \\
L_1 & a_{11} & a_{12} & a_{13} & a_{14} & L_1 \\
L_2 & a_{21} & a_{22} & a_{23} & a_{24} & L_2 \\
\hline
L_3 & a_{31} & a_{32} & a_{33} & a_{34} & L_3 \\
L_4 & a_{41} & a_{42} & a_{43} & a_{44} & L_4 \\
   & C_1 & C_2 & C_3 & C_4 &
\end{pNiceArray}$
```
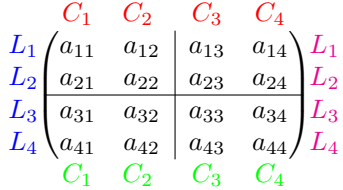

#### *Remarks*

- As shown in the previous example, an horizontal rule (drawn by \hline) doesn't extend in the exterior columns and a vertical rule (specified by a "|" in the preamble of the array) doesn't extend in the exterior rows.<sup>11</sup>
- The "first row" of an environment {pNiceArray} has the number 0, and not 1. Idem for the "first column". This number is used for the names of the Tikz nodes (the names of these nodes are used, for example, by t[he](#page-8-0) command \line in code-after).
- Logically, the potential option columns-width (described p. 10) doesn't apply to the "first column" and "last column".
- For technical reasons, it's not possible to use the option of the command  $\setminus$  after the "first row" or before the "last row" (the placement of the delimiters woul[d be](#page-9-0) wrong).

In fact, the environment {pNiceArray} and its variants are based upon a more general environment, called {NiceArrayWithDelims}. The first two mandatory arguments of this environment are the left and right delimiters used in the construction of the matrix. It's possible to use {NiceArrayWithDelims} if we want to use atypical delimiters.

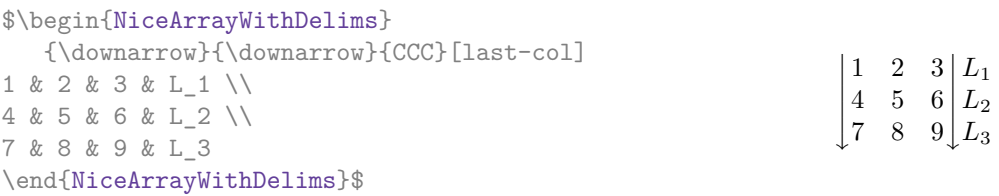

# **7 The dotted lines to separate rows or columns**

In the environments of the extension nicematrix, it's possible to use the command \hdottedline (provided by nicematrix) which is a counterpart of the classical commands \hline and \hdashline (the latter is a command ofarydshln).

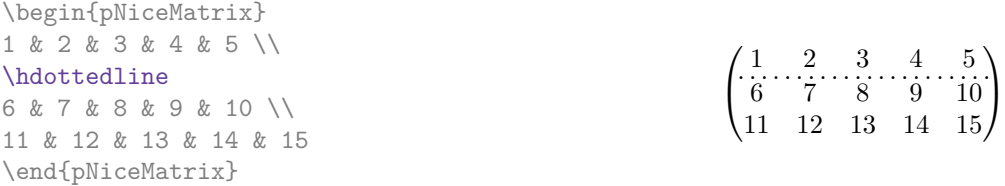

In the environments with an explicit preamble (like {NiceArray}, etc.), it's possible to draw a vertical dotted line with the specifier ":".

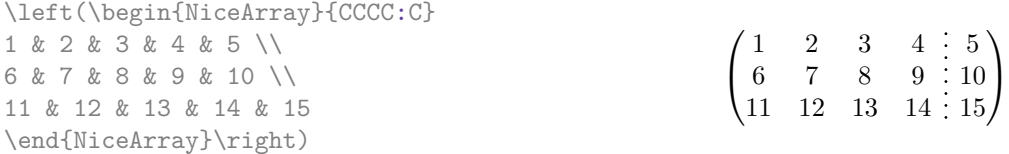

These dotted lines do *not* extend in the potential exterior rows and columns.

<span id="page-8-0"></span> $11$ The latter is not true when the extension arydshln is loaded besides nicematrix. In fact, nicematrix and arydhsln are not totally compatible because arydshln redefines many internals of array.

```
$\begin{pNiceArray}{CCC:C}[
    first-row,last-col,
    code-for-first-row = \color{blue}\scriptstyle,
    code-for-last-col = \color{blue}\scriptstyle ]
C_1 & C_2 & C_3 & C_4 \\
1 & 2 & 3 & 4 & L_1 \\
5 & 6 & 7 & 8 & L_2 \\
9 & 10 & 11 & 12 & L_3 \\
\hdottedline
13 & 14 & 15 & 16 & L_4
\end{pNiceArray}$
                                                                 \sqrt{ }\overline{\phantom{a}}C1 C2 C3 C4
                                                                    1 2 3 4 L_15 6 7 : 8 \lfloor L_2 \rfloor\begin{bmatrix} 9 & 10 & 11 & 12 \end{bmatrix} L_313 \quad 14 \quad 15 \quad 16/L_4\setminus\int
```
It's possible to change in nicematrix the letter used to specify a vertical dotted line with the option letter-for-dotted-lines available in \NiceMatrixOptions. For example, in this document, we have loaded the extension arydshln which uses the letter ":" to specify a vertical dashed line. Thus, by using letter-for-dotted-lines, we can use the vertical lines of both arydshln and nicematrix.

> $\sqrt{ }$  $\overline{1}$

 $1 \mid 2 \mid 3 \nmid 4$  $5 \t6 + 7 : 8$  $9 \mid 10 \mid 11 : 12$ 

 $\setminus$  $\cdot$ 

```
\NiceMatrixOptions{letter-for-dotted-lines = V}
\left(\begin{NiceArray}{C|C:CVC}
1 & 2 & 3 & 4 \\
5 & 6 & 7 & 8 \\
9 & 10 & 11 & 12
\end{NiceArray}\right)
```
# <span id="page-9-0"></span>**8 The width of the columns**

In the environments with an explicit preamble (like {NiceArray}, {pNiceArray}, etc.), it's possible to fix the width of a given column with the standard letters w and W of the package array.

\$\left(\begin{NiceArray}{wc{1cm}CC} 1 & 12 &  $-123$  \\ 12 & 0 & 0 \\ 4 & 1 & 2 \end{NiceArray}\right)\$

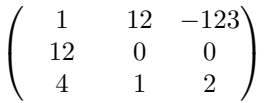

It's also possible to fix the width of all the columns of a matrix directly with the option columns-width (in all the environments of nicematrix).

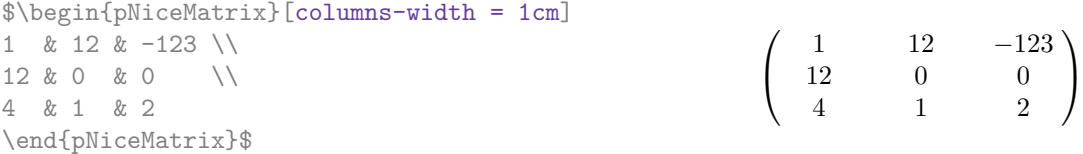

Note that the space inserted between two columns (equal to  $2 \ar{arycosep}$ ) is not suppressed (of course, it's possible to suppress this space by setting \arraycolsep equal to 0 pt).

It's possible to give the value auto to the option columns-width: all the columns of the array will have a width equal to the widest cell of the array. **Two or three compilations may be necessary.**

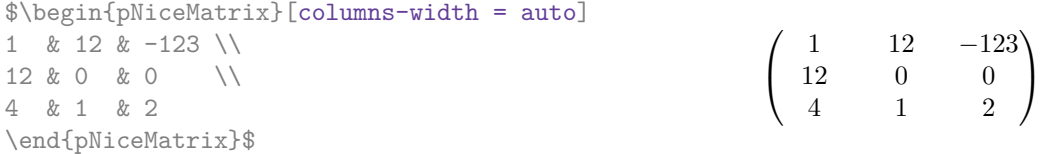

It's possible to fix the width of the columns of all the matrices of a current scope with the command \NiceMatrixOptions.

```
\NiceMatrixOptions{columns-width=10mm}
$\begin{pNiceMatrix}
a & b \\ c & d \\
\end{pNiceMatrix}
=
\begin{pNiceMatrix}
1 & 1245 \\ 345 & 2 \\
\end{pNiceMatrix}$

a b
                                                           c d
                                                                       =\begin{pmatrix} 1 & 1245 \\ 245 & 2 \end{pmatrix}345 2
                                                                                           \setminus
```
But it's also possible to fix a zone where all the matrices will have their columns of the same width, equal to the widest cell of all the matrices. This construction uses the environment {NiceMatrixBlock} with the option auto-columns-width. 12

```
\begin{NiceMatrixBlock}[auto-columns-width]
$\begin{pNiceMatrix}
a & b \\ c & d \\
\end{pNiceMatrix}
=
\begin{pNiceMatrix}
1 & 1245 \\ 345 & 2 \\
\end{pNiceMatrix}$
\end{NiceMatrixBlock}

a b
                                                          c d
                                                                    =\begin{pmatrix} 1 & 1245 \\ 245 & 2 \end{pmatrix}345 2
                                                                                     \setminus
```
# **9 The option hlines**

You can add horizontal rules between rows in the environments of nicematrix with the usual command \hline. But, by convenience, the extension nicematrix provides the option hlines. With this option, all the horizontal rules will be drawn (excepted, of course the rule before the potential "first row" and the rule after the potential "last row").

```
$\begin{NiceArray}{|*{4}{C|}}[hlines,first-row,first-col]
  & e & a & b & c \ \n\end{bmatrix}e & e & a & b & c \\
a & a & e & c & b \\
b & b & c & e & a \\
c & c & b & a & e
\end{NiceArray}$
                                                                       a \quad be e a b c
                                                                a a e c b
                                                                b b c e a
                                                                 c \mid c \mid b \mid a \mid e
```
# **10 Utilisation of the column type S of siunitx**

If the package siunitx is loaded (before or after nicematrix), it's possible to use the S column type of siunitx in the environments of nicematrix. The implementation doesn't use explicitly any private macro of siunitx. The d columns of dcolumn are not supported by nicematrix.

```
$\begin{pNiceArray}{SCWc{1cm}C}[nullify-dots,first-row]
{C_1} & \Cdots & & C_n \\
2.3 & 0 & \Cdots & 0 \\
12.4 & \Vdots & & \Vdots \\
1.45 \ \backslash7.2 & 0 & \Cdots & 0
\end{pNiceArray}$
                                                                                             \sqrt{ }\overline{\phantom{a}}C_1 \cdot \cdot \cdot \cdot \cdot \cdot \cdot \cdot \cdot \cdot \cdot \cdot \cdot C_n2.3 \qquad 0 \qquad \ldots \qquad 012.4
                                                                                                 1.45
                                                                                                 7.2 \qquad 0 \qquad \ldots \qquad 0\setminus\Big\}
```
 $12$ At this time, this is the only usage of the environment {NiceMatrixBlock} but it may have other usages in the future.

# **11 Technical remarks**

### **11.1 Diagonal lines**

By default, all the diagonal lines<sup>13</sup> of a same array are "parallelized". That means that the first diagonal line is drawn and, then, the other lines are drawn parallel to the first one (by rotation around the left-most extremity of the line). That's why the position of the instructions \Ddots in the array can have a marked effect on the final result.

In the following examples, the fir[st](#page-11-0) \Ddots instruction is written in color:

Example with parallelization (default):

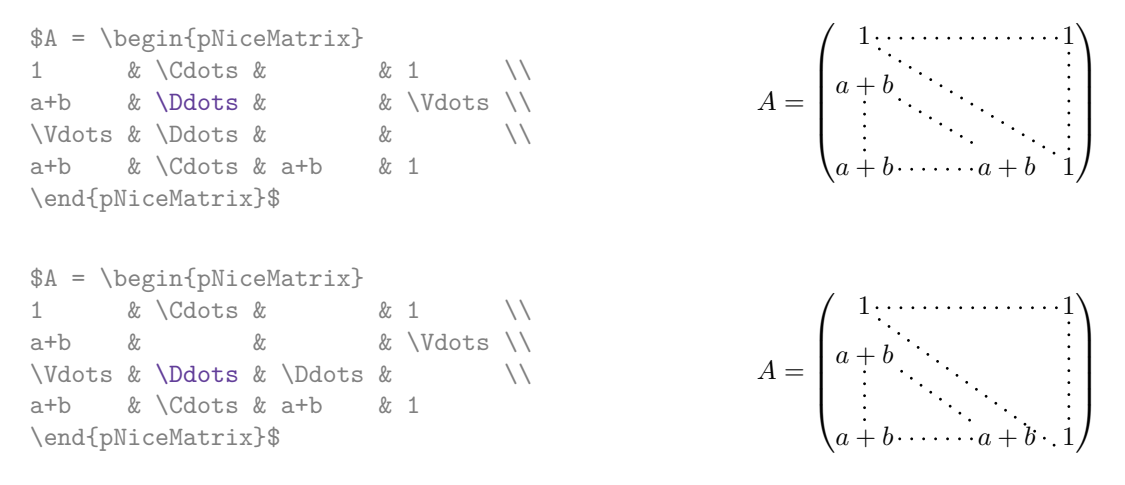

It's possible to turn off the parallelization with the option parallelize-diags set to false:

The same example without parallelization:

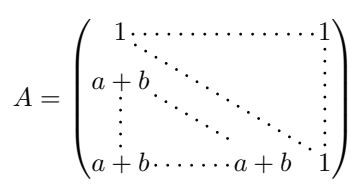

### **11.2 The "empty" cells**

An instruction like \Ldots, \Cdots, etc. tries to determine the first non-empty cells on both sides. However, an empty cell is not necessarily a cell with no TeX content (that is to say a cell with no token between the two ampersands  $\&$ ). Indeed, a cell with contents  $\hbox{pspace}({\rm 1cm}$  may be considered as empty.

For nicematrix, the precise rules are as follow.

• An implicit cell is empty. For example, in the following matrix:

```
\begin{pmatrix}
a & b \\
c \\
\end{pmatrix}
```
the last cell (second row and second column) is empty.

• Each cell whose TeX ouput has a width less than 0.5 pt is empty.

<span id="page-11-0"></span><sup>&</sup>lt;sup>13</sup>We speak of the lines created by **\Ddots** and not the lines created by a command **\line** in code-after.

- A cell which contains a command \Ldots, \Cdots, \Vdots, \Ddots or \Iddots and their starred versions is empty. We recall that these commands should be used alone in a cell.
- A cell with a command \Hspace (or \Hspace\*) is empty. This command \Hspace is a command defined by the package nicematrix with the same meaning as \hspace except that the cell where it is used is considered as empty. This command can be used to fix the width of some columns of the matrix without interfering with nicematrix.

### **11.3 The option exterior-arraycolsep**

The environment {array} inserts an horizontal space equal to \arraycolsep before and after each column. In particular, there is a space equal to \arraycolsep before and after the array. This feature of the environment  $\{array\}$  was probably not a good idea.<sup>14</sup>

The environment {matrix} and its variants ({pmatrix}, {vmatrix}, etc.) of amsmath prefer to delete these spaces with explicit instructions \hskip -\arraycolsep and {NiceArray} does likewise.

However, the user can change this behaviour with the boolean option exterior-arraycolsep of the command \NiceMatrixOptions. With this option, {N[ice](#page-12-0)Array} will insert the same horizontal spaces as the environment  $\{array\}$ .

This option is only for "compatibility" since the package nicematrix provides a more precise control with the options left-margin, right-margin, extra-left-margin and extra-right-margin.

### **11.4 The class option draft**

The package nicematrix is rather slow when drawing the dotted lines (generated by \Cdots, \Ldots,  $\Delta$ bdots, etc. but also by  $\Delta$ hdottedline or the specifier :).<sup>15</sup>

That's why, when the class option draft is used, the dotted lines are not drawn, for a faster compilation.

### **11.5 A** technical problem with the argum[en](#page-12-1)t of  $\setminus$

For technical, reasons, if you use the optional argument of the command \\, the vertical space added will also be added to the "normal" node corresponding at the previous node.

> $\int a \frac{A}{B}$ *b c*

> $\int a \frac{A}{B}$ *b c*

 $\setminus$ 

 $\setminus$ 

\begin{pNiceMatrix} a &  $\frac{AB}{\Gamma}$ b & c \end{pNiceMatrix}

There are two solutions to solve this problem. The first solution is to use a TeX command to insert space between the rows.

\begin{pNiceMatrix} a & \frac AB \\ \noalign{\kern2mm} b & c \end{pNiceMatrix}

The other solution is to use the command \multicolumn in the previous cell.

| \begin{pNiceMatrix} |                                                         |  |                                                          |  |  |
|---------------------|---------------------------------------------------------|--|----------------------------------------------------------|--|--|
|                     | a & $\text{L}$ \multicolumn1C{\frac AB} $\[\text{2mm}]$ |  | $\begin{pmatrix} a & \frac{A}{B} \\ b & c \end{pmatrix}$ |  |  |
|                     | b & c                                                   |  |                                                          |  |  |
| \end{pNiceMatrix}   |                                                         |  |                                                          |  |  |

<sup>14</sup>In the documentation of {amsmath}, we can read: *The extra space of \arraycolsep that array adds on each side is a waste so we remove it [in {matrix}] (perhaps we should instead remove it from array in general, but that's a harder task).* It's possible to suppress these spaces for a given environment {array} with a construction like \begin{array}{@{}ccccc@{}}.

<span id="page-12-1"></span><span id="page-12-0"></span><sup>&</sup>lt;sup>15</sup>The main reason is that we want dotted lines with round dots (and not square dots) with the same space on both extremities of the lines. To achieve this goal, we have to construct our own system of dotted lines.

## **11.6 Obsolete environments**

The version 3.0 of nicematrix has introduced the environment {pNiceArray} (and its variants) with the options first-row, last-row, first-col and last-col.

Consequently the following environments present in previous versions of nicematrix are deprecated:

- {NiceArrayCwithDelims} ;
- {pNiceArrayC}, {bNiceArrayC}, {BNiceArrayC}, {vNiceArrayC}, {VNiceArrayC} ;
- {NiceArrayRCwithDelims} ;
- {pNiceArrayRC}, {bNiceArrayRC}, {BNiceArrayRC}, {vNiceArrayRC}, {VNiceArrayRC}.

They might be deleted in a future version of nicematrix.

# **12 Examples**

# **12.1 Dotted lines**

A tridiagonal matrix:

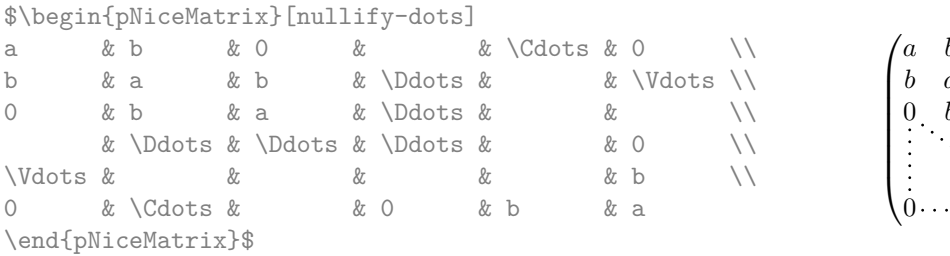

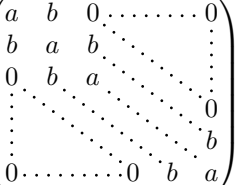

### A permutation matrix:

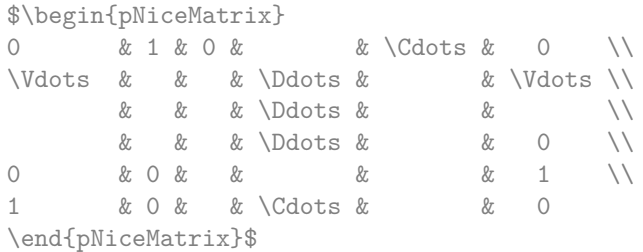

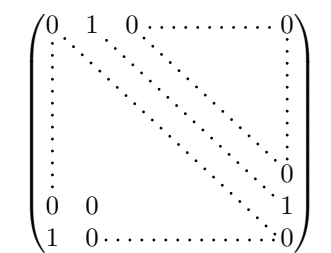

#### An example with \Iddots:

\$\begin{pNiceMatrix} 1 & \Cdots & & 1 \\  $\begin{array}{ccc} \n\sqrt{3} & x & x \end{array}$ & \Iddots & \Iddots & \Vdots \\ 1 & 0 & \Cdots & 0 \end{pNiceMatrix}\$

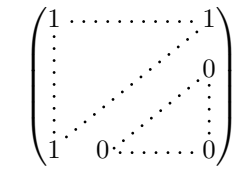

#### An example with \multicolumn:

\begin{BNiceMatrix}[nullify-dots] 1 & 2 & 3 & 4 & 5 & 6 & 7 & 8 & 9 & 10\\ 1 & 2 & 3 & 4 & 5 & 6 & 7 & 8 & 9 & 10\\ \Cdots & & \multicolumn{6}{C}{10 \text{ other rows}} & \Cdots \\ 1 & 2 & 3 & 4 & 5 & 6 & 7 & 8 & 9 & 10 \end{BNiceMatrix}

> $\begin{pmatrix} 1 & 2 & 3 & 4 & 5 & 6 & 7 & 8 & 9 & 10 \end{pmatrix}$  $1 \t2 \t3 \t4 \t5 \t6 \t7 \t8 \t9 \t10$  $\begin{bmatrix} 1 & 2 & 3 & 4 & 5 & 6 & 7 & 8 & 9 & 10 \end{bmatrix}$ 10 other rows  $\overline{\mathcal{L}}$

### An example with \Hdotsfor:

```
\begin{pNiceMatrix}[nullify-dots]
0 & 1 & 1 & 1 & 1 & 0 \\
0 & 1 & 1 & 1 & 1 & 0 \\
\Vdots & \Hdotsfor{4} & \Vdots \\
& \Hdotsfor\{4\} & \\
& \Hdotsfor\{4\} & \\
& \Hdotsfor\{4\} & \\
0 & 1 & 1 & 1 & 1 & 0
\end{pNiceMatrix}
```
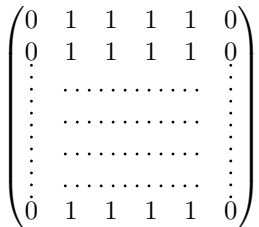

#### An example for the resultant of two polynoms:

\setlength{\extrarowheight}{1mm} \[\begin{vNiceArray}{CCCC:CCC}[columns-width=6mm] a\_0 & && &b\_0 & & \\ a\_1 &\Ddots&& &b\_1 &\Ddots& \\  $\sqrt{\text{Vdots}}$   $\sqrt{\text{Vdots}}$   $\sqrt{\text{Vdots}}$   $\sqrt{\text{Vdots}}$  $a_p$  & &&a\_0 & & &b\_1 \\  $\&\Delta\texttt{ddots}\&\texttt{ad} \qquad \&\texttt{bdots} \label{eq:2}$ & &&\Vdots & &\Ddots &  $\setminus$ & &&a\_p & & &b\_q \end{vNiceArray}\]

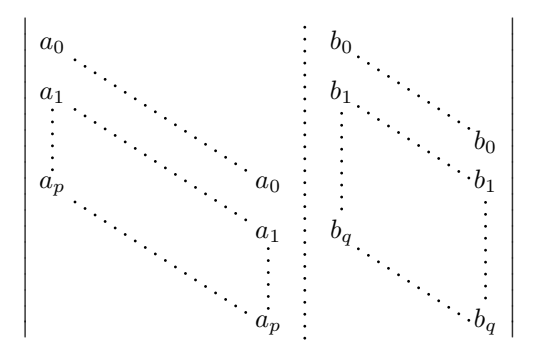

#### An example for a linear system:

\$\begin{pNiceArray}{\*6C|C}[nullify-dots,last-col,code-for-last-col={\scriptstyle}] 1 & 1 & 1 &\Cdots & & 1 & 0 & \\ 0 & 1 & 0 &\Cdots & & 0 & W & L\_2 \gets L\_2-L\_1 \\ 0 & 0 & 1 &\Ddots & & \Vdots & & L\_3 \gets L\_3-L\_1 \\ & & &\Ddots & & & \Vdots & \Vdots \\  $\forall x \in \mathbb{R}$  &  $\forall x \in \mathbb{R}$  & 0 & \\ 0 & &  $\&$  Cdots & 0 & 1 & 0 & Ln \gets Ln-L 1 \end{pNiceArray}\$

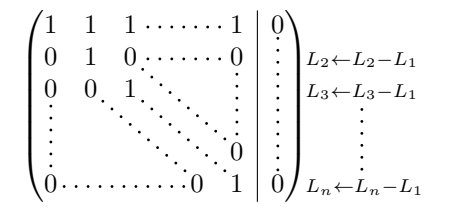

### **12.2 Width of the columns**

In the following example, we use {NiceMatrixBlock} with the option auto-columns-width because we want the same automatic width for all the columns of the matrices.

```
\begin{NiceMatrixBlock}[auto-columns-width]
\NiceMatrixOptions{code-for-last-col = \color{blue}\scriptstyle}
\setlength{\extrarowheight}{1mm}
\quad $\begin{pNiceArray}{CCCC:C}[last-col]
1&1&1&1&1&\\
2&4&8&16&9&\\
3&9&27&81&36&\\
4&16&64&256&100&
\end{pNiceArray}$
...
\end{NiceMatrixBlock}
```
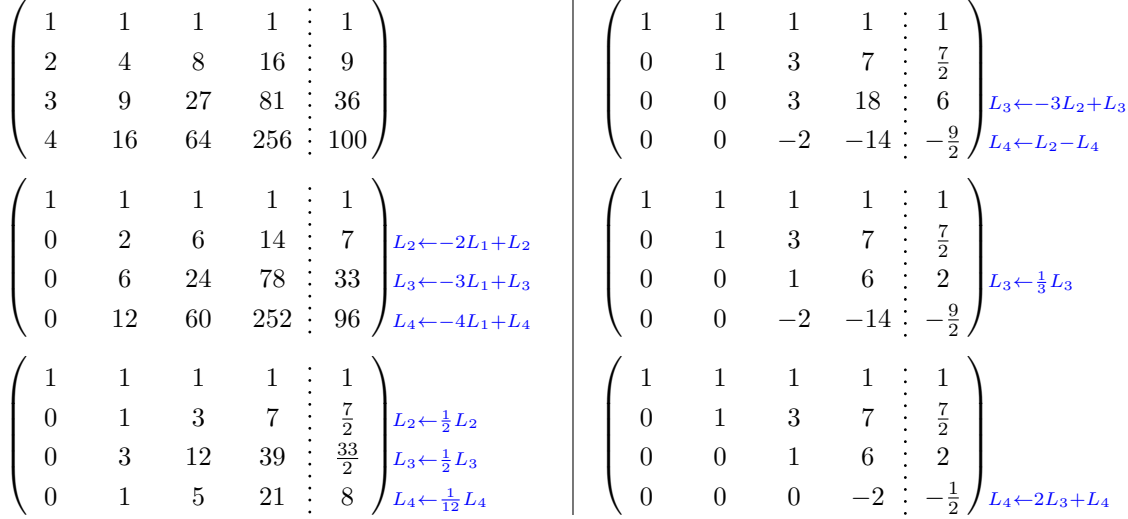

### **12.3 How to highlight cells of the matrix**

In order to highlight a cell of a matrix, it's possible to "draw" one of the correspondant nodes (the "normal node", the "medium node" or the "large node"). In the following example, we use the "large nodes" of the diagonal of the matrix (with the Tikz key "name suffix", it's easy to use the "large nodes").

In order to have the continuity of the lines, we have to set inner  $sep = -\pgfilinewidth/2$ .

```
$\begin{pNiceArray}{>{\strut}CCCC}%
   [create-extra-nodes,margin,extra-margin = 2pt ,
    code-after = {\begin{tikzpicture}
                      [name suffix = -\text{large},
                      every node/.style = \{draw,inner sep = -\pgfilinewidth/2}]\n\node [fit = (1-1)] {} ;
                      \n\node [fit = (2-2)] {} ;
                      \node [fit = (3-3)] {} ;
                      \n\node [fit = (4-4)] {} ;
                   \end{tikzpicture}}]
a_{11} & a_{12} & a_{13} & a_{14} \\
a_{21} & a_{22} & a_{23} & a_{24} \\
a_{31} & a_{32} & a_{33} & a_{34} \\
a_{41} & a_{42} & a_{43} & a_{44}
\end{pNiceArray}$
```
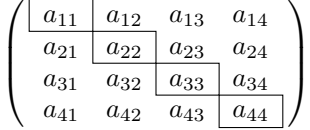

The package nicematrix is constructed upon the environment {array} and, therefore, it's possible to use the package colortbl in the environments of nicematrix. However, it's not always easy to do a fine tuning of colortbl. That's why we propose another method to highlight a row of the matrix. We create a rectangular Tikz node which encompasses the nodes of the second row with the Tikz library fit. This Tikz node is filled after the construction of the matrix. In order to see the text *under* this node, we have to use transparency with the blend mode equal to multiply. Warning: some PDF readers are not able to render transparency correctly.

```
\tikzset{highlight/.style={rectangle,
                                                                                        fill=red!15,
                                                                                        blend mode = multiply,
                                                                                        rounded corners = 0.5 mm,
                                                                                        inner sep=1pt}}
\begin{bmatrix} \pmb{\theta} \rightarrow \pmb{\theta} \rightarrow \pmb{\theta}0 & \Cdots & 0 \\
1 & \Cdots & 1 \\
0 & \Cdots & 0
\end{bNiceMatrix}$
                                                                                                                       \sqrt{ }0 \cdots \cdots 01
```
This code fails with latex-dvips-ps2pdf because Tikz for dvips, as for now, doesn't support blend modes. However, the following code, in the preamble, should activate blend modes in this way of compilation. \ExplSyntaxOn \makeatletter

 $1 \cdots \cdots 1$  $0 \cdots \cdots 0$ 

1

 $\mathbf{r}$ 

```
\tl_set:Nn \l_tmpa_tl {pgfsys-dvips.def}
\tl_if_eq:NNT \l_tmpa_tl \pgfsysdriver
 {\cs_set:Npn\pgfsys@blend@mode#1{\special{ps:~/\tl_upper_case:n #1~.setblendmode}}}
\makeatother
\ExplSyntaxOff
```
Considerer now the following matrix which we have named example.

```
$\begin{pNiceArray}{CCC}[name=example,last-col,create-extra-nodes]
a \& a + b \& a + b + c \& L_1 \a & a w a + b & L_2 \\
a & a & a & L_3
\end{pNiceArray}$
```
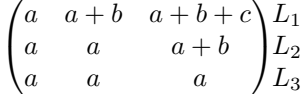

If we want to highlight each row of this matrix, we can use the previous technique three times.

```
\tikzset{myoptions/.style={remember picture,
```

```
overlay,
name prefix = example-,
every node/.style = \{fill = red!15,
                     blend mode = multiply,
                     inner sep = 0pt}}}
```

```
\begin{tikzpicture}[myoptions]
\node [fit = (1-1) (1-3)] {} ;
\node [fit = (2-1) (2-3)] {} ;
\node [fit = (3-1) (3-3)] {} ;
\end{tikzpicture}
```
We obtain the following matrix.

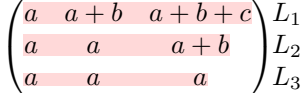

The result may seem disappointing. We can improve it by using the "medium nodes" instead of the "normal nodes".

```
\begin{tikzpicture}[myoptions, name suffix = -medium]
\node [fit = (1-1) (1-3)] {};
\node [fit = (2-1) (2-3)] {} ;
\node [fit = (3-1) (3-3)] {} ;
\end{tikzpicture}
```
We obtain the following matrix.

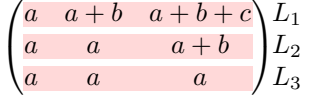

In the following example, we use the "large nodes" to highlight a zone of the matrix.

```
\begin{pNiceArray}{>{\strut}CCCC}%
   [create-extra-nodes,margin,extra-margin=2pt,
    code-after = {\tilde{\} \path [name suffix = -large,
                                fill = red!15,blend mode = multiply]
                         (1-1.north west)
                      \vert - \vert (2-2.north west)
                      |- (3-3.north west)
                      |- (4-4.north west)
                      |- (4-4.south east)
                      |- (1-1.north west) ; } ]
A_{11} & A_{12} & A_{13} & A_{14} \\
A_{21} & A_{22} & A_{23} & A_{24} \\
A_{31} & A_{32} & A_{33} & A_{34} \\
A_{41} & A_{42} & A_{43} & A_{44}
\end{pNiceArray}
```
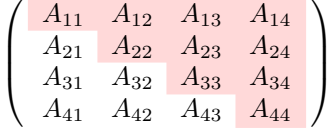

## **12.4 Direct utilisation of the Tikz nodes**

In the following example, we illustrate the mathematical product of two matrices.

The utilisation of {NiceMatrixBlock} with the option auto-columns-width gives the same width for all the columns and, therefore, a perfect alignment of the two superposed matrices.

\begin{NiceMatrixBlock}[auto-columns-width]

\NiceMatrixOptions{nullify-dots}

The three matrices will be displayed using an environment {array} (an environment {tabular} may also be possible).

```
$\begin{array}{cc}
&
```
The matrix *B* has a "first row" (for  $C_i$ ) and that's why we use the key first-row.

```
\begin{bNiceArray}{C>{\strut}CCCC}[name=B,first-row]
     & & C_j \\
b_{11} & \Cdots & b_{1j} & \Cdots & b_{1n} \\
\forall x \in \mathbb{Z} \Vdots & & \Vdots \\
      & \& b_{k} b \& \\
      & & \Vdots \\
b_{n1} & \Cdots & b_{nj} & \Cdots & b_{nn}
\end{bNiceArray} \\ \\
```
The matrix *A* has a "first column" (for  $L_i$ ) and that's why we use the key first-col.

```
\begin{bNiceArray}{CC>{\strut}CCC}[name=A,first-col]
    & a \{11\} & \Cdots & & & a \{nn\} \\
    & \forall x \in \mathbb{R} & & \forall x \in \mathbb{R} & \forall x \in \mathbb{R}L_i & a_{i1} & \Cdots & a_{ik} & \Cdots & a_{in} \\
    & \Vdots & & & & \Vdots \\
    & a_{n1} & \Cdots & & & a_{nn} \\
\end{bNiceArray}
\ell
```
In the matrix product, the two dotted lines have an open extremity.

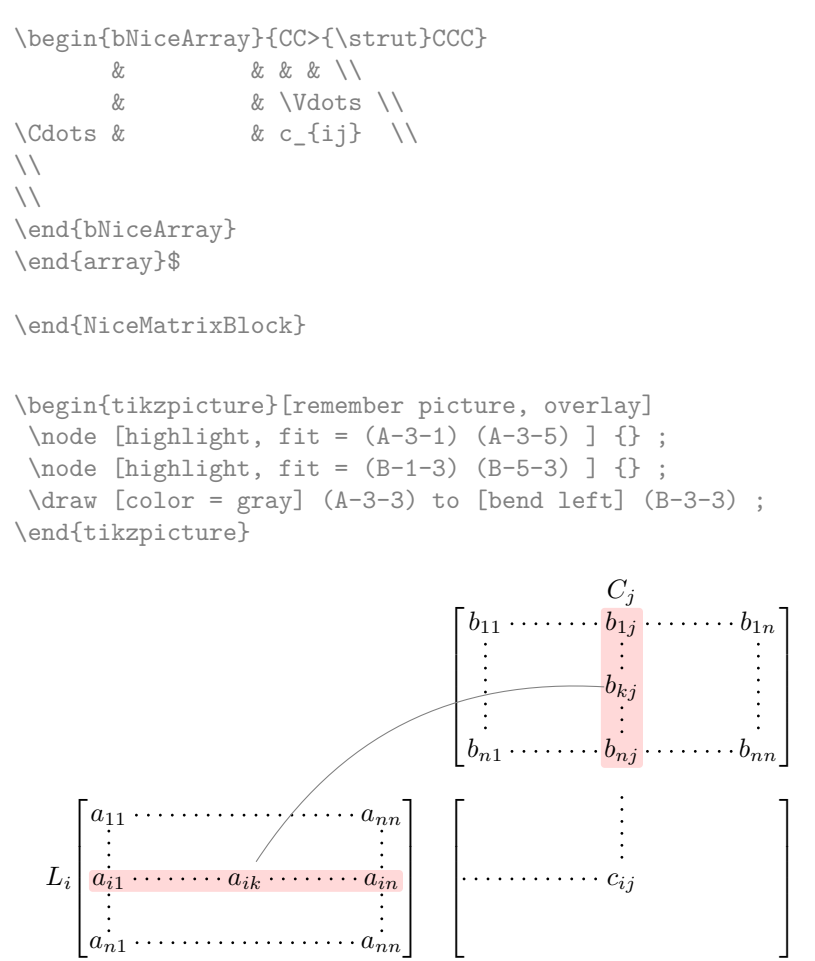

### **12.5 Block matrices**

In the following example, we use the "large nodes" to construct a block matrix (the dashed lines have been drawn with arydshln).

```
\NiceMatrixOptions{letter-for-dotted-lines = V}
\begin{pNiceArray}{CC:CC}[
    create-extra-nodes,
    code-after = { \tikz \node [fit = (1-1-1\arg e) (2-2-1\arg e), inner sep = 0 pt]
                               {$0_{22}$} ; } ]
       & & a \{13\} & a \{14\} \\
       & & a_{23} & a_{24} \\
\hdashline
a_{31} & a_{32} & a_{33} & a_{34} \\
a_{41} & a_{42} & a_{34} & a_{44}
\end{pNiceArray}
                                   \sqrt{ }a13 a14
                                                      \setminus
```

```
D =
      \left| \right|a23 a24
         a31 a32 a33 a34
         a_{41} a_{42} a_{34} a_{44}\Big\}0_{22}
```
# **13 Implementation**

By default, the package nicematrix doesn't patch any existing code.

However, when the option renew-dots is used, the commands \cdots, \ldots, \dots, \vdots, \ddots and \iddots are redefined in the environments provided by nicematrix as explained previously. In the same way, if the option renew-matrix is used, the environment {matrix} of amsmath is redefined.

On the other hand, the environment {array} is never redefined.

Of course, the package nicematrix uses the features of the package array. It tries to be independant of its implementation. Unfortunately, it was not possible to be strictly independant: the package nicematrix relies upon the fact that the package {array} uses \ialign to begin the \halign.

The desire to do no modification to existing code leads to complications in the code of this extension.

### **13.1 Declaration of the package and extensions loaded**

First, tikz and the Tikz library fit are loaded before the \ProvidesExplPackage. They are loaded this way because \usetikzlibrary in expl3 code fails.<sup>16</sup>

```
1 ⟨@@=nm⟩
```

```
2 \RequirePackage{tikz}
```

```
3 \usetikzlibrary{fit}
```

```
4 \RequirePackage{expl3}[2019/02/15]
```
We give the traditionnal declaration of a package written with expl3:

```
5 \RequirePackage{l3keys2e}
6 \ProvidesExplPackage
   {nicematrix}
   8 {\myfiledate}
   9 {\myfileversion}
```

```
10 {Several features to improve the typesetting of mathematical matrices with TikZ}
```
We test if the class option draft has been used. In this case, we raise the flag  $\csc \mathcal{C}$  denote bool because we won't draw the dotted lines if the option draft is used.

```
11 \bool_new:N \c__nm_draft_bool
```
- 12 \DeclareOption { draft } { \bool\_set\_true:N \c\_\_nm\_draft\_bool }
- 13 \DeclareOption\* { }
- 14 \ProcessOptions \relax

The command for the treatment of the options of \usepackage is at the end of this package for technical reasons.

We load array and amsmath.

```
15 \RequirePackage { array }
16 \RequirePackage { amsmath }
17 \RequirePackage { xparse } [ 2018-10-17 ]
18 \cs_new_protected:Npn \__nm_error:n { \msg_error:nn { nicematrix } }
19 \cs_new_protected:Npn \__nm_error:nn { \msg_error:nn { nicematrix } }
20 \cos_new\_protected: Npn \_\nm_fatal:n {\nsg_fatal:nn { nicematrix } }_21 \ \csc\_new\_protected: Npn \ \_\nm_fatal:nn { \msg_fatal:nn { nicematrix } }22 \text{ } \text{ } \ldots protected:Npn \__nm_msg_new:nn { \msg_new:nnn { nicematrix } }
23 \cs_new_protected:Npn \__nm_msg_new:nnn { \msg_new:nnnn { nicematrix } }
24 \cs_new_protected:Npn \__nm_msg_redirect_name:nn
  25 { \msg_redirect_name:nnn { nicematrix } }
```
 $^{16}$ cf. tex.stackexchange.com/questions/57424/using-of-usetikzlibrary-in-an-expl3-package-fails

## **13.2 Technical definitions**

We test whether the current class is revtex4-1 or revtex4-2 because these classes redefines \array (of array) in a way incompatible with our programmation.

```
26 \ \boldsymbol{\lambda} >0001_new:N \mathcal{N}_{\text{num\_revtex}} bool
27 \@ifclassloaded { revtex4-1 }
28 { \bool_set_true:N \c__nm_revtex_bool }
29 { }
30 \@ifclassloaded { revtex4-2 }
31 { \bool_set_true:N \c__nm_revtex_bool }
32 \left( 1 \right)33 \__nm_msg_new:nn { Draft~mode }
34 { The~compilation~is~in~draft~mode:~the~dotted~lines~won't~be~drawn. }
35 \bool_if:NT \c__nm_draft_bool
    36 { \msg_warning:nn { nicematrix } { Draft~mode } }
```
We define a command **\iddots** similar to **\ddots** ( $\cdot$ ) but with dots going forward ( $\cdot$ ). We use \ProvideDocumentCommand of xparse, and so, if the command \iddots has already been defined (for example by the package mathdots), we don't define it again.

```
37 \ProvideDocumentCommand \iddots { }
38 {
\sum_{20} \mathinner
40 \frac{1}{20}41 \mkern 1 mu
42 \raise \p@ \hbox:n { . }
43 \mathbf{mker } n 2 \mathbf{m}44 \raise 4 \pC \hbox:n { . }
45 \mkern 2 mu
46 \raise 7 \p@ \vbox { \kern 7 pt \hbox:n { . } } \mkern 1 mu
47 }
48 }
```
This definition is a variant of the standard definition of **\ddots.** 

The following counter will count the environments {NiceArray}. The value of this counter will be used to prefix the names of the Tikz nodes created in the array.

```
49 \int_new:N \g__nm_env_int
```
The dimension  $\lvert \cdot \rvert$   $\lll$   $\lll$  columns width  $\dim$  will be used when the options specify that all the columns must have the same width.

<sup>50</sup> \dim\_new:N \l\_\_nm\_columns\_width\_dim

The sequence \g\_@@\_names\_seq will be the list of all the names of environments used (via the option name) in the document: two environments must not have the same name. However, it's possible to use the option allow-duplicate-names.

<sup>51</sup> \seq\_new:N \g\_\_nm\_names\_seq

We want to know if we are in an environment of nicematrix because we will raise an error if the user tries to use nested environments.

 $52 \text{ bool}$  new:N  $\lceil$  nm in env bool

If the user uses {NiceArray} (and not another environment relying upon {NiceArrayWithDelims} like  $\{pNicedrray\}$ , we will raise the flag \1\_@@\_NiceArray\_bool. We have to know that, because, in {NiceArray}, we won't use a structure with \left and \right and we will use the option of position (t, b or c).

<sup>53</sup> \bool\_new:N \l\_\_nm\_NiceArray\_bool

<sup>54</sup> \bool\_new:N \g\_\_nm\_NiceArray\_bool

```
55 \cs_new_protected:Npn \__nm_test_if_math_mode:
56 {
57 \if_mode_math: \else:
58 \__nm_fatal:n { Outside~math~mode }
59 \text{ Nfi}:60 }
61 \__nm_msg_new:nn { Yet~in~env }
62 \frac{1}{2}63 Environments~\{NiceArray\}~(or~\{NiceMatrix\},~etc.)~can't~be~
64 nested. \setminus65 This~error~is~fatal.
66 }
67 \__nm_msg_new:nn { Outside~math~mode }
68 \epsilon69 The~environment~\{\@currenvir\}~can~be~used~only~in~math~mode~
70 (and~not~in~\token_to_str:N \vcenter).\\
71 This~error~is~fatal.
72 }
```
We have to known whether if colortbl is loaded for the redefinition of **\everycr.** 

```
73 \bool_new:N \c__nm_colortbl_loaded_bool
74 \AtBeginDocument
75 {
76 \@ifpackageloaded { colortbl }
\begin{array}{l} {\scriptstyle \uparrow \hspace*{-0.5cm} \uparrow \hspace*{-0.5cm} \uparrow \hspace*{-0.5cm} \uparrow \hspace*{-0.5cm} \downarrow \hspace*{-0.5cm} \downarrow \hspace*{-0.5cm} \downarrow \hspace*{-0.5cm} \downarrow \hspace*{-0.5cm} \downarrow \hspace*{-0.5cm} \downarrow \hspace*{-0.5cm} \downarrow \hspace*{-0.5cm} \downarrow \hspace*{-0.5cm} \downarrow \hspace*{-0.5cm} \downarrow \hspace*{-0.5cm} \downarrow \hspace*{-0.5cm} \downarrow \hspace*{-0.5cm} \down78 { }
79 }
```
#### **13.2.1 Variables for the exterior rows and columns**

The keys for the exterior rows and columns are first-row, first-col, last-row and last-col. However, internally, these keys are not coded in a similar way.

#### • **First row**

The integer \1\_00\_first\_row\_int is the number of the first row of the array. The default value is 1, but, if the option first-row is used, the value will be 0. As usual, the global version is for the passage in the \group\_insert\_after:N.

```
\verb|80| \verb|with_new:N \l_nm_first_row_int
```

```
81 \int_0 \int_0 \ln t \ln \ln \left( \frac{r}{t} \right)
```

```
82 \int_new:N \g__nm_first_row_int
```
### • **First column**

The integer  $\lceil \cdot \rceil$   $\ll$  first\_col\_int is the number of the first column of the array. The default value is 1, but, if the option first-col is used, the value will be 0.

83 \int\_new:N \l\_\_nm\_first\_col\_int

```
84 \int_set:Nn \l__nm_first_col_int 1
```

```
85 \int_new:N \g__nm_first_col_int
```
#### • **Last row**

The counter  $\lceil \cdot \rceil$   $\mathbb{Q}$  last row\_int is the number of the eventual "last row", as specified by the key last-row. A value of *−*2 means that there is no "last row". A value of *−*1 means that there is a "last row" but we don't know the number of that row (the key last-row has been used without value and has not still been read in the aux).

86 \int\_new:N \l\_\_nm\_last\_row\_int 87 \int set:Nn \l nm last row int  $\{-2 \}$ 88 \int\_new:N \g\_\_nm\_last\_row\_int

If, in an environment like {pNiceArray}, the option last-row is used without value, we will globally raise the following flag. It will be used to know if we have, after the construction of the array, to write in the aux file the number of the "last row".<sup>17</sup>

<sup>89</sup> \bool\_new:N \l\_\_nm\_last\_row\_without\_value\_bool <sup>90</sup> \bool\_new:N \g\_\_nm\_last\_row\_without\_value\_bool

#### • **Last column**

For the eventual "last column", we have a boolean an not an integer.

91 \bool\_new:N \l\_\_nm\_last\_col\_bool

However, we have also another boolean. Consider the following code:

```
\begin{pNiceArray}{CC}[last-col]
1 & 2 \\
3 & 4
\end{pNiceArray}
```
In such a code, the "last column" specified by the key last-col is not used. We want to be able to detect such a situation and we create a boolean for that job.

```
92 \bool_new:N \g__nm_last_col_found_bool
```
This boolean is set to false at the end of  $\@{$  pre\_array:.

### **13.2.2 The column S of siunitx**

We want to know whether the package siunitx is loaded and, if it is loaded, we redefine the S columns of siunitx.

```
93 \bool_new:N \c__nm_siunitx_loaded_bool
94 \AtBeginDocument
95 \frac{1}{2}96 \@ifpackageloaded { siunitx }
97 { \bool_set_true:N \c__nm_siunitx_loaded_bool }
98 { }
99 }
```
The command \NC@rewrite@S is a LaTeX command created by siunitx in connection with the S column. In the code of siunitx, this command is defined by:

<sup>&</sup>lt;sup>17</sup>We can't use  $\lvert$ **1.**  $\lll$ **0.** Last\_row\_int for this usage because, if nicematrix has read its value from the aux file, the value of the counter won't be *−*1 any longer.

```
\renewcommand*{\NC@rewrite@S}[1][]
  {
    \@temptokena \exp_after:wN
      {
        \tex_the:D \@temptokena
        > { \__siunitx_table_collect_begin: S {#1} }
        c
        < { \__siunitx_table_print: }
      }
    \NC@find
 }
```
We want to patch this command (in the environments of nicematrix) in order to have:

```
\renewcommand*{\NC@rewrite@S}[1][]
 {
   \@temptokena \exp_after:wN
      {
        \tex_the:D \@temptokena
        > { \@@_Cell: \__siunitx_table_collect_begin: S {#1} }
        c
        < { \__siunitx_table_print: \@@_end_Cell: }
      }
   \NC@find
 }
```
However, we don't want do use explicitly any private command of siunitx. That's why we will extract the name of the two  $\mathcal{L}_s$  siunitx... commands by their position in the code of  $\N$ C@rewrite@S. Since the command \NC@rewrite@S appends some tokens to the *toks* list \@temptokena, we use the LaTeX command \NC@rewrite@S in a group (\group\_begin:-\group\_end:) and we extract the two command names which are in the toks \@temptokena. However, this extraction can be done only when siunitx is loaded (and it may be loaded after nicematrix) and, in fact, after the beginning of the document — because some instructions of siunitx are executed in a \AtBeginDocument). That's why this extraction will be done only at the first utilisation of an environment of nicematrix with the command \@@\_adapt\_S\_column:.

```
100 \cs_set_protected:Npn \__nm_adapt_S_column:
101 {
```
In the preamble of the LaTeX document, the boolean  $\c{c}$   $@$  siunitx\_loaded\_bool won't be known. That's why we test the existence of  $\c{C}$   $@$  siunitx loaded bool and not its value.<sup>18</sup>

```
102 \bool_if:NT \c__nm_siunitx_loaded_bool
103 {
104 \group_begin:
105 \text{Qtemptokena} = \{ \}
```
We protect **\NC@find** which is at the end of **\NC@rewrite@S**.

106 \cs\_set\_eq:NN \NC@find \prg\_do\_nothing:

```
107 \NC@rewrite@S { }
```
Conversion of the *toks* \@temptokena in a token list of expl3 (the toks are not supported by expl3 but we can, nevertheless, use the option  $V$  for  $\tilde\Upsilon$  gset:NV).

```
108 \tl gset:NV \g tmpa tl \@temptokena
109 \group_end:
110 \tl_new:N \c__nm_table_collect_begin_tl
111 \text{ltl}\text{-} \text{l}\text{-} \text{l}\112 \tilde{\zeta}_z \tl_gset:Nx \c__nm_table_collect_begin_tl { \tl_item:Nn \l_tmpa_tl 1 }
113 \tl_new:N \c__nm_table_print_tl
114 \text{ltl}_sset:Nx \c_{nm}\text{table}_print_tl { \tlots \tl_item:Nn \gtrsim_{nm}tl { -1 } }
```
<sup>18</sup>Indeed, nicematrix may be used in the preamble of the LaTeX document. For example, in this document, we compose a matrix in the box \ExampleOne before loading arydshln (because arydshln is not totally compatible with nicematrix).

The token lists  $\c{0}$  table\_collect\_begin\_tl and  $\c{0}$  table\_print\_tl contain now the two commands of siunitx.

If the adaptation has been done, the command  $\@Q$  adapt  $S$  column: becomes no-op (globally).

```
115 \cs_gset_eq:NN \__nm_adapt_S_column: \prg_do_nothing:
116 }
117 }
```
The command \@@\_renew\_NC@rewrite@S: will be used in each environment of nicematrix in order to "rewrite" the S column in each environment (only if the boolean \c  $@$  siunitx loaded bool is raised, of course).

```
118 \cs_new_protected:Npn \__nm_renew_NC@rewrite@S:
119 {
120 \renewcommand*{\NC@rewrite@S}[1][]
121 f
122 \@temptokena \exp_after:wN
123 \left\{ \begin{array}{c} \end{array} \right\}124 \tex_the:D \@temptokena
125 \rightarrow \{\ \}_{\text{mm\_Cell}: \ \c_{\text{mm\_table\_collect\_begin\_tl} S \ \{\# \text{\#1}} \ \}126 C
127 \langle {\cdot} \rangle \langle {\cdot} \rangle \langle {\cdot} \128 }
129 \NC@find
130 }
131 }
```
### **13.3 The options**

```
132 \__nm_msg_new:nn { Option~Transparent~suppressed }
133 \frac{1}{132}134 The~option~'Transparent'~has~been~renamed~'transparent'.\\
135 However,~you~can~go~on~for~this~time.
136 }
137 \__nm_msg_new:nn { Option~RenewMatrix~suppressed }
138 {
139 The~option~'RenewMatrix'~has~been~renamed~'renew-matrix'.\\
140 However,~you~can~go~on~for~this~time.
141 }
```
The token list  $\lceil$  Q pos env str will contain one of the three values t, c or b and will indicate the position of the environment as in the option of the environment {array}. For the environment {pNiceMatrix}, {pNiceArray} and their variants, the value will programmatically be fixed to c. For the environment {NiceArray}, however, the three values t, c and b are possible.

```
142 \str_new:N \l__nm_pos_env_str
143 \str_set:Nn \l__nm_pos_env_str c
```
The flag \l\_@@\_exterior\_arraycolsep\_bool corresponds to the option exterior-arraycolsep. If this option is set, a space equal to  $\arctan$  be put on both sides of an environment {NiceArray} (as it is done in {array} of array).

<sup>144</sup> \bool\_new:N \l\_\_nm\_exterior\_arraycolsep\_bool

The flag \l\_@@\_parallelize\_diags\_bool controls whether the diagonals are parallelized. The initial value is true.

<sup>145</sup> \bool\_new:N \l\_\_nm\_parallelize\_diags\_bool

<sup>146</sup> \bool\_set\_true:N \l\_\_nm\_parallelize\_diags\_bool

The flag \1\_00\_hlines\_bool corresponds to the option \hlines. <sup>147</sup> \bool\_new:N \l\_\_nm\_hlines\_bool

The flag \l\_@@\_nullify\_dots\_bool corresponds to the option nullify-dots. When the flag is down, the instructions like \vdots are inserted within a \hphantom (and so the constructed matrix has exactly the same size as a matrix constructed with the classical {matrix} and \ldots, \vdots, etc.).

<sup>148</sup> \bool\_new:N \l\_\_nm\_nullify\_dots\_bool

The following flag will be used when the current options specify that all the columns of the array must have the same width equal to the largest width of a cell of the array (except the cell of the potential exterior columns).

<sup>149</sup> \bool\_new:N \l\_\_nm\_auto\_columns\_width\_bool

We don't want to patch any existing code. That's why some code must be executed in a \group\_insert\_after:N. That's why the parameters used in that code must be transfered outside the current group. To do this, we copy those quantities in global variables just before the \group\_insert\_after:N. Therefore, for those quantities, we have two parameters, one local and one global. For example, we have  $\lceil \cdot \rceil$  @@ name\_str and  $\lceil \cdot \rceil$  @@ name\_str.

The token list  $\lceil \log_2 n \rceil$  and  $\lceil \log_2 n \rceil$  and  $\lceil \log_2 n \rceil$  contain the optional name of the environment: this name can be used to access to the Tikz nodes created in the array from outside the environment.

<sup>150</sup> \str\_new:N \l\_\_nm\_name\_str

<sup>151</sup> \str\_new:N \g\_\_nm\_name\_str

The boolean \l\_@@\_extra\_nodes\_bool will be used to indicate whether the "medium nodes" and "large nodes" are created in the array.

<sup>152</sup> \bool\_new:N \l\_\_nm\_extra\_nodes\_bool

<sup>153</sup> \bool\_new:N \g\_\_nm\_extra\_nodes\_bool

The dimensions \l\_@@\_left\_margin\_dim and \l\_@@\_right\_margin\_dim correspond to the options left-margin and right-margin.

- <sup>154</sup> \dim\_new:N \l\_\_nm\_left\_margin\_dim
- <sup>155</sup> \dim\_new:N \l\_\_nm\_right\_margin\_dim
- <sup>156</sup> \dim\_new:N \g\_\_nm\_left\_margin\_dim
- 157 \dim\_new:N \g\_\_nm\_right\_margin\_dim
- <sup>158</sup> \dim\_new:N \g\_\_nm\_width\_last\_col\_dim
- <sup>159</sup> \dim\_new:N \g\_\_nm\_width\_first\_col\_dim

The dimensions \l\_@@\_extra\_left\_margin\_dim and \l\_@@\_extra\_right\_margin\_dim correspond to the options extra-left-margin and extra-right-margin.

- <sup>160</sup> \dim\_new:N \l\_\_nm\_extra\_left\_margin\_dim
- <sup>161</sup> \dim\_new:N \l\_\_nm\_extra\_right\_margin\_dim
- <sup>162</sup> \dim\_new:N \g\_\_nm\_extra\_right\_margin\_dim

First, we define a set of keys "NiceMatrix / Global" which will be used (with the mechanism of .inherit:n) by other sets of keys.

```
163 \keys_define:nn { NiceMatrix / Global }
164 {
165 hlines .bool_set:N = \lceil \frac{1}{2} \rceilm_hlines_bool,
166 parallelize-diags .bool_set:N = \l__nm_parallelize_diags_bool ,
167 parallelize-diags .default:n = true ,
```
With the option renew-dots, the command \cdots, \ldots, \vdots and \ddots are redefined and behave like the commands \Cdots, \Ldots, \Vdots and \Ddots.

- $168$  renew-dots .bool\_set:N = \l\_nm\_renew\_dots\_bool ,
- 169 renew-dots .default:n = true,
- 170 nullify-dots .bool\_set: $N = \lceil \frac{1}{n} \rceil$  nm\_nullify\_dots\_bool ,
- 171 nullify-dots .default:n = true,

An option to test whether the extra nodes will be created (these nodes are the "medium nodes" and "large nodes"). In some circonstancies, the extra nodes are created automatically, for example when a dotted line has an "open" extremity.<sup>19</sup>

```
172 create-extra-nodes .bool_set:N = \lceil \frac{1}{2} \rceil and \lceil \frac{1}{2} \rceil and \lceil \frac{1}{2} \rceil ,
173 create-extra-nodes .default:n = true,
174 left-margin .dim_set:N = \l__nm_left_margin_dim ,
rraycolsep,
176 right-margin .dim_set:N = \l__nm_right_margin_dim ,
177 right-margin .default:n = \arraycolsep,
178 margin .meta:n = { left-margin = #1 , right-margin = #1 } ,
179 margin .default:n = \arraycolsep,
180 extra-left-margin .dim_set:N = \lceil \frac{1}{2} \rceil extra_left_margin_dim ,
181 extra-right-margin .dim_set:N = \lceil \frac{1}{nm} \rceilextra_right_margin_dim ,
182 extra-margin .meta:n =
183 \{ extra-left-margin = #1, extra-right-margin = #1 \},
184 }
```
The following set of keys concerns the options to *customize* the exterior columns, that is to say the options code-for-first-row, etc.

```
185 \keys_define:nn { NiceMatrix / Code }
186 {
187 code-for-first-col .tl_set:N = \lceil \cdot \rceil and code_for_first_col_tl ,
188 code-for-first-col .value required: n = true,
189 code-for-last-col .tl_set:N = \l1 _nm_code-for-last col .t190 code-for-last-col .value_required:n = true ,
191 code-for-first-row .tl_set:N = \lceil \cdot \rceil code_for_first_row_tl ,
192 code-for-first-row .value_required:n = true ,
193 code-for-last-row .tl_set:N = \l__nm_code_for_last_row_tl ,
194 code-for-last-row .value_required:n = true ,
195 }
```
We define a set of keys used by the environments of nicematrix (but not by the command \NiceMatrixOptions).

```
196 \keys_define:nn { NiceMatrix / Env }
197 {
198 columns-width .code:n =
199 \str_if_eq:nnTF { #1 } { auto }
200 { \bool_set_true:N \l__nm_auto_columns_width_bool }
_{201} { \dim_set:Nn \l__nm_columns_width_dim { #1 } },
202 columns-width .value_required:n = true ,
203 name .code:n =
204 \str_set:Nn \l_tmpa_str { #1 }
205 \seq_if_in:NVTF \g__nm_names_seq \l_tmpa_str
206 { \__nm_error:nn { Duplicate~name } { #1 } }
207 { \seq_gput_left:NV \g__nm_names_seq \l_tmpa_str }
208 \str_set_eq:NN \l__nm_name_str \l_tmpa_str ,
209 name .value_required:n = true ,
210 code=after .tl\_gset:N = \g_\_nm\_code\_after_tl,
211 code-after .initial:n = \c_empty_tl ,
212 code-after .value_required:n = true ,
213 }
```
We begin the construction of the major sets of keys (used by the different user commands and environments).

```
214 \keys_define:nn { NiceMatrix }
215 {
216 NiceMatrixOptions .inherit:n =
217 \left\{ \begin{array}{ccc} 2 & 2 & 1 \end{array} \right\}218 NiceMatrix / Global,
219 NiceMatrix / Code
```
<span id="page-27-0"></span><sup>&</sup>lt;sup>19</sup>In fact, we should not because, if there is a w node, the w node is used instead of the "medium" node.

```
220 } ,
221 NiceMatrix .inherit:n =
222 f
223 NiceMatrix / Global ,
224 NiceMatrix / Env
225226 NiceArray .inherit:n =
227 f
228 NiceMatrix / Global ,
229 NiceMatrix / Env ,
230 NiceMatrix / Code
231 },
232 pNiceArray .inherit:n =
233 {
234 NiceMatrix / Global ,
235 NiceMatrix / Env ,
236 NiceMatrix / Code
237 }
238 }
```
We finalise the definition of the set of keys "NiceMatrix / NiceMatrixOptions" with the options specific to \NiceMatrixOptions.

```
239 \keys_define:nn { NiceMatrix / NiceMatrixOptions }
240 {
```
With the option renew-matrix, the environment {matrix} of amsmath and its variants are redefined to behave like the environment {NiceMatrix} and its variants.

```
241 renew-matrix .code:n = \__nm_renew_matrix: ,
242 renew-matrix .value_forbidden:n = true ,
243 RenewMatrix .code:n = \_{nm\_error:n} { Option~RenewMatrix~suppressed }
244 and \sum_{n=1}^{\infty} and \sum_{n=1}^{\infty} and \sum_{n=1}^{\infty} and \sum_{n=1}^{\infty} and \sum_{n=1}^{\infty} and \sum_{n=1}^{\infty} and \sum_{n=1}^{\infty} and \sum_{n=1}^{\infty} and \sum_{n=1}^{\infty} and \sum_{n=1}^{\infty} and \sum_{n=1}^{\infty} and \245 transparent .meta:n = { renew-dots , renew-matrix } ,
246 transparent .value_forbidden:n = true,
247 Transparent .code: n = \_{nm\_error:n} { Option~Transparent~suppressed }
\sum_{148} and \sum_{248} matrix:
\verb+\bool_set_true:N \l_nm_renew\_dots\_bool ,
```
The option exterior-arraycolsep will have effect only in {NiceArray} for those who want to have for {NiceArray} the same behaviour as {array}.

```
250 exterior-arraycolsep .bool_set:N = \l__nm_exterior_arraycolsep_bool,
251 exterior-arraycolsep .default:n = true ,
```
If the option columns-width is used, all the columns will have the same width.

In *NiceMatrixOptions*, the special value auto is not available.

```
252 columns-width .code:n =
253 \strut \sqrt{\text{str\_if\_eq:nnTF} \{  #1 } \} auto }
254 { \_nm_error:n { Option~auto~for~columns-width } }
255 { \dim_set:Nn \l__nm_columns_width_dim { #1 } } ,
```
Usually, an error is raised when the user tries to give the same to name two distincts environments of nicematrix (theses names are global and not local to the current TeX scope). However, the option allow-duplicate-names disables this feature.

```
256 allow-duplicate-names .code:n =
\sum_{257} \_nm_msg_redirect_name:nn { Duplicate~name } { none },
258 allow-duplicate-names .value_forbidden:n = true ,
```
By default, the specifier used in the preamble of the array (for example in {pNiceArray}) to draw a vertical dotted line between two columns is the colon ":". However, it's possible to change this letter with letter-for-dotted-lines and, by the way, the letter ":" will remain free for other packages (for example arydshln).

<sup>259</sup> letter-for-dotted-lines .code:n =

```
260 \uparrow261 \int_{261} \int_compare:nTF { \tl_count:n { #1 } = \c_one_int }
262 { \tl_set:Nx \l__nm_letter_for_dotted_lines_str { #1 } }
263 \{\ \}_{\_nm\_error:n \ \{\ \text{Bad-value-for-letter-for-dotted-lines } \ \} \ \}264 } ,
265 letter-for-dotted-lines .value_required:n = true ,
266 letter-for-dotted-lines .initial:n = \c{c}\cdotcolon_str,
267 unknown .code:n = \__nm_error:n { Unknown~key~for~NiceMatrixOptions } }
268 \__nm_msg_new:nn { Bad~value~for~letter~for~dotted~lines }
269 {
270 The~value~of~key~'\tl_use:N\l_keys_key_tl'~must~be~of~length~1.\\
271 If~you~go~on,~it~will~be~ignored.
272 }
273 \ nm msg new:nnn { Unknown~key~for~NiceMatrixOptions }
274 {
275 The~key~'\tl_use:N\l_keys_key_tl'~is~unknown~for~the~command~
276 \token_to_str:N \NiceMatrixOptions. \\
277 If~you~go~on,~it~will~be~ignored. \\
278 For~a~list~of~the~available~keys,~type~H~<return>.
279 }
280 {
281 The~available~keys~are~(in~alphabetic~order):
282 allow-duplicate-names,~
283 code-for-first-col,~
284 code-for-first-row,~
285 code-for-last-col,~
286 code-for-last-row,~
287 exterior-arraycolsep,~
288 hlines,~
289 left-margin,~
290 letter-for-dotted-lines,~
291 nullify-dots,~
292 parallelize-diags,~
293 renew-dots,~
294 renew-matrix,~
295 right-margin,~
296 and~transparent
297 }
298 \__nm_msg_new:nn { Option~auto~for~columns-width }
299 \sim300 You~can't~give~the~value~'auto'~to~the~option~'columns-width'~here.~
301 If~you~go~on,~the~option~will~be~ignored.
302 }
```
\NiceMatrixOptions is the command of the nicematrix package to fix options at the document level. The scope of these specifications is the current TeX group.

\NewDocumentCommand \NiceMatrixOptions { m }

{ \keys\_set:nn { NiceMatrix / NiceMatrixOptions } { #1 } }

We finalise the definition of the set of keys "NiceMatrix / NiceMatrix" with the options specific to {NiceMatrix}.

```
305 \keys_define:nn { NiceMatrix / NiceMatrix }
306 { unknown .code:n = \ _nm_error:n { Unknown~option~for~NiceMatrix } }
307 \__nm_msg_new:nnn { Unknown~option~for~NiceMatrix }
308 {
309 The~option~'\tl_use:N\l_keys_key_tl'~is~unknown~for~the~environment~
310 \{NiceMatrix\}~and~its~variants. \\
```

```
311 If~you~go~on,~it~will~be~ignored. \\
312 For~a~list~of~the~available~options,~type~H~<return>.
313 }
314 \frac{1}{2}315 The~available~options~are~(in~alphabetic~order):
316 code-after.
317 columns-width,~
318 create-extra-nodes, ~
319 extra-left-margin, ~
320 extra-right-margin,
321 hlines,~
322 left-margin, ~
323 name, ~
324 nullify-dots,~
325 parallelize-diags,~
326 renew-dots~
327 and~right-margin.
328 }
329 \__nm_msg_new:nnn { Duplicate~name }
330 {
331 The~name~'\l_keys_value_tl'~is~already~used~and~you~shouldn't~use~
332 the~same~environment~name~twice.~You~can~go~on,~but,~
333 maybe,~you~will~have~incorrect~results~especially~
334 if~you~use~'columns-width=auto'. \\
335 For~a~list~of~the~names~already~used,~type~H~<return>. \\
336 If~you~don't~want~to~see~this~message~again,~use~the~option~
337 'allow-duplicate-names'.
338 }
339 {
340 The~names~already~defined~in~this~document~are:~
341 \seq_use:Nnnn \g_nm_names_seq {, ~ } {, ~ } { ~and~ }.
342 }
```
We finalise the definition of the set of keys "NiceMatrix / NiceArray" with the options specific to {NiceArray}.

```
343 \keys_define:nn { NiceMatrix / NiceArray }
344 \sim 5
```
The options c, t and b of the environment {NiceArray} have the same meaning as the option of the classical environment {array}.

```
345 c .code:n = \str_set:Nn \l_nm_pos_env_str c ,
346 t .code:n = \str_set:Nn \l__nm_pos_env_str t ,
347 b .code:n = \str_set:Nn \l__nm_pos_env_str b,
348 first-col .code:n = \int_zero:N \l__nm_first_col_int ,
349 last-col .bool_set:N = \l__nm_last_col_bool ,
350 first-row .code:n = \int_zero:N \l__nm_first_row_int ,
351 last-row .int_set:N = \l__nm_last_row_int ,
352 last-row .default:n = -1,
353 unknown .code:n = \__nm_error:n { Unknown~option~for~NiceArray }
354 }
355 \__nm_msg_new:nnn { Unknown~option~for~NiceArray }
356 {
357 The~option~'\tl_use:N\l_keys_key_tl'~is~unknown~for~the~environment~
358 \{NiceArray\}. \\
359 If~you~go~on,~it~will~be~ignored. \\
360 For~a~list~of~the~available~options,~type~H~<return>.
361 }
362 {
363 The~available~options~are~(in~alphabetic~order):
364 b,~
```

```
365 c, \sim366 code-after,~
367 code-for-first-col,~
368 code-for-first-row,~
369 code-for-last-col,~
370 code-for-last-row,~
371 columns-width, ~
372 create-extra-nodes,~
373 extra-left-margin, ~
374 extra-right-margin, ~
375 hlines,~
376 left-margin, ~
377 name, ~
378 nullify-dots, ~
379 parallelize-diags, ~
380 renew-dots, ~
381 right-margin, ~
382 and~t.
383 }
384 \keys_define:nn { NiceMatrix / pNiceArray }
385 {
386 first-col .code:n = \int_zero:N \l__nm_first_col_int ,
387 last-col .bool_set:N = \lceil \frac{1}{nm} \rceil ast_col_bool ,
388 first-row .code:n = \int_zero:N \l__nm_first_row_int ,
389 last-row .int_set:N = \lceil \frac{1}{2} \rceilm_last_row_int ,
390 last-row .default:n = -1,
391 unknown .code:n = \__nm_error:n { Unknown~option~for~pNiceArray }
392 }
393 \__nm_msg_new:nnn { Unknown~option~for~pNiceArray }
394 {
395 The~option~'\tl_use:N\l_keys_key_tl'~is~unknown~for~the~environment~
396 \{\@currenvir\}. \\
397 If~you~go~on,~it~will~be~ignored. \\
398 For~a~list~of~the~available~options,~type~H~<return>.
399 }
400 \sim f
401 The~available~options~are~(in~alphabetic~order):~
402 code-after,~
403 code-for-first-col,~
404 code-for-first-row,~
405 code-for-last-col,~
406 code-for-last-row,~
407 columns-width,~
408 create-extra-nodes,~
409 extra-left-margin,~
410 extra-right-margin,~
411 first-col,~
412 first-row,
413 last-col,~
414 last-row,~
415 hlines,~
416 left-margin,~
417 name, ~
418 nullify-dots,~
419 parallelize-diags,~
420 renew-dots,~
421 and~right-margin.
422 }
```
# **13.4 Code common to {NiceArrayWithDelims} and {NiceMatrix}**

The pseudo-environment  $\angle$ @@\_Cell:– $\angle$ @@\_end\_Cell: will be used to format the cells of the array. In the code, the affectations are global because this pseudo-environment will be used in the cells of a \halign (via an environment {array}).

```
423 \cs_new_protected:Nn \__nm_Cell:
424 \left\{ \right.
```
We increment  $\gtrsim$  @ col int, which is the counter of the columns.

```
\int_gincr:N \g__nm_col_int
```
Now, we increment the counter of the rows. We don't do this incrementation in the \everycr because some packages, like arydshln, create special rows in the \halign that we don't want to take into account.

```
426 \int_compare:nNnT \g__nm_col_int = \c_one_int
427 \uparrow428 \int compare:nNnT \l_nm_first_col_int = \c_one_int
\lambda_nm_begin_of_row:
430 }
431 \int_g set: Nn \g_\nm_{col\_total\_int}432 { \int_max:nn \g__nm_col_total_int \g__nm_col_int }
```
The content of the cell is composed in the box \l\_tmpa\_box because we want to compute some dimensions of the box. The \hbox\_set\_end: corresponding to this \hbox\_set:Nw will be in the \@@\_end\_Cell: (and the \c\_math\_toggle\_token also).

```
433 \hbox_set:Nw \l_tmpa_box
434 \c_math_toggle_token
435 \int_compare:nNnTF \g__nm_row_int = \c_zero_int
436 \l nm code for first row tl
437 {
438 \int_compare:nNnT \g__nm_row_int = \l__nm_last_row_int
439 \l__nm_code_for_last_row_tl
440 }
441 }
```
The following macro  $\Diamond \otimes \Diamond$  begin of row is usually used in the cell number 1 of the array. However, when the key first-col is used,  $\text{Q@begin\_of\_row}$  is executed in the cell number 0 of the array.

```
442 \cs_new_protected:Nn \__nm_begin_of_row:
443 {
444 \int_gincr:N \g__nm_row_int
445 \dim_gset_eq:NN \g__nm_dp_ante_last_row_dim \g__nm_dp_last_row_dim
446 \dim_gzero:N \g__nm_dp_last_row_dim
447 \dim_gzero:N \g__nm_ht_last_row_dim
448 }
```
The following code is used in each cell of the array. It actualises quantities that, at the end of the array, will give informations about the vertical dimension of the two first rows and the two last rows. \cs\_new\_protected:Npn \\_\_nm\_actualization\_for\_first\_and\_last\_row:

```
450 {
451 \int_Compare:nNnT \g_{nm_rvw_int = \c_zero_int452 \qquad \qquad \begin{matrix} \end{matrix}453 \dim_gset:Nn \g__nm_dp_row_zero_dim
454 { \dim_max:nn \g__nm_dp_row_zero_dim { \box_dp:N \l_tmpa_box } }
455 \dim_gset:Nn \g__nm_ht_row_zero_dim
456 { \dim_max:nn \g__nm_ht_row_zero_dim { \box_ht:N \l_tmpa_box } }
457 }
458 \int_compare:nNnT \g__nm_row_int = \c_one_int
459 {
460 \dim_gset:Nn \g__nm_ht_row_one_dim
461 { \dim_max:nn \g__nm_ht_row_one_dim { \box_ht:N \l_tmpa_box } }
462 }
463 \dim_gset:Nn \gtrsim_nht\_last\_row\_dim464 { \dim_max:nn \g__nm_ht_last_row_dim { \box_ht:N \l_tmpa_box } }
465 \dim_gset:Nn \g__nm_dp_last_row_dim
466 { \dim_max:nn \g__nm_dp_last_row_dim { \box_dp:N \l_tmpa_box } }
467 }
```

```
468 \cs_new_protected:Nn \__nm_end_Cell:
469 {
470 \c_math_toggle_token
471 \hbox_set_end:
```
We want to compute in  $\leq$   $\mathbb{Q}$  max cell width dim the width of the widest cell of the array (except the cells of the "first column" and the "last column").

```
472 \dim_gset:Nn \g__nm_max_cell_width_dim
473 { \dimmax:nn \g_nmmax-cellwidth_dim { \boxtimes:N \l_tmp_box} }
```
The following computations are for the "first row" and the "last row".

```
474 \_nm_actualization_for_first_and_last_row:
```
Now, we can create the Tikz node of the cell.

```
475 \tikz
476 \qquad \qquad \blacksquare477 remember~picture ,
478 inner~sep = \c_zero_dim ,
479 minimum~width = \c zero dim ,
480 baseline
481 ]
482 \node
483 [
484 anchor = base
485 name = nm - \int_use:N \g__nm_env_int -
486 \int \int_u \sec N \g_{nm} row(int -487 \int \int_0^4 \int \log x \log \log x \log \log x , \log \log x , \log \log x , \log x , \log x , \log x , \log x , \log x , \log x , \log x , \log x , \log x , \log x , \log x , \log x , \log x , \log x , \log x , \log x , \log x , \log x , \log x , \log x 
488 alias =
489 \str_if_empty:NF \l__nm_name_str
490\lambda_{491} \lambda_{1}_nm_name_str -
492 \int_{492}493 \int \int \csc N \g_{nm} \co1_int494 }
495 ]
496 \bgroup
497 \box_use:N \l_tmpa_box
498 \egroup ;
499 }
500 \cs_generate_variant:Nn \dim_set:Nn { N x }
```
In the environment {NiceArrayWithDelims}, we will have to redefine the column types w and W. These definitions are rather long because we have to construct the w-nodes in these columns. The redefinition of these two column types are very close and that's why we use a macro  $\Diamond \otimes \Diamond$  renewcolumntype:nn. The first argument is the type of the column (w or W) and the second argument is a code inserted at a special place and which is the only difference between the two definitions.

```
501 \cs_new_protected:Nn \__nm_renewcolumntype:nn
502 \frac{1}{2}503 \newcolumntype #1 [ 2 ]
504 \{505 > {
506 \hbox_set:Nw \l_tmpa_box
507 \qquad \qquad \lambda_{\text{mm}} Cell:
508 }
509 c
510 \leq \leq511 \qquad \qquad \qquad \setminus \_nm\_end\_Cell:
512 \hbox_set_end:
\frac{1}{2} 513
514 \hbox_set:Nn \l_tmpb_box
515 { \makebox [ ##2 ] [ ##1 ] { \box_use:N \l_tmpa_box } }
516 \dim_set: Nn \l_{tmpadim} {\boxtimes} \for l\text{ with } l\text{ with } l\
```
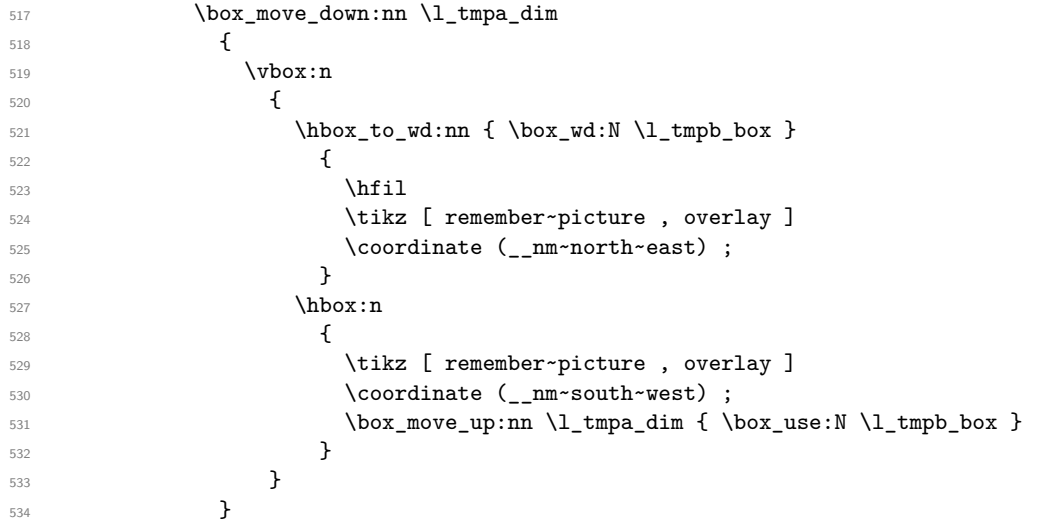

The w-node is created using the Tikz library fit after construction of the nodes (@@~south~west) and (@@~north~east). It's not possible to construct by a standard node instruction because such a construction give an erroneous result with some engines (XeTeX, LuaTeX) although the result is good with pdflatex (why?).

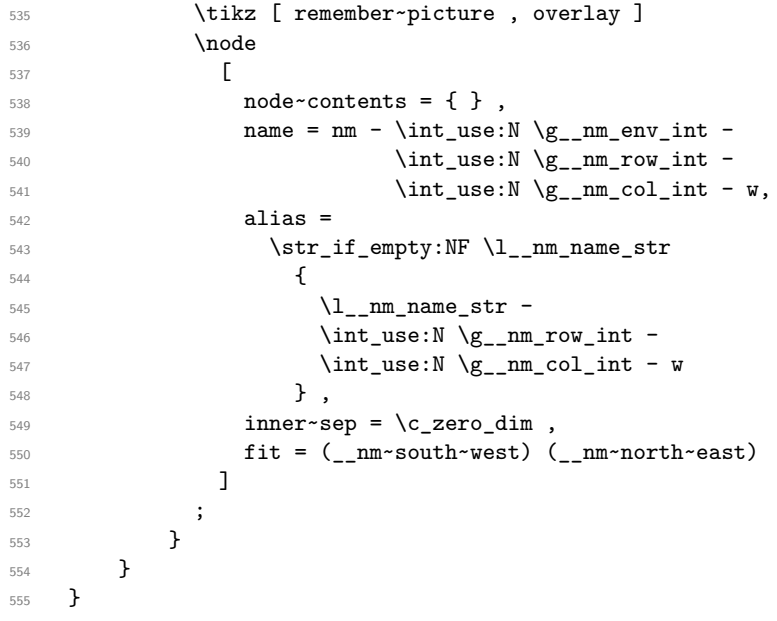

The argument of the following command \@@\_instruction\_of\_type:n defined below is the type of the instruction (Cdots, Vdots, Ddots, etc.). This command writes in \g\_@@\_lines\_to\_draw\_tl the instruction that will really draw the line after the construction of the matrix.

For example, for the following matrix,

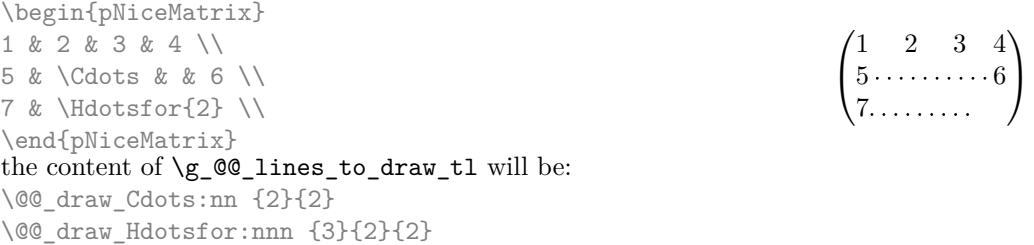

We begin with a test of the flag \c\_@@\_draft\_bool because, if the key draft is used, the dotted lines are not drawn.

 \bool\_if:NTF \c\_\_nm\_draft\_bool { \cs\_set\_protected:Npn \\_\_nm\_instruction\_of\_type:n #1 { } }

```
558 {
559 \cs_new_protected:Npn \__nm_instruction_of_type:n #1
560 {
561 \tl_gput_right:Nx \g__nm_lines_to_draw_tl
562 \qquad \qquad563 \use:c { _\_nm} _draw _ #1 : nn }
564 { \int_use:N \g__nm_row_int }
565 { \int_{} { \int_{} \gsupseteq} {\int_{} \gsupseteq} {\int_{} \gsupseteq} {\int_{} \gsupseteq} {\int_{} \gsupseteq} {\int_{} \gsupseteq} {\int_{} \gsupseteq} {\int_{} \gsupseteq} {\int_{} \gsupseteq} {\int_{} \gsupseteq} {\int_{} \gsupseteq} {\int_{} \gsupseteq} {\int_{} \gsupseteq} 
566 }
567 }
568 }
```
We want to use **\array** of array. However, if the class used is revtex4-1 or revtex4-2, we have to do some tuning and use the command **\@array@array** instead of **\array** because these classes do a redefinition of \array incompatible with our use of \array.

```
569 \cs_new_protected:Npn \__nm_array:
570 {
571 \bool_if:NTF \c__nm_revtex_bool
572 \uparrow573 \cs_set_eq:NN \@acoll \@arrayacol
574 \cs_set_eq:NN \@acolr \@arrayacol
575 \cs_set_eq:NN \@acol \@arrayacol
576 \cs_set:Npn \@halignto { }
577 \@array@array
578 }
579 \array
```
\l\_@@\_pos\_env\_str may have the value t, c or b.

```
580 [ \l__nm_pos_env_str ]
581 }
```
The following must *not* be protected because it begins with **\noalign**.

```
582 \cs_new:Npn \__nm_everycr:
583 \quad {\quad \quad {\}_{nm\_everycr_i: } }584 \cs_new_protected:Npn \__nm_everycr_i:
585 {
586 \int_gzero:N \g__nm_col_int
587 \bool_if:NT \l__nm_hlines_bool
588 {
```
The counter \g\_@@\_row\_int has the value *−*1 only if there is a "first row" and that we are before that "first row", i.e. just before the beginning of the array.

```
589 \int \int \frac{\text{sup}}{g_{min} row_{int} > { -1 } }590 \qquad \qquad \qquad \qquad \qquad \qquad \qquad \qquad \qquad \qquad \qquad \qquad \qquad \qquad \qquad \qquad \qquad \qquad \qquad \qquad \qquad \qquad \qquad \qquad \qquad \qquad \qquad \qquad \qquad \qquad \qquad \qquad \qquad \qquad \qquad \qquad \591 \int \int \phi and \int \phi and \int \phi and \int \phi and \int \phi and \int \phi and \int \phi and \int \phi and \int \phi and \int \phi and \int \phi and \int \phi and \int \phi and \int \phi and \int \phi and \int \phi and \int \phi and \int \phi and \int \phi and \int \phi592 \left\{ \begin{array}{c} \end{array} \right.593 \hrule \@height \arrayrulewidth
594 \skip_vertical:n { - \arrayrulewidth }
595 }
596 }
597 }
598 }
```
The following code \@@\_pre\_array: is used in {NiceArray} and in {NiceMatrix}. It contains code that will be executed *before* the construction of the array.

 \cs\_new\_protected:Npn \\_\_nm\_pre\_array: {
If the user requires all the columns to have a width equal to the widest cell of the array, we read this length in the file .aux (of, course, this is possible only on the second run of LaTeX: on the first run, the dimension  $\lceil$   $\rceil$   $\ll$   $\ll$  columns width dim will be set to zero — and the columns will have their natural width). Remark that, even if the environment has a name (see just below) we have to write in the aux file the information with the number of environment because of auto-columns-width of {NiceMatrixBlock}.

```
601 \bool_if:NT \l__nm_auto_columns_width_bool
602 {
603 \group_insert_after:N \__nm_write_max_cell_width:
\frac{604}{ } \cs if free:cTF { mm max cell width \int use:N \g mm env int }
605 { \dim_zero:N \l__nm_columns_width_dim }
606 \qquad \qquad \qquad \qquad \qquad \qquad \qquad \qquad \qquad \qquad \qquad \qquad \qquad \qquad \qquad \qquad \qquad \qquad \qquad \qquad \qquad \qquad \qquad \qquad \qquad \qquad \qquad \qquad \qquad \qquad \qquad \qquad \qquad \qquad \qquad \qquad \607 \dim_set:Nx \l__nm_columns_width_dim
\frac{608}{\text{ [use: c { __mm_max_cell_width ] } that \in \ \frac{1}{\text{ [use: d] }}.}609 }
```
If the environment has a name, we read the value of the maximal value of the columns from \_@@\_name\_cell\_width*name* (the value will be the correct value even if the number of the environment has changed (for example because the user has created or deleted an environment before the current one)).

```
610 \str_if_empty:NF \l__nm_name_str
611 \left\{ \begin{array}{ccc} 6 & 6 \end{array} \right\}612 \cs_if_free:cF { __nm_max_cell_width_ \l__nm_name_str }
\overline{\mathbf{6}}13 \overline{\mathbf{6}}614 \dim_set:Nx \l__nm_columns_width_dim
615 \{ \use:c { __nm\_max\_cell\_width_ \l\_nm\_name\_str } \}616 }
617 }
618 }
```
We don't want to patch any code and that's why some code is executed in a \group\_insert\_after:N. In particular, in this \group\_insert\_after:N, we will have to know the value of some parameters like \l\_@@\_extra\_nodes\_bool. That's why we transit via a global version for some variables.

```
619 \bool_gset_eq:NN \g__nm_extra_nodes_bool \l__nm_extra_nodes_bool
620 \dim_gset_eq:NN \g__nm_left_margin_dim \l__nm_left_margin_dim
621 \dim_gset_eq:NN \g__nm_right_margin_dim \l__nm_right_margin_dim
622 \dim_gset_eq:NN \g__nm_extra_right_margin_dim \l__nm_extra_right_margin_dim
623 \int_gset_eq:NN \g__nm_last_row_int \l__nm_last_row_int
624 \tl_gset_eq:NN \g__nm_name_str \l__nm_name_str
625 \int_gset_eq:NN \g__nm_first_row_int \l__nm_first_row_int
626 \int_gset_eq:NN \g__nm_first_col_int \l__nm_first_col_int
627 \bool_gset_eq:NN \g__nm_NiceArray_bool \l__nm_NiceArray_bool
628 \bool_gset_eq:NN \g__nm_last_row_without_value_bool
629 \l__nm_last_row_without_value_bool
```
The environment {array} uses internally the command \ialign and, in particular, this command \ialign sets \everycr to {}. However, we want to use \everycr in our array. The solution is to give to \ialign a new definition (giving to \everycr the value we want) that will revert automatically to its default definition after the first utilisation.<sup>20</sup>

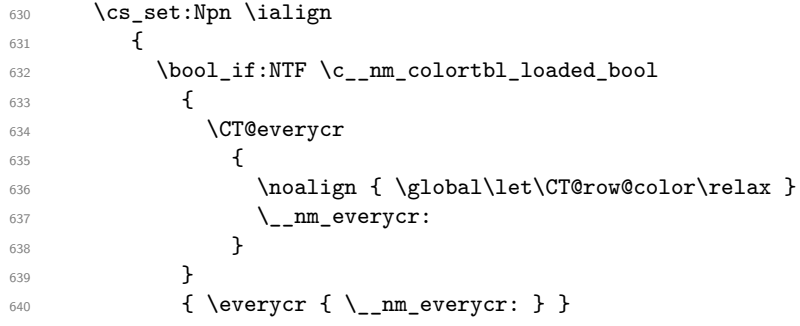

With this programmation, we will have, in the cells of the array, a clean version of **\ialign**. That's necessary: the user will probably not employ directly \ialign in the array... but more likely environments that utilize \ialign internally (e.g.: {substack})

```
641 \{\text{tabskip} = \C_zero\_skip\}642 \csc set:Npn \ialign
643 \left\{ \begin{array}{c} \end{array} \right.644 \everycr { }
645 \{\text{tabskip} = \C_{zero\_skip}\}646 \halign
647 }
648 \halign
649 }
```
We define the new column types L, C and R that must be used instead of  $1$ , c and  $r$  in the preamble of {NiceArray}.

```
\frac{650}{1} \dim_compare:nNnTF \l__nm_columns_width_dim = \c_zero_dim
651 \left\{ \begin{array}{ccc} 651 & 51 \\ 51 & 51 \end{array} \right\}\frac{652}{152} \newcolumntype L { > \ nm Cell: l < \ nm end Cell: }
653 \newcolumntype C { > \__nm_Cell: c < \__nm_end_Cell: }
\text{newcolumntype R } \{\gt\}_{\text{mm\_Cell}: \ r \leq \_\text{mm\_end\_Cell}: \}655 }
```
If there is an option that specify that all the columns must have the same width, the column types L, C and R are in fact defined upon the column type w of array which is, in fact, redefined below.

```
656 {
657 \newcolumntype L { w l { \dim_use:N \l_nm_columns_width_dim } }
658 \newcolumntype C { w c { \dim_use:N \l__nm_columns_width_dim } }
659 \newcolumntype R { w r { \dim_use:N \l__nm_columns_width_dim } }
660 }
661 \cs_set_eq:NN \Ldots \__nm_Ldots
662 \cs_set_eq:NN \Cdots \__nm_Cdots
663 \cs_set_eq:NN \Vdots \__nm_Vdots
664 \cs_set_eq:NN \Ddots \__nm_Ddots
665 \cs_set_eq:NN \Iddots \__nm_Iddots
666 \cs_set_eq:NN \hdottedline \__nm_hdottedline:
667 \cs_set_eq:NN \Hspace \__nm_Hspace:
668 \cs_set_eq:NN \Hdotsfor \__nm_Hdotsfor:
\verb|669| \csc_set_eq: NN \multicolum \_nm_multicolumn:nnn670 \bool_if:NT \l__nm_renew_dots_bool
671 \uparrow672 \cs_set_eq:NN \ldots \__nm_Ldots
673 \cs_set_eq:NN \cdots \__nm_Cdots
674 \cs_set_eq:NN \vdots \__nm_Vdots
675 \cs_set_eq:NN \ddots \__nm_Ddots
676 \csc\_set_eq: NN \iddots \ \_\nm\_Iddots677 \cs_set_eq:NN \dots \__nm_Ldots
678 \csc\_set_eq: NN \hdots for \ldotsHdotsfor:
679 }
```
The sequence \g\_@@\_empty\_cells\_seq will contain a list of "empty" cells (not all the empty cells of the matrix). If we want to indicate that the cell in row  $i$  and column  $j$  must be considered as empty, the token list " $i-j$ " will be put in this sequence.

```
680 \seq_gclear_new:N \g__nm_empty_cells_seq
```
The sequence  $\gtrsim$   $@Q$  multicolumn cells seq will contain the list of the cells of the array where a command \multicolumn{ $n$ }{...}{...} with  $n > 1$  is issued. In \g\_@@\_multicolumn\_sizes\_seq, the "sizes" (that is to say the values of *n*) correspondant will be stored. These lists will be used for the creation of the "medium nodes" (if they are created).

681 \seq\_gclear\_new:N \g\_\_nm\_multicolumn\_cells\_seq

682 \seq\_gclear\_new:N \g\_\_nm\_multicolumn\_sizes\_seq

The counter  $\gtrsim$   $@Q_{row\_int}$  will be used to count the rows of the array (its incrementation will be in the first cell of the row).

<sup>683</sup> \int\_gzero\_new:N \g\_\_nm\_row\_int

```
684 \int_gset:Nn \g__nm_row_int { \l__nm_first_row_int - 1 }
```
At the end of the environment  $\{array\}$ ,  $\gtrsim$   $\lll$   $\sim$   $\lll$  will be the total number de rows and \g\_@@\_row\_total\_int will be the number or rows excepted the last row (if \l\_@@\_last\_row\_bool has been raised with the option last-row).

<sup>685</sup> \int\_gzero\_new:N \g\_\_nm\_row\_total\_int

The counter  $\gtrsim$   $\degree$   $\degree$   $\degree$  col int will be used to count the columns of the array. Since we want to know the total number of columns of the matrix, we also create a counter \g\_@@\_col\_total\_int. These counters are updated in the command \@@\_Cell: executed at the beginning of each cell.

<sup>686</sup> \int\_gzero\_new:N \g\_\_nm\_col\_int

```
687 \int_gzero_new:N \g__nm_col_total_int
```
688 \cs\_set\_eq:NN \@ifnextchar \new@ifnextchar

We nullify the definitions of the column types  $w$  and W before their redefinition because we want to avoid a warning in the log file for a redefinition of a column type. We must put \relax and not \prg\_do\_nothing:.

```
689 \cs_set_eq:NN \NC@find@w \relax
690 \cs_set_eq:NN \NC@find@W \relax
691 \__nm_renewcolumntype:nn w { }
692 \__nm_renewcolumntype:nn W { \cs_set_eq:NN \hss \hfil }
693 \dim_gzero_new:N \g__nm_dp_row_zero_dim
694 \dim_gzero_new:N \g__nm_ht_row_zero_dim
695 \dim_gzero_new:N \g__nm_ht_row_one_dim
696 \dim_gzero_new:N \g__nm_dp_ante_last_row_dim
^{697} \dim\_gzero\_new:N \gtrsim\lim\_ht\_last\_row\_dim698 \dim_gzero_new:N \g__nm_dp_last_row_dim
```
By default, the letter used to specify a dotted line in the preamble of an environment of nicematrix (for example in {pNiceArray}) is the letter :. However, this letter is used by some extensions, for example arydshln. That's why it's possible to change the letter used by nicematrix with the option letter-for-dotted-lines which changes the value of \l\_@@\_letter\_for\_dotted\_lines\_str.

```
699 \exp_args:Nx \newcolumntype \l__nm_letter_for_dotted_lines_str
700 {
701 !
702 \qquad \qquad \qquad \qquad703 \skip_horizontal:n { 0.53 pt }
704 \bool_gset_true:N \g__nm_extra_nodes_bool
```
Consider the following code:

```
\begin{NiceArray}{C:CC:C}
a & b
c & d \\
e & f & g & h \\
i & j & k & l
\end{NiceArray}
```
The first ":" in the preamble will be encountered during the first row of the environment {NiceArray} but the second one will be encountered only in the third row. We have to issue a command \vdottedline:n in the code-after only one time for each ":" in the preamble. That's why we keep a counter \g\_@@\_last\_vdotted\_col\_int and with this counter, we know whether a letter ":" encountered during the parsing has already been taken into account in the code-after.

```
705 \int_compare:nNnT \g__nm_col_int > \g__nm_last_vdotted_col_int
706 \qquad \qquad \qquad \qquad \qquad \qquad \qquad \qquad \qquad \qquad \qquad \qquad \qquad \qquad \qquad \qquad \qquad \qquad \qquad \qquad \qquad \qquad \qquad \qquad \qquad \qquad \qquad \qquad \qquad \qquad \qquad \qquad \qquad \qquad \qquad \qquad \qquad707 \int_gset_eq:NN \g__nm_last_vdotted_col_int \g__nm_col_int
708 \tl_gput_right:Nx \g__nm_code_after_tl
```
The command \@@\_vdottedline:n is protected, and, therefore, won't be expanded before writing on \g\_@@\_code\_after\_tl.

 $\{ \_{nm\_v dottedline: n \ {\infty:N} \g\_nm\_col\_int } \}$ <sup>710</sup> } <sup>711</sup> } <sup>712</sup> }

```
713 \int_gzero_new:N \g__nm_last_vdotted_col_int
714 \bool_if:NT \c__nm_siunitx_loaded_bool \__nm_renew_NC@rewrite@S:
715 \int_gset:Nn \g__nm_last_vdotted_col_int { -1 }
716 \bool_gset_false:N \g__nm_last_col_found_bool
717 }
```
### **13.5 The environment {NiceArrayWithDelims}**

```
718 \NewDocumentEnvironment { NiceArrayWithDelims } { m m O { } m ! O { } }
  719 {
  720 \__nm_adapt_S_column:
  \verb|721| \verb|\hspace{1.5em} \verb|\hspace{1.5em}| \verb|11| \verb|\hspace{1.5em} \verb|12| \verb|\hspace{1.5em}|} \verb|13| \verb|\hspace{1.5em} \verb|14| \verb|\hspace{1.5em} \verb|14| \verb|\hspace{1.5em} \verb|15| \verb|\hspace{1.5em} \verb|15| \verb|\hspace{1.5em} \verb|15| \verb|\hspace{1.5em} \verb|16| \verb|\hspace{1.5em} \verb|16| \verb|\hspace{1.5em} \verb|16| \verb|\hspace{1.5em} \verb|722 \bool_if:NT \l__nm_in_env_bool { \__nm_fatal:n { Yet~in~env } }
  723 \bool_set_true:N \l__nm_in_env_bool
We deactivate Tikz externalization (since we use Tikz pictures with the options overlay and
remember picture, there would be errors).
```
<sup>724</sup> \cs\_if\_exist:NT \tikz@library@external@loaded

 $725$  { \tikzset { external / export = false } }

In {NiceArrayWithDelims}, it would have been possible to avoid the \group\_insert\_after:N and to put \@@\_after\_array in the second part of the environment {NiceArrayWithDelims}. However, it's not possible to do that in {NiceMatrix} (because of the option renew-matrix) and that's why we use this technique in {NiceArrayWithDelims} and in {NiceMatrix}.

<sup>726</sup> \group\_insert\_after:N \\_\_nm\_after\_array:

<sup>727</sup> \tl\_gclear\_new:N \g\_\_nm\_lines\_to\_draw\_tl

We increment the counter  $\gtrsim$   $@Q$  env int which counts the environments of the extension.

<sup>728</sup> \int\_gincr:N \g\_\_nm\_env\_int

 $\verb|729| \boldsymbol{\lambda} = \verb|729| \boldsymbol{\lambda} \label{eq:11}$ <sup>730</sup> { \dim\_gzero\_new:N \g\_\_nm\_max\_cell\_width\_dim }

We do a redefinition of  $\Qarrayrule$  because we want that the vertical rules drawn by | in the preamble of the array don't extend in the potential exterior rows.

731 \cs\_set\_protected:Npn \@arrayrule { \@addtopreamble \\_\_nm\_vline: }

The set of keys is not exactly the same for {NiceArray} and for the variants of {NiceArray} ({pNiceArray}, {bNiceArray}, etc.) because, for {NiceArray}, we have the options t, c and b.

```
732 \bool_if:NTF \l__nm_NiceArray_bool
```

```
733 { \keys_set:nn { NiceMatrix / NiceArray } }
734 { \keys_set:nn { NiceMatrix / pNiceArray } }
```

```
735 { #3 , #5 }
```
A value of *−*1 for the counter \l\_@@\_last\_row\_int means that the user has used the option last-row without value, that is to say without specifying the number of that last row. In this case, we try to read that value from the aux file (if it has been written on a previous run).

```
736 \int_compare:nNnT \l__nm_last_row_int = { -1 }
737 {
```
<sup>738</sup> \bool\_set\_true:N \l\_\_nm\_last\_row\_without\_value\_bool

A value based the name is more reliable than a value based on the number of the environment. 739 \str\_if\_empty:NTF \g\_\_nm\_name\_str

```
740 \left\{ \begin{array}{c} \end{array} \right.741 \cs_if_exist:cT { __nm_last_row_ \int_use:N \g_nm_env_int }
742 \left\{ \begin{array}{c} \end{array} \right.743 \int_set:Nn \l__nm_last_row_int
744 { \use:c { __nm_last_row_ \int_use:N \g__nm_env_int } }
745 }
746 }
747 \qquad \qquad\text{748} \cs_if_exist:cT { __nm_last_row_ \g__nm_name_str }
749 \left\{ \begin{array}{c} \end{array} \right.750 \int_50 \int_5 \ln \ l_nm_last_row_int751 { \use:c { __nm_last_row_ \g__nm_name_str } }
752 }
```

```
753 }
754 }
```
The code in  $\%$  pre\_array: is common to {NiceArrayWithDelims} and {NiceMatrix}. \\_nm\_pre\_array:

We compute the width of the two delimiters.

```
756 \dim_zero_new:N \g__nm_left_delim_dim
757 \dim\_zero\_new:N \g_\_nm\_right\_delim\_dim758 \bool_if:NTF \l__nm_NiceArray_bool
759 {
760 \dim_gset:Nn \g__nm_left_delim_dim { 2 \arraycolsep }
761 \dim_gset:Nn \g__nm_right_delim_dim { 2 \arraycolsep }
762 }
763 {
764 \group_begin:
\label{thm:opt} $$\dim_set_eq: NN \nulldelimiterspace \c_zero_dim. $$766 \hbox_set:Nn \l_tmpa_box
767 \left\{ \begin{array}{c} \end{array} \right.768 \c_math_toggle_token
769 \left #1 \vcenter to 1 cm { } \right.
770 \c_math_toggle_token
771
772 }
773 \dim_gset:Nn \g__nm_left_delim_dim { \box_wd:N \l_tmpa_box }
774 \hbox_set:Nn \l_tmpa_box
775776 \dim\_set\_eq:NN \nulldelimiterspace \c_zero_dim
777 \c_math_toggle_token
778 \left. \vcenter to 1 cm { } \right #2
779 \c_math_toggle_token
780 }
\label{lem:main} $$\dim_gset:Nn \g_\nm\_right_delim\_dim { \box w:N \l_\tmp\_box } }782 \group_end:
783 }
```
The array will be composed in a box (named  $\lceil \cdot \cdot \rceil$  and  $\lceil \cdot \cdot \cdot \rceil$  and  $\lceil \cdot \cdot \rceil$  and  $\lceil \cdot \cdot \rceil$  and  $\lceil \cdot \cdot \rceil$  and  $\lceil \cdot \cdot \rceil$  and  $\lceil \cdot \cdot \rceil$  and  $\lceil \cdot \rceil$  and  $\lceil \cdot \rceil$  and  $\lceil \cdot \rceil$  and  $\lceil \cdot \rceil$  a nipulations concerning the potential exterior rows (such construction in a box is not possible for {NiceMatrix}).

```
784 \box_clear_new:N \l__nm_the_array_box
```

```
We construct the preamble of the array in \lceil \cdot \frac{1}{\text{tmpa_t}} \rceil.
 785 \tl_set:Nn \l_tmpa_tl { #4 }
 786 \int_compare:nNnTF \l__nm_first_col_int = \c_zero_int
 787 { \tl_put_left:NV \l_tmpa_tl \c__nm_preamble_first_col_tl }
 788 {
 789 \bool_if:NT \l__nm_NiceArray_bool
 790 {
 791 \bool_if:NF \l__nm_exterior_arraycolsep_bool
 792 { \tl_put_left:Nn \l_tmpa_tl { @ { } } }
 793 }
 794 }
 795 \bool_if:NTF \l__nm_last_col_bool
 796 { \tl_put_right:NV \l_tmpa_tl \c__nm_preamble_last_col_tl }
 797 {
 798 \bool_if:NT \l__nm_NiceArray_bool
 799 \qquad \qquad \qquad \qquad \qquad \qquad \qquad \qquad \qquad \qquad \qquad \qquad \qquad \qquad \qquad \qquad \qquad \qquad \qquad \qquad \qquad \qquad \qquad \qquad \qquad \qquad \qquad \qquad \qquad \qquad \qquad \qquad \qquad \qquad \qquad \qquad \qquad800 \bool_if:NF \l__nm_exterior_arraycolsep_bool
 801 { \tl_put_right:Nn \l_tmpa_tl { @ { } } }
 802 }
 803 }
```
Here is the beginning of the box which will contain the array. The \hbox set end: corresponding to this \hbox\_set:Nw will be in the second part of the environment (and the closing \c\_math\_toggle\_token also).

```
804 \hbox_set:Nw \l__nm_the_array_box
805 \skip_horizontal:n \l__nm_left_margin_dim
806 \skip_horizontal:n \l__nm_extra_left_margin_dim
807 \c_math_toggle_token
```
Here is the call to  $\arrow$  Tarray (we have a dedicated macro  $\@Caray:$  because of compatibility with revtex4-1 and revtex4-2).

```
808 \exp_args:NV \__nm_array: \l_tmpa_tl<br>809}
809 }
```
We begin the second part of the environment {NiceArrayWithDelims}.

```
810 {
811 \endarray
812 \c_math_toggle_token
813 \skip_horizontal:n \g__nm_right_margin_dim
_{814} \skip_horizontal:n \g__nm_extra_right_margin_dim
815 \hbox_set_end:
```
Now, we compute \l\_tmpa\_dim which is the vertical dimension of the "first row" above the array (when the key first-row is used).

```
816 \int_compare:nNnTF \l__nm_first_row_int = \c_zero_int
817 \uparrow818 \dim compare:nNnTF
819 \qquad \qquad \left\{ \begin{array}{l} \gmod{4m} \quad \text{if} \quad \text{if} \quad \text820 > \baselineskip
 821 \left\{ \begin{array}{ccc} 8 & 2 & 1 \\ 1 & 1 & 1 \end{array} \right\}822 \dim_set:Nn \l_tmpa_dim
 823 \qquad \qquad \qquad\gtrsim \gtrsim \gtrsim \gtrsim \gtrsim \gtrsim \gtrsim \gtrsim \gtrsim \gtrsim \gtrsim \gtrsim \gtrsim \gtrsim \gtrsim \gtrsim \gtrsim \gtrsim \gtrsim \gtrsim \gtrsim \gtrsim \gtrsim \gtrsim \gtrsim \gtrsim \gtrsim \gtrsim \gtrsim \gtrsim \gtrsim \gtr\hbox{$\tt \$25$} \qquad \qquad + \;\; \texttt{\`g\_nm\_ht\_row\_zero\_dim} \; - \;\; \texttt{\`g\_nm\_ht\_row\_one\_dim}826 }827 }
 828 \qquad \qquad \left. \right.829 \dim_set:Nn \l_tmpa_dim
830 { \baselineskip + \g__nm_ht_row_zero_dim - \g__nm_ht_row_one_dim }
 831 }
832 }
833 { \dim_zero:N \l_tmpa_dim }
```
We compute  $\lceil \frac{t}{m} \rceil$  which is the vertical dimension of the "last row" below the array (when the key last-row is used). A value of *−*2 for \l\_@@\_last\_row\_int means that there is no "last  $row$ ".  $21$ 

```
\text{334} \int_compare:nNnTF \l__nm_last_row_int > { -2 }
835 {
836 \dim_compare:nNnTF
837 \qquad \qquad838 \g__nm_ht_last_row_dim + \g__nm_dp_ante_last_row_dim + \lineskiplimit
839 }
840 >
841 \baselineskip
842 \left\{ \begin{array}{c} \end{array} \right.843 \dim_set:Nn \l_tmpb_dim
844 \left\{ \begin{array}{c} 344 & 344 \\ 344 & 344 \end{array} \right\}\gtrsim \gtrsim \gtrsim \gtrsim \gtrsim \gtrsim \gtrsim \gtrsim \gtrsim \gtrsim \gtrsim \gtrsim \gtrsim \gtrsim \gtrsim \gtrsim \gtrsim \gtrsim \gtrsim \gtrsim \gtrsim \gtrsim \gtrsim \gtrsim \gtrsim \gtrsim \gtrsim \gtrsim \gtrsim \gtrsim \gtrsim \gtr\frac{846}{4} + \qquad + \qquad \qquad \frac{1}{2} \cdot \frac{1}{2}847 }
848 }
849 {
850 \dim_set:Nn \l_tmpb_dim
851 \{852 \baselineskip
853 + \g__nm_dp_last_row_dim - \g__nm_dp_ante_last_row_dim
```
<sup>21</sup>A value of −1 for \l\_@@\_last\_row\_int means that there is a "last row" but the number of that row is unknown (the user have not set the value with the option last row).

<sup>854</sup> } 855 **}** 856 } 857 { \dim\_zero:N \l\_tmpb\_dim }

Now, we begin the real construction in the output flow of TeX. First, we take into account a potential "first column" (we remind that this "first column" has been constructed in an overlapping position and that we have computed its width in  $\gtrsim$  @@\_width\_first\_col\_dim: see p. 44).

```
858 \int_compare:nNnT \g__nm_first_col_int = \c_zero_int
859 {
860 \skip_horizontal:n \arraycolsep
861 \skip_horizontal:n \g__nm_width_first_col_dim
862 }
```
The construction of the real box is different in {NiceArray} and in its variants ({pNiceArray}, etc.) because, in  $\{Nicelrray\}$ , we have to take into account the option of position  $(t, c \text{ or } b)$ . We begin with {NiceArray}.

```
863 \bool_if:NTF \g__nm_NiceArray_bool
 864 {
 865 \int_compare:nNnT \g__nm_first_row_int = \c_zero_int
 866 \qquad \qquad \qquad \qquad \qquad \qquad \qquad \qquad \qquad \qquad \qquad \qquad \qquad \qquad \qquad \qquad \qquad \qquad \qquad \qquad \qquad \qquad \qquad \qquad \qquad \qquad \qquad \qquad \qquad \qquad \qquad \qquad \qquad \qquad \qquad \qquad \867 \strut\text{str}_eq: \text{WnTF} \lnot\lnot\text{pons\_env\_str} { t }
 868 \qquad \qquad \qquad \qquad \qquad \qquad \qquad \qquad \qquad \qquad \qquad \qquad \qquad \qquad \qquad \qquad \qquad \qquad \qquad \qquad \qquad \qquad \qquad \qquad \qquad \qquad \qquad \qquad \qquad \qquad \qquad \qquad \qquad \qquad \qquad \qquad \qquad869 \box_move_up:nn
 870 \{\lceil \frac{1}{m}\rfloor \leq \lg_{\text{min}}\rfloor \lceil \frac{1}{m}\rfloor \leq \lg_{\text{min}}\rfloor \lceil \frac{1}{m}\rfloor \leq \lg_{\text{min}}\rfloor \lceil \frac{1}{m}\rfloor871 }
 872 }
 873 \{874 \bool_if:NT \g__nm_last_row_int
 875 \left\{ \begin{array}{c} \end{array} \right.876 \str_if_eq:VnT \l__nm_pos_env_str { b }
 877 \qquad \qquad878 \box_move_down:nn
 879 \qquad \qquad \textbf{1}880 \l_tmpb_dim
 \gamma - \g_nm_dp_last_row_dim + \g_nm_dp_ante_last_row_dim
 882 }
 883 \qquad \qquad \}884 }
 885 }
 886 { \box_use_drop:N \l__nm_the_array_box }
 887 }
Now, in the case of an environment {pNiceArray}, {bNiceArray}, etc.
 888 {
 889 \hbox_set:Nn \l_tmpa_box
 890 {
 891 \c_math_toggle_token
 892 \left #1
 893 \vcenter
 894 \left\{ \begin{array}{c} 394 & 56 \\ 56 & 56 \\ 56 & 56 \end{array} \right\}We take into account the "first row" (we have previously computed its size in \lceil \cdot \rceil tmpa dim).
 895 \skip_vertical:n { - \l_tmpa_dim }
 896 \hbox:n
 897 \qquad \qquad 897 \qquad \qquad898 \skip_horizontal:n { - \arraycolsep }
 899 \box_use_drop:N \l__nm_the_array_box
 900 \skip_horizontal:n { - \arraycolsep }
 901 }
We take into account the "last row" (we have previously computed its size in \lceil \frac{\text{tmpb}_\text{atm}}{\rceil} \rceil.
 902 \skip_vertical:n { - \l_tmpb_dim }
 903 }
 904 \right #2
```

```
905 \c_math_toggle_token
906 }
907 \box_set_ht:Nn \l_tmpa_box { \box_ht:N \l_tmpa_box + \l_tmpa_dim }
908 \box_set_dp:Nn \l_tmpa_box { \box_dp:N \l_tmpa_box + \l_tmpb_dim }
909 \box_use_drop:N \l_tmpa_box
910 }
```
We take into account a potential "last column" (this "last column" has been constructed in an overlapping position and we have computed its width in  $\gtrsim$  @\_width\_last\_col\_dim: see p. 45).

```
911 \bool_if:NT \g__nm_last_col_found_bool
912 {
913<br/>\verb|\skip|_{horizon} takip_horizontal:n\verb|\g___nm_width_last_col_dim|914 \skip_horizontal:n \arraycolsep
915 }
916 }
```
This is the end of the environment {NiceArrayWithDelims}.

Here is the preamble for the "first column" (if the user uses the key first-col)

```
917 \tl_const:Nn \c__nm_preamble_first_col_tl
918 {
919 >
920 {
```

```
\sum_{n=1}^{\infty} and \sum_{n=1}^{\infty} begin_of_row:
```
The contents of the cell is constructed in the box  $\lceil \frac{t}{m} \rceil$  box because we have to compute some dimensions of this box.

```
922 \hbox_set:Nw \l_tmpa_box
923 \c_math_toggle_token
924 \l__nm_code_for_first_col_tl
925 }
926 l
927 <
928 {
929 \c_math_toggle_token
930 \hbox_set_end:
931 \__nm_actualization_for_first_and_last_row:
```
We actualise the width of the "first column" because we will use this width after the construction of the array.

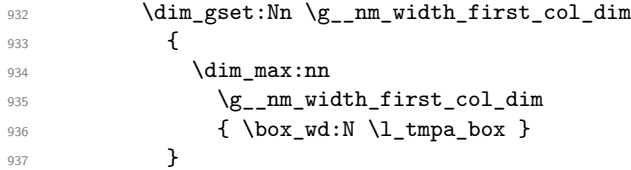

The content of the cell is inserted in an overlapping position.

```
938 \hbox_overlap_left:n
939 {
940 \tilde{\text{tikz}}941942 remember~picture ,
943 inner~sep = \c_zero_dim ,
944 minimum~width = \c_zero_dim ,
945 baseline
946 ]
947 \node
948949 anchor = base,
\sum_{\alpha \in \Omega} name =
951 nm -952 \int \int_2 \text{ } x \text{ } dx \int \frac{\text{ } x}{x} \, dx \int \frac{\text{ } x}{x} \, dx \int \frac{\text{ } x}{x} \, dx \int \frac{\text{ } x}{x} \, dx \int \frac{\text{ } x}{x} \, dx \int \frac{\text{ } x}{x} \, dx \int \frac{\text{ } x}{x} \, dx \int \frac{\text{ } x}{x} \, dx \int \frac{\text{ } x}{x} \, dx \int \frac{\text{ } x}{x} \, dx \int \frac{\text{ } x}{x} \, dx953 \int \int_{}use:N \gtrsimnm_row_int -
954 0,
955 alias =
```

```
956 \str_if_empty:NF \l__nm_name_str
957 \qquad \qquad \textbf{1}958 \l__nm_name_str -
\int \int \frac{\sec x}{y} \, dy \int \frac{\sec x}{y} \, dy \int \frac{\sec x}{y} \, dy \int \frac{\sec x}{y} \, dy \int \frac{\sec x}{y} \, dy \int \frac{\sec x}{y} \, dy \int \frac{\sec x}{y} \, dy \int \frac{\sec x}{y} \, dy \int \frac{\sec x}{y} \, dy \int \frac{\sec x}{y} \, dy \int \frac{\sec x}{y} \, dy \int \frac{\sec x}{y} \, dy \int \frac{\sec x}{y} \, dy \int \frac{\sec x}{y}960 0
961 }962 ]
963 { \box_use:N \l_tmpa_box } ;
964 \skip_horizontal:n
965 \qquad \qquad \qquad \qquad \qquad \qquad \qquad \qquad \qquad \qquad \qquad \qquad \qquad \qquad \qquad \qquad \qquad \qquad \qquad \qquad \qquad \qquad \qquad \qquad \qquad \qquad \qquad \qquad \qquad \qquad \qquad \qquad \qquad \qquad \qquad \qquad \qquad\qquad \qquad \qquad \qquad \setminus g_{\texttt{mm\_left}\_}\967 \lceil \frac{\text{num} \cdot \text{left} \cdot \text{margin\_dim}}{1 - \text{num} \cdot \text{height}} \rceil \rceil968 \lceil \text{Im\_nm\_extra\_left\_margin\_dim} \rceil969 }
970 }
971 \skip_horizontal:n { - 2 \arraycolsep }
972 }
973 }
```
Here is the preamble for the "last column" (if the user uses the key last-col). <sup>974</sup> \tl\_const:Nn \c\_\_nm\_preamble\_last\_col\_tl

```
975 {
976 >
977 {
With the flag \g_@@_last_col_found_bool, we will know that the "last column" i s really used.
```

```
978 \bool_gset_true:N \g__nm_last_col_found_bool
\gamma_{979} \int_gincr:N \g__nm_col_int
\verb|980| \int_gset: Nn \g_\_nm\_col\_total\_int\label{eq:3.1} $$\int_{\infty:\nn \g_\nn\coloneqq \t\int \g_\nn\coloneqq \dfrac{1}{\int \frac{1}{\sqrt{1-\frac{1}{\sqrt{1-\frac{
```
The contents of the cell is constructed in the box  $\lceil \frac{t}{m} \rceil$  box because we have to compute some dimensions of this box.

```
982 \hbox_set:Nw \l_tmpa_box
983 \c_math_toggle_token
984 \l__nm_code_for_last_col_tl
985 }
986 l
987 <
988 {
989 \c_math_toggle_token
990 \hbox_set_end:
991 \__nm_actualization_for_first_and_last_row:
```
We actualise the width of the "last column" because we will use this width after the construction of the array.

```
992 \dim_gset:Nn \g__nm_width_last_col_dim
993 {
994 \dim_max:nn
\gtrsim \qquad \qquad \qquad \qquad \qquad \qquad \qquad \qquad \qquad \qquad \qquad \qquad \qquad \qquad \qquad \qquad \qquad \qquad \qquad \qquad \qquad \qquad \qquad \qquad \qquad \qquad \qquad \qquad \qquad \qquad \qquad \qquad \qquad \qquad \qquad \qquad996 { \box_wd:N \l_tmpa_box }
997 }
998 \skip_horizontal:n { - 2 \arraycolsep }
```
The content of the cell is inserted in an overlapping position.

999 \hbox\_overlap\_right:n 1000 { 1001 \skip\_horizontal:n  $1002$   $\left\{ \begin{array}{c} \end{array} \right.$  $\gtrsim \gtrsim_{1003}$  $1004$   $\lceil \frac{1}{\text{mm\_right\_margin\_dim}} + \rceil$ 1005 \l\_\_nm\_extra\_right\_margin\_dim <sup>1006</sup> } 1007 \tikz 1008 **[** 1009 **remember~picture**, 1010  $inner \texttt{~sep} = \texttt{~c\_zero\_dim}$ ,

```
1011 minimum~width = \c_zero_dim ,
1012 baseline
1013 ]
1014 \node
10151016 anchor = base
1017 name =
1018 nm -
1019 \int_use:N \g__nm_env_int -
1020 \int \int \csc N \g \frac{m \text{row} \int -\csc N}{g}1021 \int \int_1 \csc N \g_{nm} \co1_int,
1022 alias =
1023 \str_if_empty:NF \l__nm_name_str
1024 \left\{ \begin{array}{c} \end{array} \right.1025 \lceil \frac{nm\_name\_str - m}{\rceil} \rceil1026 \int_11026 \int_2 \int_2 \int_1 \int_2 \int_2 \int_1 \int_2 \int_2 \int_2 \int_2 \int_2 \int_1 \int_2 \int_2 \int_2 \int_2 \int_2 \int_2 \int_2 \int_2 \int_2 \int_2 \int_2 \int_2 \int_2 \int_2 \int_2 \int_2 \int_2 \1027 \int \int_l \text{use:} N \g_\text{nm}\text{col}\text{int}1028 }1029 ]
1030 { \boxtimes: N \l \l \l \mu_b \l \l \ }1031 }
1032 }
1033 }
```
The environment {NiceArray} is constructed upon the environment {NiceArrayWithDelims} but, in fact, there is a flag \1\_@@\_NiceArray\_bool. In {NiceArrayWithDelims}, some special code will be executed if this flag is raised.

```
1034 \NewDocumentEnvironment { NiceArray } { }
1035 {
1036 \bool_set_true:N \l__nm_NiceArray_bool
```
We put . and . for the delimiters but, in fact, that doesn't matter because these arguments won't be used in {NiceArrayWithDelims} (because the flag \1 @@ NiceArray bool is raised).

1037 \NiceArrayWithDelims . <sup>1038</sup> } 1039 { \endNiceArrayWithDelims }

We create the variants of the environment {NiceArrayWithDelims}. These variants exist since the version 3.0 of nicematrix.

```
1040 \NewDocumentEnvironment { pNiceArray } { }
1041 \, f
1042 \__nm_test_if_math_mode:
1043 \NiceArrayWithDelims ( )
1044 }
1045 { \endNiceArrayWithDelims }
1046 \NewDocumentEnvironment { bNiceArray } { }
1047 {
1048 \ nm test if math mode:
1049 \NiceArrayWithDelims [ ]
1050 }
1051 { \endNiceArrayWithDelims }
1052 \NewDocumentEnvironment { BNiceArray } { }
1053 {
\verb|1054| \verb|1054| \verb|1054| \verb|1054| \verb|1054| \verb|1054| \verb|1054| \verb|1054| \verb|1054| \verb|1054| \verb|1054| \verb|1054| \verb|1054| \verb|1054| \verb|1054| \verb|1054| \verb|1054| \verb|1054| \verb|1054| \verb|1054| \verb|1054| \verb|1054| \verb|1054| \verb|1054| \verb|1054| \verb|1054| \verb|1054| \verb|11055 \NiceArrayWithDelims \{ \}
1056 }
1057 { \endNiceArrayWithDelims }
1058 \NewDocumentEnvironment { vNiceArray } { }
1059 {
1060 \__nm_test_if_math_mode:
```

```
1061 \NiceArrayWithDelims | |
1062 }
1063 { \endNiceArrayWithDelims }
1064 \NewDocumentEnvironment { VNiceArray } { }
1065 {
1066 \__nm_test_if_math_mode:
1067 \NiceArrayWithDelims \| \|
1068 }
1069 { \endNiceArrayWithDelims }
```
### **13.6 The environment {NiceMatrix} and its variants**

Our environment {NiceMatrix} must have the same second part as the environment {matrix} of amsmath (because of the programmation of the option renew-matrix). Hence, this second part is the following:

```
\endarray
\skip_horizontal:n { - \arraycolsep }
```
That's why in the definition of {NiceMatrix}, we have to use \array and not \begin{array}. This command  $\arctan \$  is in  $\textcircled{ }$  array: (we have written this command because of the redefinition of \array done in revtex4-1 and revtex4-2).

In order to execute code after the array, we use a command \group\_insert\_after:N.

Here's the definition of {NiceMatrix}:

```
1070 \NewDocumentEnvironment { NiceMatrix } { ! O { } }
1071 {
1072 \__nm_test_if_math_mode:
1073 \bool_if:NT \l_nm_in_env_bool { \_nm_fatal:n { Yet~in~env } }
1074 \bool_set_true:N \l__nm_in_env_bool
```
We have to deactivate the potential externalisation of Tikz because nicematrix uses Tikz with remember picture.

```
1075 \cs_if_exist:NT \tikz@library@external@loaded
1076 { \tikzset { external / export = false } }
```
The instruction for actual drawing of the dotted lines must be in a \group\_insert\_after:N because the second part of the environment must be the same as in {array} (for the option renew-matrix).

```
1077 \group_insert_after:N \__nm_after_array:
1078 \tl_gclear_new:N \g__nm_lines_to_draw_tl
1079 \int_gincr:N \g__nm_env_int
1080 \bool_if:NF \l__nm_block_auto_columns_width_bool
1081 { \dim_gzero_new:N \g__nm_max_cell_width_dim }
       \keys_set:nn { NiceMatrix / NiceMatrix } { #1 }
```
The macro  $\text{Q@pre_array}$ : is defined above (see p. 36). It is also used in {NiceArrayWithDelims}.

```
1083 \__nm_pre_array:
1084 \skip_horizontal:n { - \arraycolsep }
1085 \skip_horizontal:n \l__nm_left_margin_dim
1086 \skip_horizontal:n \l__nm_extra_left_margin_dim
1087 \str_set:Nn \l__nm_pos_env_str c
1088 \bool_set_false:N \l__nm_exterior_arraycolsep_bool
1089 \__nm_array: { * \c@MaxMatrixCols C }
1090 }
1091 {
1092 \endarray
1093 \skip_horizontal:n { - \arraycolsep }
```
The two following lines are, of course, not in the second part of {array}, but that doesn't matter because, when renew-matrix is used, \g\_@@\_right\_margin\_dim and \g\_@@\_extra\_right\_margin\_dim will be equal to 0 pt.

```
1094 \skip_horizontal:n \g__nm_right_margin_dim
1095 \skip_horizontal:n \g__nm_extra_right_margin_dim
1096 }
```

```
We create the variants of the environment {NiceMatrix}.
1097 \NewDocumentEnvironment { pNiceMatrix } { }
1098 {
\verb|1099| \verb|1099| \verb|1099| \verb|1091| \verb|1091| \verb|1091| \verb|1091| \verb|1091| \verb|1091| \verb|1091| \verb|1091| \verb|1091| \verb|1091| \verb|1091| \verb|1091| \verb|1091| \verb|1091| \verb|1091| \verb|1091| \verb|1091| \verb|1091| \verb|1091| \verb|1091| \verb|1091| \verb|1091| \verb|1091| \verb|1091| \verb|11100 \left( \begin{NiceMatrix}
1101 }
1102 { \end{NiceMatrix} \right) }
1103 \NewDocumentEnvironment { bNiceMatrix } { }
1104 {
 1105 \__nm_test_if_math_mode:
1106 \left[ \begin{NiceMatrix}
 1107 }
 1108 { \end{NiceMatrix} \right] }
1109 \NewDocumentEnvironment { BNiceMatrix } { }
1110 \sim1111 \__nm_test_if_math_mode:
1112 \left\{ \begin{NiceMatrix}
1113 }
1114 { \end{NiceMatrix} \right\} }
1115 \NewDocumentEnvironment { vNiceMatrix } { }
1116 {
\verb|11117| \verb|1117| \verb|1117| \verb|1117| \verb|1117| \verb|1117| \verb|1117| \verb|1117| \verb|1117| \verb|1117| \verb|1117| \verb|1117| \verb|1117| \verb|1117| \verb|1117| \verb|1117| \verb|1117| \verb|1117| \verb|1117| \verb|1117| \verb|1117| \verb|1117| \verb|1117| \verb|1117| \verb|1117| \verb|1117| \verb|1117| \verb|1118 \left\lvert \begin{NiceMatrix}
1119 }
1120 { \end{NiceMatrix} \right\rvert }
1121 \NewDocumentEnvironment { VNiceMatrix } { }
1122 {
1123 \__nm_test_if_math_mode:
1124 \left\lVert \begin{NiceMatrix}
1125 }
1126 { \end{NiceMatrix} \right\rVert }
```
# **13.7 Automatic width of the cells**

For the option columns-width=auto (or the option auto-columns-width of the environment {NiceMatrixBlock}), we want to know the maximal width of the cells of the array (except the cells of the "exterior" column of an environment of the kind of {pNiceAccayC}). This length can be known only after the end of the construction of the array (or at the end of the environment {NiceMatrixBlock}). That's why we store this value in the main .aux file and it will be available in the next run. We write a dedicated command for this because it will be called in a \group\_insert\_after:N.

```
1127 \cs_new_protected:Nn \_nm_write_max_cell_width:
1128 {
1129 \bool_if:NF \l__nm_block_auto_columns_width_bool
1130 \sim1131 \iow_now:Nn \@mainaux \ExplSyntaxOn
1132 \iow_now:Nx \@mainaux
1133 \qquad \qquad \qquad\verb|1134| = \verb|cos_gset:cpn { __mm_max_cell_width_ \int use: N \g_nm_env\_int }1135 \{ \dim\_use:N \g\_nm\_max\_cell\_width\ dim \}1136 }
```
If the environment has a name, we also create an alias named \@@\_max\_cell\_width\_*name*.

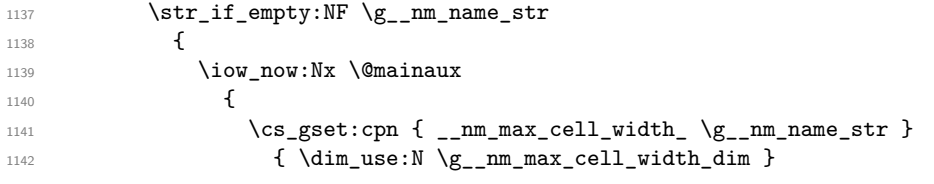

```
1143 }
1144 }
1145 \iow_now:Nn \@mainaux \ExplSyntaxOff
1146 }
1147 }
```
## **13.8 How to know whether a cell is "empty"**

The conditionnal  $\text{Q@if\_not\_empty\_cell:nnT}$  tests whether a cell is empty. The first two arguments must be LaTeX3 counters for the row and the column of the considered cell.

1148 \prg\_set\_conditional:Npnn \\_\_nm\_if\_not\_empty\_cell:nn #1 #2 { T , TF }

If the cell is an implicit cell (that is after the symbol  $\setminus \setminus$  of end of row), the cell must, of course, be considered as empty. It's easy to check whether we are in this situation considering the correspondant Tikz node.

```
1149 \sim1150 \cs_if_free:cTF
1151 { pgf@sh@ns@nm -\int_use:N \g__nm_env_int - \int_use:N #1 - \int_use:N #2 }
1152 \prg_return_false:
```
We manage a list of "empty cells" called  $\gtrsim$  @@\_empty\_cells\_seq. In fact, this list is not a list of all the empty cells of the array but only those explicitly declared empty for some reason. It's easy to check if the current cell is in this list.

```
1153 \overline{1}1154 \seq_i f_in: NxTF \g_nm-empty_cells_seq { \int_uss: N #1 - \int_use: N #2 }1155 \prg_return_false:
```
In the general case, we consider the width of the Tikz node corresponding to the cell. In order to compute this width, we have to extract the coordinate of the west and east anchors of the node. This extraction needs a command environment {pgfpicture} but, in fact, nothing is drawn.

```
1156 {
1157 \begin { pgfpicture }
```
We store the name of the node corresponding to the cell in  $\lceil \cdot \rceil$  tmpa tl.

```
1158 \tl_set:Nx \l_tmpa_tl
1159 { nm - \int_use:N \g__nm_env_int - \int_use:N #1 - \int_use:N #2 }
1160 \pgfpointanchor \l_tmpa_tl { east }
1161 \dim_gset:Nn \g_tmpa_dim \pgf@x
1162 \pgfpointanchor \l_tmpa_tl { west }
1163 \dim_gset:Nn \g_tmpb_dim \pgf@x
1164 \end { pgfpicture }
1165 \dim_compare:nNnTF
1166 \{ \dim_a bs:n \{ \g_tmpb\_dim - \g_tmpa\_dim \} \} < \{ 0.5 pt \}1167 \prg_return_false:
1168 \prg_return_true:
1169 }
1170 }
1171 }
```
#### **13.9 After the construction of the array**

The macro \@@\_after\_array: is called (via \group\_insert\_after:N) in {NiceArrayWithDelims} and {NiceMatrix}.

```
1172 \cs_new_protected:Nn \__nm_after_array:
1173 \sim f
1174 \int_compare:nNnTF \g_nm_row_int > \c_zero_int
1175 \qquad \qquad \qquad \qquad \qquad \qquad \qquad \qquad \qquad \qquad \qquad \qquad \qquad \qquad \qquad \qquad \qquad \qquad \qquad \qquad \qquad \qquad \qquad \qquad \qquad \qquad \qquad \qquad \qquad \qquad \qquad \qquad \qquad \qquad \qquad \qquad \qquad \qquad \qquad \qquad \qquad1176 \{\ \mathcal{N}_\text{mm\_error:n} \ \{ \ \text{Zero-row } \} \ \}1177 }
```

```
1178 \__nm_msg_new:nn { Zero~row }
1179 {
1180 There~is~a~problem.~Maybe~your~environment~\{\@currenvir\}~is~empty.~
1181 Maybe~you~have~used~l,~c~and~r~instead~of~L,~C~and~R~in~the~preamble~
1182 of~your~environment. \\
1183 If~you~go~on,~the~result~may~be~incorrect.
1184 }
```
We deactivate Tikz externalization (since we use Tikz pictures with the options overlay and remember picture, there would be errors).

```
1185 \cs_new_protected:Nn \__nm_after_array_i:
1186 {
1187 \group_begin:
1188 \cs_if_exist:NT \tikz@library@external@loaded
1189 { \tikzset { external / export = false } }
```
Now, the definition of \g\_@@\_col\_int and \g\_@@\_col\_total\_int change: \g\_@@\_col\_int will be the number of columns without the "last column";  $\gtrsim 0$  col\_total\_int will be the number of columns with this "last column".<sup>22</sup>

```
1190 \int_gset_eq:NN \g__nm_col_int \g__nm_col_total_int
1191 \bool_if:nT \g__nm_last_col_found_bool { \int_gdecr:N \g__nm_col_int }
```
We fix also the value of  $\gtrsim$   $@$  [row](#page-49-0)\_int and  $\gtrsim$   $@$  row\_total\_int with the same principle.

```
1192 \int_gset_eq:NN \g__nm_row_total_int \g__nm_row_int
1193 \int \int \mathrm{Compare: nNnT} \g__nn_1ast_row_int > {-1}1194 { \int_gsub:Nn \g__nm_row_int \c_one_int }
```
In the user has used the option last-row without value, we write in the aux file the number of that last row for the next run.

```
1195 \bool_if:NT \g__nm_last_row_without_value_bool
1196 {
1197 \iow_now:Nn \@mainaux \ExplSyntaxOn
1198 \iow_now:Nx \@mainaux
1199 \left\{ \begin{array}{c} \end{array} \right.1200 \cs_gset:cpn { __nm_last_row_ \int_use:N \g__nm_env_int }
1201 \{ \int \frac{use:N \g_nm_row_total\_int }{ }1202 }
```
If the environment has a name, we also write a value based on the name because it's more reliable than a value based on the number of the environment.

```
1203 \text{str if empty:NF } g nm name str
1204 \left\{ \begin{array}{c} 1 \end{array} \right\}1205 \iow_now:Nx \@mainaux
1206 \qquad \qquad \qquad \qquad \qquad \qquad \qquad \qquad \qquad \qquad \qquad \qquad \qquad \qquad \qquad \qquad \qquad \qquad \qquad \qquad \qquad \qquad \qquad \qquad \qquad \qquad \qquad \qquad \qquad \qquad \qquad \qquad \qquad \qquad \qquad \qquad \qquad1207 \cs_gset:cpn { __nm_last_row_ \g__nm_name_str }
1208 { \int_{\text{use}:N} \gtrsim_{\text{mut} \gtrsim}1209 }
1210 }
1211 \iow_now:Nn \@mainaux \ExplSyntaxOff
1212 }
```
The sequence  $\gtrsim$   $@$  yet\_drawn\_seq contains a list of lines which have been drawn previously in the matrix. We maintain this sequence because we don't want to draw two overlapping lines.

1213 \seq\_gclear\_new:N \g\_\_nm\_yet\_drawn\_seq

By default, the diagonal lines will be parallelized<sup>23</sup>. There are two types of diagonals lines: the \Ddots diagonals and the \Iddots diagonals. We have to count both types in order to know whether a diagonal is the first of its type in the current {NiceArray} environment.

```
ol_if:NT \l__nm_parallelize_diags_bool
1215 \frac{1}{2}1216 \int_zero_new:N \l__nm_ddots_int
1217 \int_zero_new:N \l__nm_iddots_int
```
 $22$ We remind that the potential "first column" has the number 0.

<span id="page-49-1"></span><span id="page-49-0"></span> $^{23}$ It's possible to use the option parallelize-diags to disable this parallelization.

The dimensions \l\_@@\_delta\_x\_one\_dim and \l\_@@\_delta\_y\_one\_dim will contain the  $\Delta_x$  and  $\Delta_y$ of the first \Ddots diagonal. We have to store these values in order to draw the others \Ddots diagonals parallel to the first one. Similarly \l\_@@\_delta\_x\_two\_dim and \l\_@@\_delta\_y\_two\_dim are the  $\Delta_x$  and  $\Delta_y$  of the first **\Iddots** diagonal.

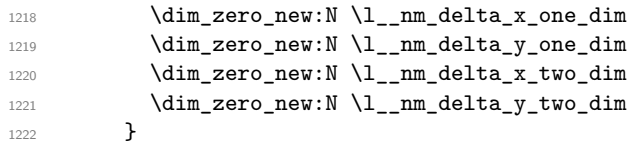

If the user has used the option create-extra-nodes, the "medium nodes" and "large nodes" are created. We recall that the command \@@\_create\_extra\_nodes:, when used once, becomes no-op (in the current TeX group).

 $1223 \qquad \texttt{\texttt{block} \qquad \texttt{1223}}$ 

Now, we really draw the lines. The code to draw the lines has been constructed in the token list \g\_@@\_lines\_to\_draw\_tl.

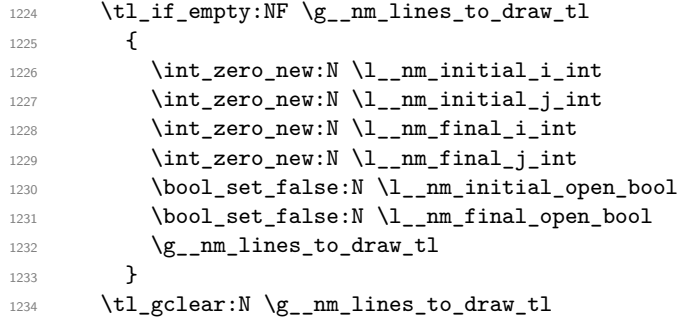

Now, the code-after.

```
1235 \tikzset
1236 \bigg\{1237 every~picture / .style =
1238 {
1239 overlay,
1240 remember~picture ,
1241 name~prefix = nm - \int_use:N \g__nm_env_int -
1242 }
1243 }
1244 \cs_set_eq:NN \line \__nm_line:nn
\verb|1245| \verb|Wg_nm_code_after_t1|1246 \tl_gclear:N \g_nm_code_after_tl
1247 \group_end:
1248 }
```
A dotted line will be said *open* in one of its extremities when it stops on the edge of the matrix and *closed* otherwise. In the following matrix, the dotted line is closed on its left extremity and open on its right.

```
\sqrt{ }\overline{1}a + b + c \quad a + b \qquad aa
         a a + b a + b + c\setminus\frac{1}{2}
```
For a closed extremity, we use the normal node and for a open one, we use the "medium node" or, if it exists, the w node (the medium and large nodes are created with  $\Qe$  create\_extra\_nodes: if they have not been created yet).

```
\sqrt{ }\overline{1}a + b + c \quad a + b \qquad aa
       a a+b a+b+c\setminus7
```
The command \@@\_find\_extremities\_of\_line:nnnn takes four arguments:

- the first argument is the row of the cell where the command was issued;
- the second argument is the column of the cell where the command was issued;
- the third argument is the *x*-value of the orientation vector of the line;
- the fourth argument is the *y*-value of the orientation vector of the line;

This command computes:

- \1\_@@\_initial\_i\_int and \1\_@@\_initial\_j\_int which are the coordinates of one extremity of the line;
- \l\_@@\_final\_i\_int and \l\_@@\_final\_j\_int which are the coordinates of the other extremity of the line;
- \1  $@$  initial open bool and \1  $@$  final open bool to indicate whether the extremities are open or not.

```
1249 \cs_new_protected:Nn \__nm_find_extremities_of_line:nnnn
1250 {
1251 \int_set:Nn \l__nm_initial_i_int { #1 }
\verb|1252| \qquad \verb|\int_set:Nn \l___nm\_initial__j\_int { #2 }\verb|1253| \int_set:Nn \l_mm\_final\_i\_int { #1 }1254 \int_set:Nn \l__nm_final_j_int { #2 }
```
We will do two loops: one when determinating the initial cell and the other when determinating the final cell. The boolean \1\_@@\_stop\_loop\_bool will be used to control these loops.

```
1255 \bool_set_false:N \l__nm_stop_loop_bool
1256 \bool_do_until:Nn \l__nm_stop_loop_bool
1257 {
1258 \int_1 and:Nn l_{nm}final_i_int { #3 }
1259 \int_add:Nn \l__nm_final_j_int { #4 }
```
We test if we are still in the matrix.

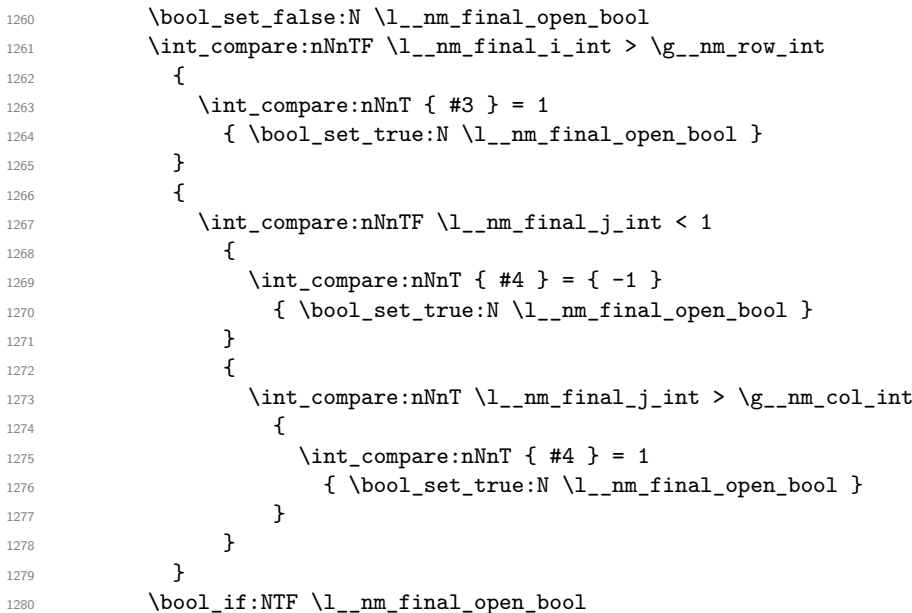

If we are outside the matrix, we have found the extremity of the dotted line and it's a *open* extremity.

 $\qquad \qquad$   $\qquad$   $\qquad$ 

We do a step backwards because we will draw the dotted line upon the last cell in the matrix (we will use the "medium node" of this cell).

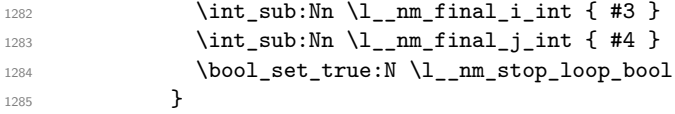

If we are in the matrix, we test if the cell is empty. If it's not the case, we stop the loop because we have found the correct values for  $\lceil$  QC final i int and  $\lceil$  QC final j int.

```
1286 \qquad \qquad \qquad \qquad \qquad \qquad \qquad \qquad \qquad \qquad \qquad \qquad \qquad \qquad \qquad \qquad \qquad \qquad \qquad \qquad \qquad \qquad \qquad \qquad \qquad \qquad \qquad \qquad \qquad \qquad \qquad \qquad \qquad \qquad \qquad \qquad 1287 \_nm_if_not_empty_cell:nnT \l__nm_final_i_int \l__nm_final_j_int
1288 { \backslash } \bool_set_true:N \lceil \l__nm_stop_loop_bool }
1289 }
1290 }
```

```
For \lceil \log_2 initial_i_int and \lceil \log_2 initial_j_int the programmation is similar to the previous
one.
```

```
1291 \bool_set_false:N \l__nm_stop_loop_bool
1292 \bool_do_until:Nn \l__nm_stop_loop_bool
1203 \frac{1}{203}1294 \int_sub:Nn \l__nm_initial_i_int { #3 }
1295 \int_sub:Nn \l__nm_initial_j_int { #4 }
1296 \bool_set_false:N \l__nm_initial_open_bool
1297 \int_compare:nNnTF \l__nm_initial_i_int < 1
1298 \qquad \qquad \text{ }1299 \int_1 \int_2 \int_2 \int_1 \int_2 \int_1 \int_1 \int_1 \int_2 \int_1 \int_2 \int_1 \int_2 \int_1 \int_2 \int_2 \int_1 \int_2 \int_2 \int_2 \int_1 \int_2 \int_2 \int_2 \int_1 \int_2 \int_2 \int_2 \int_2 \int_2 \int_21300 { \bool_set_true:N \l__nm_initial_open_bool }
1301 }
1302 \left\{ \begin{array}{c} \end{array} \right.1303 \int_compare:nNnTF \l__nm_initial_j_int < 1
1304 \{1305 \int_{\text{compare: nNnT } { #4 } = 11306 \{ \b{} \boldsymbol{\delta} \}1307 }
1308 \qquad \qquad1309 \int_compare:nNnT \l__nm_initial_j_int > \g__nm_col_int
\overline{\mathbf{1}} 1310 \overline{\mathbf{1}}1311 \int_{1311}1312 \{ \bool_set_time:N \l}_mm_inivial\_open\_bool \}1313 }1314 }
1315 }
1316 \bool_if:NTF \l__nm_initial_open_bool
1317 \left\{ \begin{array}{c} \end{array} \right.\label{thm} $$\int_{add:Nn \l_\nm\_initial_i_nt \{ #3 }1319 \int_{1319} \int_{add:Nn \lceil_nm_inital_j_int { #4} }1320 \bool_set_true:N \l__nm_stop_loop_bool
1321 }
1322 f
1323 \__nm_if_not_empty_cell:nnT
1324 \l__nm_initial_i_int \l__nm_initial_j_int
1325 { \backslash }bool_set_true:N \lceil_nm_stop_loop_bool }
1326 }
1327 }
```
If we have at least one open extremity, we create the "medium nodes" in the matrix $24$ . We remind that, when used once, the command **\@**\_create\_extra\_nodes: becomes no-op in the current TeX group.

```
1328 \bool_if:nT { \l__nm_initial_open_bool || \l__nm_final_open_bool }
1329 \__nm_create_extra_nodes:
1330 }
```
If the dotted line to draw is in the list of the previously drawn lines ( $\gtrsim$  @@ yet drawn seq), we don't draw (so, we won't have overlapping lines in the PDF). The token list  $\lceil \cdot \cdot \rceil$  is the 4-list characteristic of the line.

<sup>24</sup>We should change this. Indeed, for an open extremity of an *horizontal* dotted line, we use the w node, if, it exists, and not the "medium node".

```
1331 \prg_set_conditional:Npnn \__nm_if_yet_drawn: { F }
1332 \frac{1}{2}1333 \tl_set:Nx \l_tmpa_tl
1334 {
1335 \int_use:N \l__nm_initial_i_int -
1336 \int_11336 \int_2int_use:N l__nm_initial_j_int -
1337 \int_{} \ln t \ln 2 \ln t \ln t \ln t \ln t \ln t \ln t \ln t \ln t \ln t \ln t \ln t \ln t \ln t \ln t \ln t \ln t \ln t \ln t \ln t \ln t \ln t \ln t \ln t \ln t \ln t \ln t \ln t \ln t \ln t \ln t \ln t \ln t \1338 \int_use:N \l__nm_final_j_int
1339 }
1340 \seq_if_in:NVTF \g__nm_yet_drawn_seq \l_tmpa_tl
```
If the dotted line to draw is not in the list, we add it to the list  $\gtrsim$   $@$  yet\_drawn\_seq.

```
1341 \prg_return_true:
1342 \left\{ \begin{array}{ccc} 1 & 1 & 1 \\ 1 & 1 & 1 \end{array} \right\}1343 \seq_gput_left:NV \g__nm_yet_drawn_seq \l_tmpa_tl
1344 \prg_return_false:
1345 }
1346 }
```
The command **\@\_retrieve\_coords:nn** retrieves the Tikz coordinates of the two extremities of the dotted line we will have to draw  $25$ . This command has four implicit arguments which are \l\_@@\_initial\_i\_int, \l\_@@\_initial\_j\_int, \l\_@@\_final\_i\_int and \l\_@@\_final\_j\_int.

The two arguments of the command  $\mathcal{Q}$  retrieve\_coords:nn are the suffix and the anchor that must be used for the two nodes.

The coordinates are stored in  $\gtrsim$   $@Q_x$  initial\_dim,  $\gtrsim$   $@Q_y$  initial\_dim,  $\gtrsim$   $@Q_x$  final\_dim, \g\_@@\_y\_final\_dim. These variables are global for technical reasons: we have to do an affectation in an environment {tikzpicture}.

```
1347 \cs_new_protected:Nn \_nm_retrieve_coords:nn
1348 \sim1349 \dim_gzero_new:N \g__nm_x_initial_dim
1350 \dim_gzero_new:N \g__nm_y_initial_dim
1351 \dim_gzero_new:N \g_nm_x_final_dim
1352 \dim_gzero_new:N \g__nm_y_final_dim
1353 \begin { tikzpicture } [ remember~picture ]
1354 \tikz@parse@node \pgfutil@firstofone
1355 ( nm - \int_use:N \g__nm_env_int -
1356 \int \int_13561357 \int \int \left[ u \sec N \ l_{mm} \int \int \left| \frac{1}{u} \right| \right] + 11358 \dim_gset:Nn \g__nm_x_initial_dim \pgf@x
1359 \dim_gset:Nn \g__nm_y_initial_dim \pgf@y
1360 \tikz@parse@node \pgfutil@firstofone
1361 ( nm - \int_use:N \g__nm_env_int -
1362 \int \int_2 \text{m-final}_int -
1363 \int \int_{}^{\infty} \left( \frac{m}{1 - mm_{final}} \right) dt #2 )
1364 \dim_gset:Nn \g__nm_x_final_dim \pgf@x
1365 \dim_gset:Nn \g__nm_y_final_dim \pgf@y
1366 \end { tikzpicture }
1367 }
1368 \cs_generate_variant:Nn \__nm_retrieve_coords:nn { x x }
1369 \cs_new_protected:Nn \__nm_draw_Ldots:nn
1370 \frac{5}{2}1371 \_nm_find_extremities_of_line:nnnn { #1 } { #2 } \c_zero_int \c_one_int
\verb|1372| \qquad \verb|\__nm_iif_yet_drawn: F \ \_\_nm\_actually_draw_Ldots:1373 }
```
The command  $\@$  actually draw Ldots: draws the Ldots line using  $\lceil \@$  initial i\_int, \l\_@@\_initial\_j\_int, \l\_@@\_initial\_open\_bool, \l\_@@\_final\_i\_int, \l\_@@\_final\_j\_int and \l\_@@\_final\_open\_bool. We have a dedicated command because if is used also by \Hdotsfor.

<span id="page-53-0"></span> $^{25}$ In fact, with diagonal lines, or vertical lines in columns of type L or R, an adjustment of one of the coordinates may be done.

```
1374 \cs_new_protected:Nn \__nm_actually_draw_Ldots:
1375 {
1376 \__nm_retrieve_coords:xx
1377 \left\{ \begin{array}{c} \end{array} \right.1378 \bool_if:NTF \l__nm_initial_open_bool
1379 \left\{ \begin{array}{c} \end{array} \right.
```
If a w node exists (created when the key columns-width is used), we use the w node for the extremity.

```
1380 \cs_if_exist:cTF
\overline{\mathbf{1}} 1381
1382 pgf@sh@ns@nm
1383 - \int_use:N \g__nm_env_int
1384 - \int_use:N \l_nm_initial_i_int
1385 - \int_use:N \l__nm_initial_j_int - w
1386 }1387 { - w.base~west }
1388 { - medium.base~west }
1389 }
1390 { .base~east }
1391 }
1392 \qquad \qquad1393 \bool if:NTF \l nm final open bool
1394 \left\{ \begin{array}{c} \end{array} \right.1395 \cs if exist:cTF
1396 \left\{1397 pgf@sh@ns@nm
1398 - \int_use:N \g__nm_env_int
1399 - \int_use:N \l__nm_final_i_int
1400 - \int_use:N \l_nm_final_j_int - w
1401 }
1402 \{ -w.\text{base} - \text{east} \}1403 \{ - \text{medium}.\text{base} - \text{east} \}1404 }
1405 { .base~west }
1406 }
1407 \bool_if:NT \l__nm_initial_open_bool
1408 { \dim_gset_eq:NN \g__nm_y_initial_dim \g__nm_y_final_dim }
1409 \bool_if:NT \l__nm_final_open_bool
1410 { \dim_gset_eq:NN \g__nm_y_final_dim \g__nm_y_initial_dim }
```
We raise the line of a quantity equal to the radius of the dots because we want the dots really "on" the line of texte.

```
1411 \dim_gadd:Nn \g__nm_y_initial_dim { 0.53 pt }
1412 \dim_gadd:Nn \g__nm_y_final_dim { 0.53 pt }
1413 \qquad \qquad \setminus \_nm\_draw\_tikz\_line:1414 }
```

```
1415 \cs_new_protected:Nn \__nm_draw_Cdots:nn
1416 {
1417 \_nm_find_extremities_of_line:nnnn { #1 } { #2 } \c_zero_int \c_one_int
1418 \__nm_if_yet_drawn:F
1419 {
1420 \__nm_retrieve_coords:xx
1421 \left\{ \begin{array}{c} 1421 & 1 \end{array} \right\}1422 \bool_if:NTF \l__nm_initial_open_bool
1423 \left\{ \begin{array}{c} \end{array} \right\}1424 \cs_if_exist:cTF
1425 \left\{1426 pgf@sh@ns@nm
1427 - \int_use:N \g__nm_env_int
\verb|1428| - \int_ux \, dx \, d\lambda_1 \, dx1429 - \int_use:N \l__nm_initial_j_int - w
1430 }
1431 \{ -w.\text{mid}~\text{west}~\}
```

```
1432 \{ - \text{medium.mid-west } \}1433 }
1434 { .mid~east }
1435 }
1436 \left\{ \begin{array}{c} 1436 & 116 \\ 1 \end{array} \right\}1437 \bool_if:NTF \l__nm_final_open_bool
1438 \left\{ \begin{array}{c} 1 \end{array} \right\}1439 \cs_if_exist:cTF
1440 \qquad \qquad \qquad \qquad \qquad \qquad \qquad \qquad \qquad \qquad \qquad \qquad \qquad \qquad \qquad \qquad \qquad \qquad \qquad \qquad \qquad \qquad \qquad \qquad \qquad \qquad \qquad \qquad \qquad \qquad \qquad \qquad \qquad \qquad \qquad \qquad \qquad1441 pgf@sh@ns@nm
1442 - \int - \int_{} - \sqrt{g_nm_env_int}1443 - \int_use:N \l__nm_final_i_int
1444 - \int_use:N \l__nm_final_j_int - w
1445 }
1446 \{ - \text{ w.mid}\text{-east } \}1447 \{ - \text{medium.mid}\text{-east } \}1448 }
1449 f .mid~west }
1450 }
\verb|1451| \verb|121| \verb|121| \verb|121| \verb|121| \verb|121| \verb|121| \verb|121| \verb|121| \verb|121| \verb|121| \verb|121| \verb|121| \verb|121| \verb|121| \verb|121| \verb|121| \verb|121| \verb|121| \verb|121| \verb|121| \verb|121| \verb|121| \verb|121| \verb|121| \verb|121| \verb|121| \verb|121| \verb|121| \verb|121| \verb|121| \verb1452 { \dim_gset_eq:NN g_{nm_y}initial_dim g_{nm_y}final_dim }
1453 \bool_if:NT \l__nm_final_open_bool
1454 \{ \dim\_gset\_eq: NN \g___nm_y\_final\_dim \g___nm_y\_initial\_dim \}1455 \qquad \qquad \setminus \_nm\_draw\_tikz\_line:1456 }
1457 }
```
For the vertical dots, we have to distinguish different instances because we want really vertical lines. Be careful: it's not possible to insert the command \@@\_retrieve\_coords:nn in the arguments T and F of the expl3 commands (why?).

```
1458 \cs_new_protected:Nn \__nm_draw_Vdots:nn
1459 {
1460 \__nm_find_extremities_of_line:nnnn { #1 } { #2 } \c_one_int \c_zero_int
1461 \__nm_if_yet_drawn:F
1462 { \__nm_retrieve_coords:xx
1463 \left\{ \begin{array}{c} \end{array} \right\}\verb+\bool_if:NTF \ \l_nm\_initial\_open\_bool1465 \qquad \qquad 1466 { .south~west }
1467 }
1468 {
1469 \bool_if:NTF \l__nm_final_open_bool
1470 \{ - \text{medium.south~west} \}1471 { .north~west }
1472 }
```
The boolean \1\_tmpa\_bool indicates whether the column is of type 1 (L of {NiceArray}) or may be considered as if.

```
1473 \bool_set:Nn \l_tmpa_bool
1474 \{ \dim\_compare\_p:nNn \g\_nm_x\_initial\_dim = \g\_nm_x\_final\_dim \}1475 \__nm_retrieve_coords:xx
1476 \left\{ \begin{array}{ccc} 1 & 0 & 0 \\ 0 & 0 & 0 \\ 0 & 0 & 0 \\ 0 & 0 & 0 \\ 0 & 0 & 0 \\ 0 & 0 & 0 \\ 0 & 0 & 0 \\ 0 & 0 & 0 \\ 0 & 0 & 0 \\ 0 & 0 & 0 \\ 0 & 0 & 0 \\ 0 & 0 & 0 \\ 0 & 0 & 0 & 0 \\ 0 & 0 & 0 & 0 \\ 0 & 0 & 0 & 0 \\ 0 & 0 & 0 & 0 & 0 \\ 0 & 0 & 0 & 0 & 0 \\ 0 & 0 & 0 & 0 & 0 \\ 0 & 0 & 0 & 0 & \verb+\bool_if:NTF \l_mm_inivial\_open\_bool1478 \qquad \qquad1479 { .south }
1480 }
1481 {
1482 \bool_if:NTF \l__nm_final_open_bool
1483 { - medium.south }
1484 { .north }
1485 }
```
The boolean  $\lvert \text{tmpb}\rvert$  bool indicates whether the column is of type c (C of {NiceArray}) or may be considered as if.

```
1486 \bool_set:Nn \l_tmpb_bool
1487 \{ \dim_{\text{compare}}_p: nNn \setminus g_{nM} \text{ initialdim} = \g_{nM} \text{ finaldim } \}1488 \bool_if:NF \l_tmpb_bool
1489 \left\{ \begin{array}{c} 1489 \end{array} \right.1490 \dim_gset:Nn \g__nm_x_initial_dim
1491 \left\{ \begin{array}{c} 1 \end{array} \right\}1492 \bool_if:NTF \l_tmpa_bool \dim_min:nn \dim_max:nn
1493 \gtrsim \gtrsim_{\verb|z_nm_x_initial_dim} \gtrsim_{\verb|z_nm_x_final_dim}1494 }
\verb|1495| \label{thm:2495} \label{thm:2495} $$\dim_gset_eq: NN \g_nm_x_final_dim \g_nm_x_inital_dim1496 }
1497 \qquad \qquad \searrow \texttt{nm\_draw\_tikz\_line:}1498 }
1499 }
```
For the diagonal lines, the situation is a bit more complicated because, by default, we parallelize the diagonals lines. The first diagonal line is drawn and then, all the other diagonal lines are drawn parallel to the first one.

```
1500 \cs_new_protected:Nn \__nm_draw_Ddots:nn
```

```
1501 \sqrt{2}1502 \_nm_find_extremities_of_line:nnnn { #1 } { #2 } \c_one_int \c_one_int
1503 \qquad \qquad \setminus \_nm\_if\_yet\_drawn:F1504 {
1505 \__nm_retrieve_coords:xx
1506 \left\{ \begin{array}{c} \end{array} \right.1507 \bool_if:NTF \l__nm_initial_open_bool
1508 \{ - \text{medium.north~west } \}1509 { .south~east }
1510 }
1511 \left\{ \begin{array}{c} \end{array} \right.1512 \bool_if:NTF \l__nm_final_open_bool
1513 \{ - \text{medium}.\text{south}~\text{east} \}1514 f .north~west }
1515 }
```
We have retrieved the coordinates in the usual way (they are stored in \g\_@@\_x\_initial\_dim, etc.). If the parallelization of the diagonals is set, we will have (maybe) to adjust the fourth coordinate.

```
1516 \bool_if:NT \l__nm_parallelize_diags_bool
1517 \overline{f}1518 \int_incr:N \l__nm_ddots_int
```
We test if the diagonal line is the first one (the counter  $\lceil \log \cdot 2 \rceil$  ddots\_int is created for this usage).

 $\int \int \mathrm{Compare:}\n\| \cdot \mathbb{1}_{\text{mm}_d} \, \text{dots}_{\text{mm}_d} = \c$ 

If the diagonal line is the first one, we have no adjustment of the line to do but we store the  $\Delta_x$  and the ∆*<sup>y</sup>* of the line because these values will be used to draw the others diagonal lines parallels to the first one.

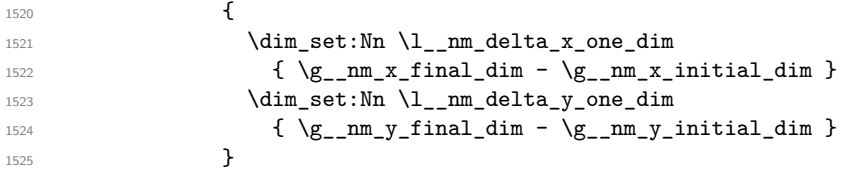

If the diagonal line is not the first one, we have to adjust the second extremity of the line by modifying the coordinate  $\gtrsim$   $@y_$ initial\_dim.

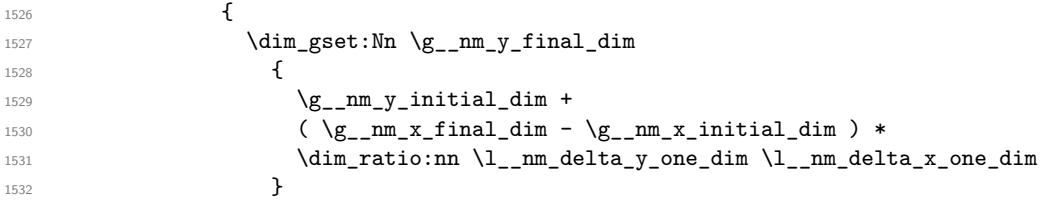

 $1533$  } <sup>1534</sup> } Now, we can draw the dotted line (after a possible change of  $\gtrsim$  @@\_y\_initial\_dim).  $1535$   $\qquad \qquad \qquad$   $\qquad \qquad$   $\qquad \qquad$   $\qquad \qquad$   $\qquad \qquad$   $\qquad \qquad$   $\qquad \qquad$   $\qquad \qquad$   $\qquad \qquad$   $\qquad \qquad$   $\qquad \qquad$   $\qquad$   $\qquad$   $\qquad$   $\qquad$   $\qquad$   $\qquad$   $\qquad$   $\qquad$   $\qquad$   $\qquad$   $\qquad$   $\qquad$   $\qquad$   $\qquad$   $\qquad$   $\qquad$   $\qquad$   $\qquad$   $\qquad$ 1536 } <sup>1537</sup> }

We draw the **\Iddots** diagonals in the same way.

```
1538 \cs_new_protected:Nn \__nm_draw_Iddots:nn
1539 {
1540 \__nm_find_extremities_of_line:nnnn { #1 } { #2 } 1 { -1 }
1541 \_nm_if_yet_drawn:F
1542 { \__nm_retrieve_coords:xx
1543 {
1544 \bool_if:NTF \l__nm_initial_open_bool
1545 { - medium.north~east }
1546 { .south~west }
1547 }
1548 {
1549 \bool_if:NTF \l__nm_final_open_bool
1550 { - medium.south~west }
1551 { .north~east }
1552 }
1553 \bool_if:NT \l__nm_parallelize_diags_bool
1554 {
1555 \int_incr:N \l__nm_iddots_int
1556 \int \int \text{compare:} \n\ln T \l__nm_iddots_int = \c_one_int
1557 \left\{1558 \dim_set:Nn l_{mm}delta_x_two_dim
1559 { \g__nm_x_final_dim - \g__nm_x_initial_dim }
\label{eq:dim_set:1} $$\dim_set:Nn \l_nm\_delta_y_two\_dim1561 { \g__nm_y_final_dim - \g__nm_y_initial_dim }
1562 }
1563 {
1564 \dim_gset:Nn \g__nm_y_final_dim
1565 \left\{\gtrsim \frac{1566}{9} -nm_y_initial_dim +
1567 (g_{\texttt{mm.x}final\_dim - \g_{\texttt{mm.x}initial\_dim}) *
1568 \dim_ratio:nn \l__nm_delta_y_two_dim \l__nm_delta_x_two_dim
1569 }
1570 }
1571 }
1572 \qquad \qquad \qquad \sum_{n=1}^{\infty}m draw_tikz_line:
1573 }
1574 }
```
### **13.10 The actual instructions for drawing the dotted line with Tikz**

The command  $\mathcal{Q}$  draw tikz line: draws the line using four implicit arguments:

\g\_@@\_x\_initial\_dim, \g\_@@\_y\_initial\_dim, \g\_@@\_x\_final\_dim and \g\_@@\_y\_final\_dim. These variables are global for technical reasons: their first affectation was in an instruction \tikz.

1575 \cs\_new\_protected:Nn \\_nm\_draw\_tikz\_line:  $1576$  {

The dimension \l\_©©<sub>\_</sub>l\_dim is the length  $\ell$  of the line to draw. We use the floating point reals of expl3 to compute this length.

```
1577 \dim_zero_new:N \l__nm_l_dim
1578 \dim_set:Nn \l__nm_l_dim
1579 {
1580 \fp_to_dim:n
```
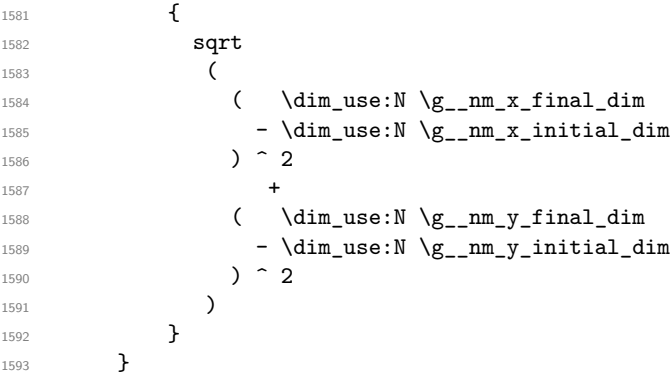

We draw only if the length is not equal to zero (in fact, in the first compilation, the length may be equal to zero).

 $\dim_{compare: nNnF \l_{nm_ldim} = \c_zero\_dim$ 

The integer  $\lceil \cdot \rceil$  the number of dots of the dotted line.

```
1595 {
1596 \bool_if:NTF \l__nm_initial_open_bool
1597 \qquad \qquad1598 \bool_if:NTF \l__nm_final_open_bool
1599 \qquad \qquad \qquad \qquad \qquad \qquad \qquad \qquad \qquad \qquad \qquad \qquad \qquad \qquad \qquad \qquad \qquad \qquad \qquad \qquad \qquad \qquad \qquad \qquad \qquad \qquad \qquad \qquad \qquad \qquad \qquad \qquad \qquad \qquad \qquad \qquad \qquad1600 \int_set:Nn \l_tmpa_int
1601 <br>1601 <br>1601 <br>1601 <br>1.012 <br>1.012 <br>1.013 <br>1.014 <br>1.015 <br>1.015 <br>1.015 <br>1.015 <br>1.015 <br>1.015 <br>1.015 <br>1.015 <br>1.015 <br>1.015 <br>1.015 <br>1.015 <br>1.015 <br>1.015 <br>1.015 <br>1.015 <br>1.015 <br>1.015 <br>1.015 <br>1.015 <br>1.015 <br>1.015 <br>1.015 <br>1
1602 }
1603 {
1604 \int_set:Nn \l_tmpa_int
1605 { \dim_ratio:nn { \l__nm_l_dim - 0.3 em } { 0.45 em } }
1606 }
1607 }
1608 {
1609 \bool_if:NTF \l__nm_final_open_bool
1610 \qquad \qquad \qquad \qquad \qquad \qquad \qquad \qquad \qquad \qquad \qquad \qquad \qquad \qquad \qquad \qquad \qquad \qquad \qquad \qquad \qquad \qquad \qquad \qquad \qquad \qquad \qquad \qquad \qquad \qquad \qquad \qquad \qquad \qquad \qquad \qquad \qquad1611 \int_set:Nn \l_tmpa_int
\{ \dim\_ratio:nn \{ \l \l\_nm\_l\_dim - 0.3 \text{ em } \} \}1613 }
1614 \left\{ \begin{array}{c} 1614 & 1 \end{array} \right\}1615 \int_set:Nn \l_tmpa_int
1616 { \dim_ratio:nn { \l__nm_l_dim - 0.6 em } { 0.45 em }}
1617 }
1618 }
```
The dimensions  $\lceil \frac{\dim \mathrm{dim} \, \mathrm{dim} \, \mathrm{$ in the dotted line.

```
1619 \dim_set:Nn \l_tmpa_dim
1620 {
1621 ( \g_{\text{mm.x-final-dim}} - \g_{\text{mm.x-inital-dim}} ) *
1622 \dim_ratio:nn { 0.45 em } \l__nm_l_dim
1623 }
1624 \dim_set:Nn \l_tmpb_dim
1625 {
1626 ( \gtrsim \qquad \qquad ( \gtrsim \qquad \qquad \qquad \qquad \qquad \qquad \qquad \qquad \qquad \qquad \qquad \qquad \qquad \qquad \qquad \qquad \qquad \qquad \qquad \qquad \qquad \qquad \qquad \qquad \qquad \qquad \qquad \qquad \qquad \qquad \qquad \q1627 \dim_{\text{ratio}:nn} \{ 0.45 \text{ em } \lceil_{\text{dim}}\rceil\}1628 }
```
The length *ℓ* is the length of the dotted line. We note ∆ the length between two dots and *n* the number of intervals between dots. We note  $\delta = \frac{1}{2}(\ell - n\Delta)$ . The distance between the initial extremity of the line and the first dot will be equal to  $k \cdot \delta$  where  $k = 0, 1$  or 2. We first compute this number  $k$  in  $\lvert \mathbf{l} \rvert$  tmpb\_int.

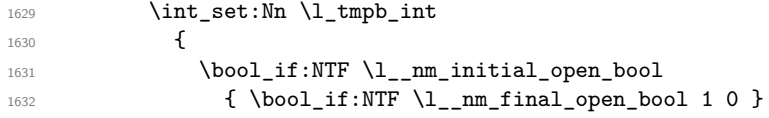

```
1633 { \bool_if:NTF \l__nm_final_open_bool 2 1 }
1634 }
```
In the loop over the dots (\int\_step\_inline:nnnn), the dimensions \g\_@@\_x\_initial\_dim and \g\_@@\_y\_initial\_dim will be used for the coordinates of the dots. But, before the loop, we must move until the first dot.

1635 \dim\_gadd:Nn \g\_\_nm\_x\_initial\_dim  $1636$   $\left\{ \begin{array}{c} \end{array} \right.$  $1637$  (  $\qquad \qquad$  (  $\qquad \qquad$   $\qquad$  (  $\qquad \qquad$   $\qquad$   $\qquad$  1638 \dim\_ratio:nn 1639  ${\lceil \ln n \rceil}$   ${\lceil \ln n \rceil}$   ${\lceil \ln n \$ 1640 \l\_tmpb\_int 1641 **}** 

(In a multiplication of a dimension and an integer, the integer must always be put in second position.) 1642 \dim\_gadd:Nn \g\_nm\_y\_initial\_dim

```
1643 \left\{ \begin{array}{c} 1643 & 1 \end{array} \right\}1644 ( \gtrsim \qquad \qquad ( \gtrsim \frac{m_y_{\text{min}} - \gtrsim_{m_y_{\text{min}}}}{m} ) *
1645 \dim ratio:nn
1646 { \l_nm_l_dim - 0.45 em * \l_tmpa_int }
1647 \{ \lceil \ln m \rceil \dim * 2 \} *1648 \l_tmpb_int
1649 }
1650 \begin { tikzpicture } [ overlay ]
1651 \int_step_inline:nnnn 0 1 \l_tmpa_int
1652 \left\{ \begin{array}{c} 1652 & 1 \end{array} \right\}1653 \pgfpathcircle
1654 \{ \pgfpoint {\g_{_nnm_xinitial\_dim}} {\g_{_nnm_yinitial\_dim}} \}1655 { 0.53 pt }
1656 \pgfusepath { fill }
1657 \dim_gadd:Nn \g__nm_x_initial_dim \l_tmpa_dim
1658 \dim_gadd:Nn \g__nm_y_initial_dim \l_tmpb_dim
1659 }
1660 \end { tikzpicture }
1661 }
1662 }
```
#### **13.11 User commands available in the new environments**

We give new names for the commands \ldots, \cdots, \vdots and \ddots because these commands will be redefined (if the option renew-dots is used).

```
1663 \cs_set_eq:NN \__nm_ldots \ldots
1664 \cs_set_eq:NN \__nm_cdots \cdots
1665 \cs_set_eq:NN \__nm_vdots \vdots
1666 \cs_set_eq:NN \__nm_ddots \ddots
1667 \cs_set_eq:NN \__nm_iddots \iddots
```
The command \@@\_add\_to\_empty\_cells: adds the current cell to \g\_@@\_empty\_cells\_seq which is the list of the empty cells (the cells explicitly declared "empty": there may be, of course, other empty cells in the matrix).

```
1668 \cs_new_protected:Nn \__nm_add_to_empty_cells:
1669 {
1670 \seq_gput_right:Nx \g__nm_empty_cells_seq
1671 { \int_use:N \g__nm_row_int - \int_use:N \g__nm_col_int }
1672 }
```
The commands \@@\_Ldots, \@@\_Cdots, \@@\_Vdots, \@@\_Ddots and \@@\_Iddots will be linked to \Ldots, \Cdots, \Vdots, \Ddots and \Iddots in the environments {NiceArray} (the other environments of nicematrix rely upon {NiceArray}).

```
1673 \NewDocumentCommand \_nm_Ldots { s }
```

```
1674 {
1675 \bool_if:nF { #1 } { \__nm_instruction_of_type:n { Ldots } }
1676 \bool_if:NF \l__nm_nullify_dots_bool { \phantom \__nm_ldots }
1677 \__nm_add_to_empty_cells:
1678 }
1679 \NewDocumentCommand \_nm_Cdots { s }
1680 \{1681 \bool_if:nF { #1 } { \__nm_instruction_of_type:n { Cdots } }
1682 \bool_if:NF \l_nm_nullify_dots_bool { \phantom \_nm_cdots }
1683 \__nm_add_to_empty_cells:
1684 }
1685 \NewDocumentCommand \_nm_Vdots { s }
1686 {
1687 \bool_if:nF { #1 } { \__nm_instruction_of_type:n { Vdots } }
1688 \bool_if:NF \l__nm_nullify_dots_bool { \phantom \__nm_vdots }
1689 \__nm_add_to_empty_cells:
1690 }
1691 \NewDocumentCommand \_nm_Ddots { s }
1692 {
1693 \bool_if:nF { #1 } { \__nm_instruction_of_type:n { Ddots } }
1694 \bool_if:NF \l__nm_nullify_dots_bool { \phantom \__nm_ddots }
1695 \__nm_add_to_empty_cells:
1696 }
1697 \NewDocumentCommand \_nm_Iddots { s }
1698 {
\texttt{1699} \qquad \texttt{\texttt{block}} {\texttt{#1}} {\texttt{{\texttt{l}}}} \label{eq:169}1700 \bool_if:NF \l__nm_nullify_dots_bool { \phantom \__nm_iddots }
1701 \__nm_add_to_empty_cells:
1702 }
```
The command \@@\_Hspace: will be linked to \hspace in {NiceArray}.

```
1703 \cs_new_protected:Nn \__nm_Hspace:
1704 {
1705 \__nm_add_to_empty_cells:
1706 \hspace
1707 }
```
In the environment {NiceArray}, the command \multicolumn will be linked to the following command \@@\_multicolumn:nnn.

```
1708 \cs_set_eq:NN \__nm_old_multicolumn \multicolumn
1709 \text{ \&\n 1709 } \cs_new:Npn \__nm_multicolumn:nnn #1 #2 #3
1710 \overline{f}_{1711} \ nm old multicolumn { #1 } { #2 } { #3 }
1712 \int compare:nNnT #1 > 1
1713 \qquad \qquad \qquad \qquad \qquad \qquad \qquad \qquad \qquad \qquad \qquad \qquad \qquad \qquad \qquad \qquad \qquad \qquad \qquad \qquad \qquad \qquad \qquad \qquad \qquad \qquad \qquad \qquad \qquad \qquad \qquad \qquad \qquad \qquad \qquad \qquad 1714 \seq_gput_left:Nx \g__nm_multicolumn_cells_seq
1715 { \int_eval:n \g__nm_row_int - \int_use:N \g__nm_col_int }
1716 \seq_gput_left:Nn \g__nm_multicolumn_sizes_seq { #1 }
1717 }
1718 \int_gadd:Nn \g__nm_col_int { #1 - 1 }
1719 }
```
The command **\@@\_Hdotsfor** will be linked to **\Hdotsfor** in {NiceArray}. This command uses an optional argument like \hdotsfor but this argument is discarded (in \hdotsfor, this argument is used for fine tuning of the space beetween two consecutive dots). Tikz nodes are created for all the cells of the array, even the implicit cells of the \Hdotsfor.

This command must not be protected since it begins with \multicolumn.

```
1720 \cs_new:Npn \__nm_Hdotsfor:
1721 {
1722 \multicolumn { 1 } { C } { }
1723 \__nm_Hdotsfor_i
1724 }
```
The command  $\Diamond \otimes \Diamond$  Hdotsfor is defined with the tools of xparse because it has an optionnal argument. Note that such a command defined by \multicolumn is protected and that's why we have put the **\multicolumn** before (in the definition of **\@@\_Hdotsfor:**).

```
1725 \bool_if:NTF \c__nm_draft_bool
1726 \{1727 \NewDocumentCommand \_nm_Hdotsfor_i { 0 { } m }
1728 \uparrow1729 \prg_replicate:nn { #2 - 1 } { & \multicolumn { 1 } { C } { } }
1730 }
1731 }
1732 {
1733 \NewDocumentCommand \__nm_Hdotsfor_i { 0 { } m }
1734 {
1735 \tl_gput_right:Nx \g__nm_lines_to_draw_tl
1736 \left\{ \begin{array}{c} 1 \end{array} \right\}1737 \__nm_draw_Hdotsfor:nnn
1738 { \int_use:N \g__nm_row_int }
1739 { \int_use:N \g__nm_col_int }
1740 { #2 }
1741 }
1742 \begin{array}{c} \begin{array}{c} \text{17}{42} \\ \text{18}\end{array} \end{array}1743 }
1744 }
1745 \cs_new_protected:Nn \__nm_draw_Hdotsfor:nnn
1746 {
1747 \bool_set_false:N \l_nm_initial_open_bool
1748 \bool_set_false:N \l__nm_final_open_bool
For the row, it's easy.
1749 \int_set:Nn \l__nm_initial_i_int { #1 }
1750 \int_set:Nn \l__nm_final_i_int { #1 }
For the column, it's a bit more complicated.
1751 \int_compare:nNnTF #2 = 1
1752 \sqrt{ }1753 \int_set:Nn \l__nm_initial_j_int 1
1754 \bool_set_true:N \l__nm_initial_open_bool
1755 }
1756 \sim1757 \int_0 \int_0 \ln t \ln \ln \ln t f \#2 - 1 }
1758 \__nm_if_not_empty_cell:nnTF \l__nm_initial_i_int \l_tmpa_int
1759 { \int_set:Nn \l__nm_initial_j_int { #2 - 1 } }
1760 {
1761 \int_0 \int_0 \ln \ln \ln \ln \frac{#2}1762 \bool_set_true:N \l__nm_initial_open_bool
1763 }
1764 }
1765 \int_compare:nNnTF { #2 + #3 -1 } = \g__nm_col_int
1766 \left\{ \begin{array}{ccc} 1766 & & & \end{array} \right\}1767 \int_set:Nn \l__nm_final_j_int { #2 + #3 - 1 }
1768 \bool_set_true:N \l__nm_final_open_bool
```

```
1769 }
1770 {
1771 \int_set:Nn \l_tmpa_int { #2 + #3 }
1772 \__nm_if_not_empty_cell:nnTF \l__nm_final_i_int \l_tmpa_int
1773 { \int_set:Nn \l__nm_final_j_int { #2 + #3 } }
1774 \left\{ \begin{array}{c} \end{array} \right.1775 \int_set:Nn \l__nm_final_j_int { #2 + #3 - 1 }
1776 \bool_set_true:N \l__nm_final_open_bool
1777 }
1778 }
1779 \bool_if:nT { \l__nm_initial_open_bool || \l__nm_final_open_bool }
1780 \qquad \qquad \backslash _{\textcolor{red}{\bullet \bullet}} reate_extra_nodes:
1781 \__nm_actually_draw_Ldots:
1782 }
```
### **13.12 The command \line accessible in code-after**

In the code-after, the command  $\@$  line:nn will be linked to  $\line$ line. This command takes two arguments which are the specification of two cells in the array (in the format  $i-j$ ) and draws a dotted line between these cells.

```
1783 \cs_new_protected:Nn \__nm_line:nn
1784 {
1785 \dim_zero_new:N \g__nm_x_initial_dim
1786 \dim_zero_new:N \g__nm_y_initial_dim
1787 \dim_zero_new:N \g__nm_x_final_dim
\verb|1788| \label{thm:2} $$\dim\_zero_new:N \g_nm_y_final\_dim1789 \bool_set_false:N \l__nm_initial_open_bool
1790 \bool_set_false:N \l__nm_final_open_bool
1791 \begin { tikzpicture }
1792 \mathrm{1792} \mathrm{1792} \mathrm{1792}1793 \tikz@parse@node \pgfutil@firstofone (i)
1794 \dim_gset:Nn \g__nm_x_initial_dim \pgf@x
1795 \dim_gset:Nn \g__nm_y_initial_dim \pgf@y
1796 \tikz@parse@node \pgfutil@firstofone ( f )
1797 \dim_gset:Nn \g__nm_x_final_dim \pgf@x
1798 \dim_gset:Nn \g__nm_y_final_dim \pgf@y
1799 \end { tikzpicture }
1800 \__nm_draw_tikz_line:
1801 }
```
The commands \Ldots, \Cdots, \Vdots, \Ddots, and \Iddots don't use this command because they have to do other settings (for example, the diagonal lines must be parallelized).

#### **13.13 The commands to draw dotted lines to separate columns and rows**

The command \hdottedline draws an horizontal dotted line to separate two rows. Similarly, the letter ":" in the preamble draws a vertical dotted line (the letter can be changed with the option letter-for-dotted-lines). Both mechanisms write instructions in the code-after. The actual instructions in the code-after use the commands \@@\_hdottedline:n and \@@\_vdottedline:n.

We want the horizontal lines at the same position<sup>26</sup> as the line created by **\hline** (or **\hdashline** of arydshln). To this end, we construct a "false row" and, in this row, we create a Tikz node (\coordinate) that will be used to have the *y*-value of the line.

```
}
```
<span id="page-62-0"></span> $^{26}$ In fact, almost the same position because of the width of the line: the width of a dotted line is not the same as the width of a line created by \hline.

Some extensions, like the extension doc, do a redefinition of the command **\dotfill** of LaTeX. That's why we define a command  $\@$  dotfill: as we wish. We test whether we are in draft mode because, in this case, we don't draw the dotted lines.

```
1803 \bool_if:NTF \c__nm_draft_bool
1804 { \cs_set_eq:NN \__nm_dotfill: \prg_do_nothing: }
1805 {
1806 \cs_set:Npn \__nm_dotfill:
1807 {
1808 \cl{eders \hbox{ } c144 em } {\hbox{ } s. \hbox{ } \hbox{ } t.1809 \skip_horizontal:n \c_zero_dim
1810 }
1811 }
```
This command must *not* be protected because it starts with \noalign.

```
1812 \cs_new:Npn \__nm_hdottedline:
1813 {
1814 \noalign
1815 {
1816 \bool_gset_true:N \g__nm_extra_nodes_bool
\verb|18117| @{{\tt\_exist:cTF~{ \_\nm\_width\_ \intuse:N \g_\nm\_env\_int } }1818 \{ \dim_s \cup \lceil \dim_s \mid \ldots \mid \dim_s \mid \ldots \mid \ldots \right\}1819 <br>
{ \dim_set:Nn \l_tmpa_dim { 5 mm } }
1820 \hbox_overlap_right:n
1821 \left\{ \begin{array}{c} 1821 \end{array} \right.1822 \hbox_to_wd:nn
1823 \left\{ \begin{array}{c} \end{array} \right.1824 \lceil \t{1 \text{mpa\_dim} + 2 \arraycolsep} \rceil \rceil1825 - \lceil \lceil \cdot \rceil \rceil - \lceil \cdot \rceil argin_dim - \lg_nm_right_margin_dim
1826 }
1827 \qquad \qquad \qquad \setminus \_nm\_dotfill:1828 }
1829 }
1830 }
```

```
1831 \cs_new_protected:Nn \__nm_vdottedline:n
1832 \frac{1}{2}
```
We should allow the letter ":" in the first position of the preamble but that would need a special programmation.

```
1833 \int \int \text{compare: nNnTF } #1 = \c_{zero\_int}1834 \{\ \mathcal{N}_\text{mm\_error:n}\ \{ \ \text{Use-of--in~first~position}\ \} \ \}1835 \big\{1836 \_nm_create_extra_nodes:
1837 \bool_if:NF \c__nm_draft_bool
1838 {
1839 \dim_zero_new:N \g__nm_x_initial_dim
1840 \dim_zero_new:N \g__nm_y_initial_dim
\label{eq:main} $$\dim_Zero_new:N \g_nm_x_final\_dim1842 \dim_zero_new:N \g__nm_y_final_dim
1843 \bool_set_true:N \l__nm_initial_open_bool
1844 \bool_set_true:N \l__nm_final_open_bool
In order to have the coordinates of the line to draw, we use the "large nodes".
1845 \begin { tikzpicture } [ remember~picture ]
1846 \tikz@parse@node\pgfutil@firstofone
1847 ( 1 - #1 - large .north~east )
1848 \dim_gset:Nn \g__nm_x_initial_dim \pgf@x
\label{eq:main} $$\dim_gset:Nn \g_nm_y_initial\_dim \pgf@y1850 \tikz@parse@node\pgfutil@firstofone
1851 ( \int_use:N \g__nm_row_int - #1 - large .south~east )
1852 \dim_gset:Nn \g__nm_x_final_dim \pgf@x
1853 \dim_gset:Nn \g__nm_y_final_dim \pgf@y
1854 \end { tikzpicture }
```
However, if the w-nodes are created in the previous column (that is if the previous column was constructed explicitly or implicitly<sup>27</sup> with a letter w), we use the w-nodes to change the *x*-value of the nodes in order to have the dotted lines perfectly aligned when we use the environment {NiceMatrixBlock} with the option auto-columns-width.

```
1855 \cs_if_exist:cT
1856s@nm -\int_use:N \g__nm_env_int - 1 - #1 - w }
1857 \left\{1858 \begin { tikzpicture } [ remember~picture ]
1859 \tikz@parse@node\pgfutil@firstofone
1860 (1 - #1 - w \t{.}north - east)1861 \dim_gset:Nn \g__nm_x_initial_dim \pgf@x
1862 \tikz@parse@node\pgfutil@firstofone
1863 ( \int_use:N \g__nm_row_int - #1 - w .south~east )
\label{eq:main} $$\dim_gset:\Nn \g_nm_x_final\_dim \pgf@x1865 \end { tikzpicture }
1866 \dim_gadd:Nn \g__nm_x_initial_dim \arraycolsep
1867 \dim_gadd:Nn \g__nm_x_final_dim \arraycolsep
1868 }
            \__nm_draw_tikz_line:
1870 }
1871 }
1872 }
1873 \__nm_msg_new:nn { Use~of~:~in~first~position }
1874 {
1875 You~can't~use~the~column~specifier~"\l__nm_letter_for_dotted_lines_str"~in~the~
1876 first~position~of~the~preamble~of~the~environment~\{\@currenvir\}. \\
1877 If~you~go~on,~this~dotted~line~will~be~ignored.
1878 }
```
#### **13.14 The vertical rules**

We don't want that a vertical rule drawn by the specifier "|" extends in the eventual "first row" and "last row" of the array.

The natural way to do that would be to redefine the specifier "|" with \newcolumntype:

```
\newcolumntype { | }
  \{ \cdot | \{\hat{\mathbf{m}}_F \}_{g_0} \text{ row}_F = \c_zero_int \text{ } } \}
```
However, this code fails is the user uses \DefineShortVerb{\|} of fancyvrb. Moreover, it would not be able to deal correctly with two consecutive specifiers "|" (in a preambule like ccc||ccc).

That's why we will do a redefinition of the macro \@arrayrule of array and this redefinition will add \@@\_vline: instead of \vline to the preamble.

Here is the definition of **\@\_vline:**. This definition *must* be protected because you don't want that macro expanded during the construction of the preamble (the tests must be effective in each row and not once when the preamble is constructed).

```
1879 \cs_new_protected:Npn \__nm_vline:
1880 {
1881 \int_compare:nNnTF \l__nm_first_col_int = \c_zero_int
1882 {
1883 \int \int_C \Omega^n \left( \frac{m}{10} \right)^n dx1884 {
1885 \int_compare:nNnTF \l__nm_first_row_int = \c_zero_int
1886 \qquad \qquad \qquad \qquad \qquad \qquad \qquad \qquad \qquad \qquad \qquad \qquad \qquad \qquad \qquad \qquad \qquad \qquad \qquad \qquad \qquad \qquad \qquad \qquad \qquad \qquad \qquad \qquad \qquad \qquad \qquad \qquad \qquad \qquad \qquad \qquad \qquad1887 \int_compare:nNnF \g__nm_row_int = \c_zero_int
1888 \qquad \qquad \qquad \qquad \qquad \qquad \qquad \qquad \qquad \qquad \qquad \qquad \qquad \qquad \qquad \qquad \qquad \qquad \qquad \qquad \qquad \qquad \qquad \qquad \qquad \qquad \qquad \qquad \qquad \qquad \qquad \qquad \qquad \qquad \qquad \qquad \qquad \qquad1889 \int \int_{\text{compare:nlnF} \g__nm_row_int} = \lceil \frac{\lceil \log_2\rfloor}{\lceil \log_2\rfloor}1890 }
```
<span id="page-64-0"></span> $^{27}$ A column is constructed implicitly with the letter w if the option columns-width is used or if the environment {NiceMatrixBlock} is used with the option auto-columns-width.

```
1891 }
1892 \qquad \qquad \qquad \qquad \qquad \qquad \qquad \qquad \qquad \qquad \qquad \qquad \qquad \qquad \qquad \qquad \qquad \qquad \qquad \qquad \qquad \qquad \qquad \qquad \qquad \qquad \qquad \qquad \qquad \qquad \qquad \qquad \qquad \qquad \qquad \qquad \qquad1893 \int \int \text{compare: nNnF } g_{nm}row\_int = \c_{zero\_int}1894 \left\{1895 \int_compare:nNnF \g__nm_row_int = \l__nm_last_row_int \vline
1896 }
1897 }
1898 }
1899 \qquad \qquad \qquad \qquad \qquad \qquad \qquad \qquad \qquad \qquad \qquad \qquad \qquad \qquad \qquad \qquad \qquad \qquad \qquad \qquad \qquad \qquad \qquad \qquad \qquad \qquad \qquad \qquad \qquad \qquad \qquad \qquad \qquad \qquad \qquad \qquad \qquad1900 \int \int \text{compare: nNnF } g nm row int = \c_zero_int
1901 \{ \int_{\text{compare: nNnF} \g__nm_row_int = \lceil \frac{1}{nm_l} \rceil}1902 }
1903 }
1904 {
1905 \int \int \phi compare:nNnTF \g__nm_col_int = \c_zero_int
1906 \qquad \qquad \qquad \qquad \qquad \qquad \qquad \qquad \qquad \qquad \qquad \qquad \qquad \qquad \qquad \qquad \qquad \qquad \qquad \qquad \qquad \qquad \qquad \qquad \qquad \qquad \qquad \qquad \qquad \qquad \qquad \qquad \qquad \qquad \qquad \qquad \qquad1907 \int_{\text{compare: nNnF} \g_nm_row_int = \{-1\}1908 \qquad \qquad \qquad \qquad \qquad \qquad \qquad \qquad \qquad \qquad \qquad \qquad \qquad \qquad \qquad \qquad \qquad \qquad \qquad \qquad \qquad \qquad \qquad \qquad \qquad \qquad \qquad \qquad \qquad \qquad \qquad \qquad \qquad \qquad \qquad \qquad \qquad1909 \int_C \Omega \cdot \ln F \gtrsim_T \cdot \ln F + \int_C \frac{1}{1 - \frac{1}{\ln_1} \cdot 1}1910 \vline
1911 }
1912 }
1913 {
1914 \int \int \Omega^n \log^n \log_{nm} row(int = \c_zero(int1915 \{ \int \phi \colon \mathbb{F} \gtrsim_nm_r \, \text{in} \, \mathbb{F} \gtrsim_nm_r \, \text{in} \, \mathbb{F} \right.1916 }
1917 }
1918 }
```
### **13.15 The environment {NiceMatrixBlock}**

The following flag will be raised when all the columns of the environments of the block must have the same width in "auto" mode.

\bool\_new:N \l\_\_nm\_block\_auto\_columns\_width\_bool

As of now, there is only one option available for the environment {NiceMatrixBlock}.

```
1920 \keys define:nn { NiceMatrix / NiceMatrixBlock }
1921 {
1922 auto-columns-width .code:n =
1923 \qquad \qquad \qquad \qquad \qquad \qquad \qquad \qquad \qquad \qquad \qquad \qquad \qquad \qquad \qquad \qquad \qquad \qquad \qquad \qquad \qquad \qquad \qquad \qquad \qquad \qquad \qquad \qquad \qquad \qquad \qquad \qquad \qquad \qquad \qquad \qquad 1924 \bool_set_true:N \l__nm_block_auto_columns_width_bool
1925 \dim_gzero_new:N \g__nm_max_cell_width_dim
1926 \bool_set_true:N \l__nm_auto_columns_width_bool
1927 }
1928 }
1929 \NewDocumentEnvironment { NiceMatrixBlock } { ! O { } }
1930 \overline{f}1931 \keys_set:nn { NiceMatrix / NiceMatrixBlock } { #1 }
1932 \int_zero_new:N \l__nm_first_env_block_int
1933 \int_set:Nn \l__nm_first_env_block_int { \g__nm_env_int + 1 }
1934 }
```
At the end of the environment {NiceMatrixBlock}, we write in the main .aux file instructions for the column width of all the environments of the block (that's why we have stored the number of the first environment of the block in the counter \l\_@@\_first\_env\_block\_int).

 { \bool\_if:NT \l\_\_nm\_block\_auto\_columns\_width\_bool { 1938 \iow now:Nn \@mainaux \ExplSyntaxOn

```
1939 \int_step_inline:nnnn \l__nm_first_env_block_int 1 \g__nm_env_int
1940 \uparrow1941 \iow_now:Nx \@mainaux
1942 \left\{ \begin{array}{c} 1 \end{array} \right\}1943 \cs_gset:cpn { __nm _ max _ cell _ width _ ##1 }
1944 { \dim_use:N \g\_nm\_max\_cell\_width\_dim }1945 }
1946 }
1947 \iow_now:Nn \@mainaux \ExplSyntaxOff
1948 }
1949 }
```
#### **13.16 The extra nodes**

First, two variants of the functions **\dim\_min:nn** and **\dim\_max:nn.** 

```
1950 \cs_generate_variant:Nn \dim_min:nn { v n }
1951 \cs_generate_variant:Nn \dim_max:nn { v n }
```
For each row *i*, we compute two dimensions  $1 \text{ @ row } i$  min\_dim and  $1 \text{ @ Q row } i$  max\_dim. The dimension l\_@@\_row\_*i*\_min\_dim is the minimal *y*-value of all the cells of the row *i*. The dimension l\_@@\_row\_*i*\_max\_dim is the maximal *y*-value of all the cells of the row *i*.

Similarly, for each column *j*, we compute two dimensions  $1_{\text{Q}}$  column<sub>*j*</sub>\_min\_dim and  $1_{\text{Q}}$   $\text{Q}$ <sub>-</sub> column\_*j*\_max\_dim. The dimension l\_@@\_column\_*j*\_min\_dim is the minimal *x*-value of all the cells of the column *j*. The dimension l\_@@\_column\_*j*\_max\_dim is the maximal *x*-value of all the cells of the column *j*.

Since these dimensions will be computed as maximum or minimum, we initialize them to  $\c_{\text{max\_dim}}$ or  $-\c_{\text{max}}$  dim.

```
1952 \cs_new_protected:Nn \__nm_create_extra_nodes:
1953 {
1954 \begin { tikzpicture } [ remember~picture , overlay ]
1955 \int_step_variable:nnNn \g__nm_first_row_int \g__nm_row_total_int \__nm_i:
1956 \qquad \qquad \qquad \qquad \qquad \qquad \qquad \qquad \qquad \qquad \qquad \qquad \qquad \qquad \qquad \qquad \qquad \qquad \qquad \qquad \qquad \qquad \qquad \qquad \qquad \qquad \qquad \qquad \qquad \qquad \qquad \qquad \qquad \qquad \qquad \qquad 1957 \dim_zero_new:c { l__nm_row \_nm_i: _min_dim }
1958 \dim_set_eq: cN {\ 1_{nm_rrow}\_mm_i: __min_dim } \cmax_dim1959 \dim_zero_new:c { 1__nm_row_\__nm_i: _max_dim }
1960 \dim_Set: cn \{ 1_{nm_r}row\_{nm_i}: \max_dim \} { - \c_max_dim }1961 }
1962 \int_step_variable:nnNn \g__nm_first_col_int \g__nm_col_total_int \__nm_j:
1963 {
1964 \dim_Zero_new:c { l\_nm\_column_\_\nm_j: _min_dim }
1965 \dim_set_eq: cN { l\_nm\_column_\_nm_j: _min_dim } \c_max_dim
1966 \dim\_zero\_new:c { l\_nm\_column\_\\\_nm_j: \_max\_dim }
1967 \dim_set:cn { l_nm_column_\_nm_j: _max_dim } { - \c_max_dim }
1968 }
```
We begin the two nested loops over the rows and the columns of the array.

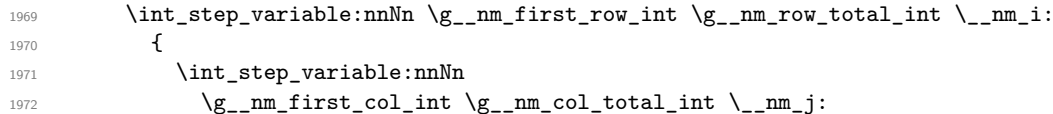

Maybe the cell  $(i-j)$  is an implicit cell (that is to say a cell after implicit ampersands  $\⊂>k$ ). In this case, of course, we don't update the dimensions we want to compute.

1973 { \cs\_if\_exist:cT

1974  ${p}$  {  $p$ gf@sh@ns@nm - \int\_use:N \g\_\_nm\_env\_int - \\_\_nm\_i: - \\_\_nm\_j: }

We retrieve the coordinates of the anchor **south west** of the (normal) node of the cell  $(i-i)$ . They will be stored in **\pgf@x** and **\pgf@y**.

 $1975$   $\left\{$ 1976 \tikz@parse@node \pgfutil@firstofone  $1977$  ( nm - \int\_use:N \g\_\_nm\_env\_int  $1978$  -  $\lceil \cdot \cdot \cdot \rceil$  -  $\ldots$   $\lceil \cdot \cdot \cdot \rceil$  -  $\ldots$  south~west )

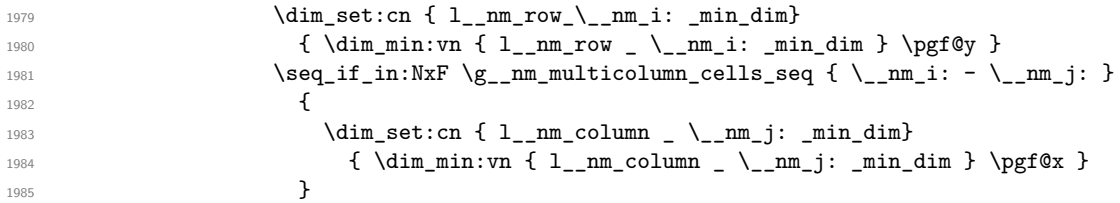

We retrieve the coordinates of the anchor north east of the (normal) node of the cell  $(i-j)$ . They will be stored in \pgf@x and \pgf@y.

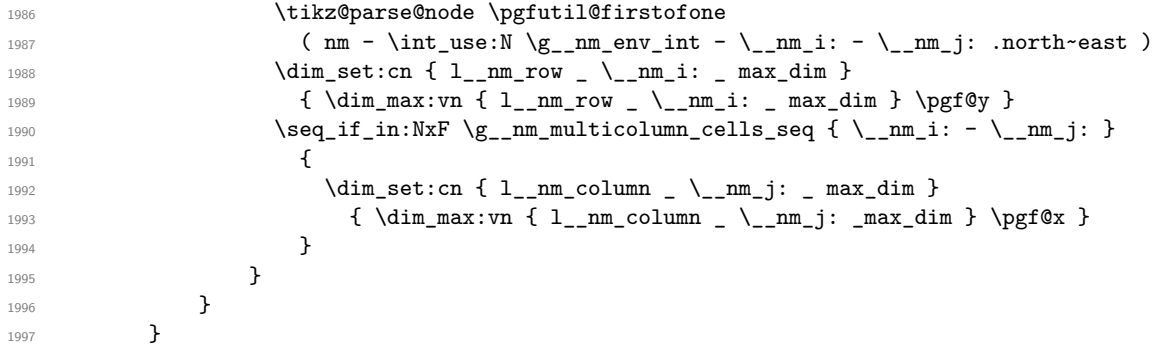

Now, we can create the "medium nodes". We use a command  $\Diamond \otimes \Diamond$  create nodes: because this command will also be used for the creation of the "large nodes" (after changing the value of name-suffix).

```
1998 \tikzset { name~suffix = -medium }
1999 \_nm_create_nodes:
```
For "large nodes", the exterior rows and columns don't interfer. That's why the loop over the rows will start at 1 and the loop over the columns will stop at  $\gtrsim$   $@\_col\_int$  (and not  $\gtrsim$   $@\_col\_total\_int$ ). Idem for the rows.

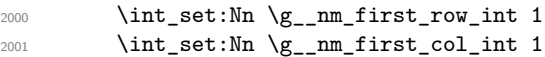

We have to change the values of all the dimensions 1  $@$  row *i*\_min\_dim, 1  $@$  row *i*\_max\_dim, l\_@@\_column\_*j*\_min\_dim and l\_@@\_column\_*j*\_max\_dim.

```
2002 \int_step_variable:nNn { \g__nm_row_int - 1 } \__nm_i:
2003 \uparrow2004 \dim_{set:cn} { 1_{nm}row } \_nm_i: m_in _ dim2005 \left\{2006 (
2007 \dim_use:c { l__nm_row _ \__nm_i: _ min _ dim } +
2008 \dim_use:c { l_{nm}row \int_eval:n { \__nm_i: + 1 } _ max _ dim }
2009 )
2010 / 2
2011 }
2012 \dim_set_eq:cc { l__nm_row _ \int_eval:n { \__nm_i: + 1 } _ max _ dim }
\left\{ \begin{array}{ll} 1 \ \text{\_mm} \ \text{row}\ \end{array} \right. \ \left\{ \begin{array}{ll} 1 \ \text{\_mm} \ \text{row}\ \end{array} \right. \ \left\{ \begin{array}{ll} \texttt{min\_dim} \ \end{array} \right\}2014 }
\verb|2015| \label{thm:101} \int _{2015} \int _{101} \int _{201} \frac {1}{\gamma} \, \text{where} \, \gamma \text{ is the same as } \quad \text{and} \quad \text{and} \quad \2016 f
2017 \dim_set:cn { l__nm_column _ \__nm_j: _ max _ dim }
2018 {
2019 (
2020 \dim_use: c
2021 \{ 1_{nm\_column} \_\ \_{nm\_j}: \ _{max} \_ \dim \} +
2022 \dim use: c
{ 1_{nm\_column} _ \int {\n_mm_j: + 1 } _ min _ dim }2024 )
2025 / 2
2026 }
2027 \dim_s set_eq:cc { l_{nn} column _{\infty} \int_eval:n { _{nn} \ _{\infty} + 1 } _{\infty} nin _{\infty}2028 {1_{\tt\_nm\_column\_}\_\_\tt{mm\_j: \_\ max\_ dim}}2029 }
```

```
2030 \dim_sub: cn
2031 { l__nm_column _ 1 _ min _ dim }
2032 \g__nm_left_margin_dim
2033 \dim_add:cn
2034 { l_{nm\_column} \int userN \g_{nm\_col\_int} max_{ dim}}
2035 \g__nm_right_margin_dim
```
Now, we can actually create the "large nodes".

```
2036 \tilde{\} \tikzset { name~suffix = -large }
2037 \__nm_create_nodes:
2038 \end{tikzpicture}
```
When used once, the command  $\angle$  create extra nodes: must become no-op (in the current TeX group). That's why we put a nullification of the command.

```
2039 \cs_set:Npn \_nm_create_extra_nodes: { }
```
We can now compute the width of the array (used by \hdottedline).

```
2040 \begin { tikzpicture } [ remember~picture , overlay ]
2041 \tikz@parse@node \pgfutil@firstofone
2042 ( nm - \int_use:N \g__nm_env_int - 1 - 1 - large .north~west )
2043 \dim_gset:Nn \g_tmpa_dim \pgf@x
2044 \tikz@parse@node \pgfutil@firstofone
2045 ( nm - \int_use:N \g__nm_env_int - 1 -
2046 \int \int \csc N \g \tan \co1 \int - \arge \arccos n .north~east )
2047 \dim_gset:Nn \g_tmpb_dim \pgf@x
2048 \end { tikzpicture }
2049 \iow_now:Nn \@mainaux \ExplSyntaxOn
2050 \iow_now:Nx \@mainaux
2051 {
2052 \cs_gset:cpn { __nm_width_ \int_use:N \g__nm_env_int }
2053 { \dim_eval:n { \g_tmpb_dim - \g_tmpa_dim } }
2054 }
2055 \iow_now:Nn \@mainaux \ExplSyntaxOff
2056 }
```
The control sequence  $\Diamond \otimes \Diamond$  create nodes: is used twice: for the construction of the "medium nodes" and for the construction of the "large nodes". The nodes are constructed with the value of all the dimensions l\_@@\_row\_*i*\_min\_dim, l\_@@\_row\_*i*\_max\_dim, l\_@@\_column\_*j*\_min\_dim and l\_@@\_ column *j* max dim. Between the construction of the "medium nodes" and the "large nodes", the values of these dimensions are changed.

```
2057 \cs_new_protected:Nn \__nm_create_nodes:
2058 {
2059 \int_step_variable:nnNn \g__nm_first_row_int \g__nm_row_total_int \__nm_i:
2060 {
2061 \int_step_variable:nnNn \g__nm_first_col_int \g__nm_col_total_int \__nm_j:
```
We create two ponctual nodes for the extremities of a diagonal of the rectangular node we want to create. These nodes (@@~south~west) and (@@~north~east) are not available for the user of nicematrix. That's why their names are independent of the row and the column. In the two nested loops, they will be overwritten until the last cell.

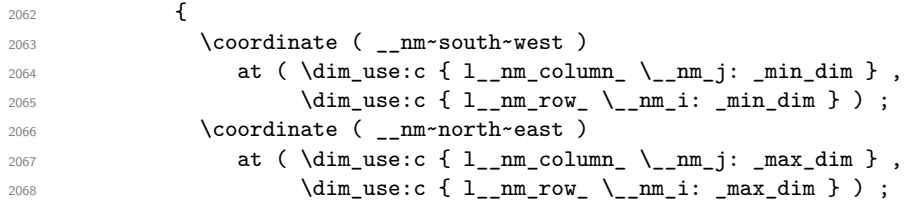

We can eventually draw the rectangular node for the cell  $(\text{Q@ } i-\text{Q@ } i)$ . This node is created with the Tikz library fit. Don't forget that the Tikz option name suffix has been set to -medium or -large.

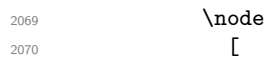

```
2071 node~contents = { },
2072 fit = ( __nm~south~west ) ( __nm~north~east )
2073 inner~sep = \c_zero_dim ,
2074 name = nm - \int_use:N \g__nm_env_int - \__nm_i: - \__nm_j: ,
2075 alias =
2076 \str_if_empty:NF \g__nm_name_str
2077 { \qquad \qquad \{ \ \g_{\_nm\_name\_str - \ }\_nm\_i: - \ }_{\_nm\_j: } \}2078 ]
2079 ;
2080 }
2081 }
```
Now, we create the nodes for the cells of the \multicolumn. We recall that we have stored in \g\_@@\_multicolumn\_cells\_seq the list of the cells where a \multicolumn{*n*}{...}{...} with *n*>1 was issued and in  $\gtrsim$  @@\_multicolumn\_sizes\_seq the correspondant values of *n*.

```
2082 \__nm_seq_mapthread_function:NNN
2083 \g__nm_multicolumn_cells_seq
2084 \g__nm_multicolumn_sizes_seq
2085 \__nm_node_for_multicolumn:nn
2086 }
2087 \cs_new_protected:Npn \__nm_extract_coords: #1 - #2 \q_stop
2088 {
2089 \cs_set:Npn \__nm_i: { #1 }
2090 \cs_set:Npn \__nm_j: { #2 }
2091 }
```
The command  $\Diamond$ ©\_node\_for\_multicolumn:nn takes two arguments. The first is the position of the cell where the command  $\mathrm{multicolumn{f}{i},\ldots}$  and in the format *i*-*j* and the second is the value of *n* (the length of the "multi-cell").

```
2092 \cs_new_protected:Nn \__nm_node_for_multicolumn:nn
2093 {
2094 \__nm_extract_coords: #1 \q_stop
2095 \coordinate ( __nm~south~west ) at
20962097 \dim_use:c { l__nm_column _ \__nm_j: _ min _ dim },
2098 \dim_use:c { l__nm_row _ \__nm_i: _ min _ dim }
2099 ) ;
2100 \coordinate ( __nm~north~east ) at
2101 (
2102 \dim_use:c \{ l\_nm\_column \int\_val:n f \_{nm_j: + #2 - 1 } \max _{dim} \}\label{eq:main} $$\dim_use:c {\ l_nm_row \l_ \mm_iz:= \max _ dim }2104 ) ;
2105 \node
2106 [
2107 node~contents = { },
2108 fit = ( __nm~south~west ) ( __nm~north~east ),
2109 inner~sep = \c_zero_dim ,
2110 name = nm - \int_use:N \g__nm_env_int - \__nm_i: - \__nm_j: ,
2111 alias =
2112 \strut \text{Perp}:\n \begin{array}{rcl}\n 2112 \end{array} \quad \quad \text{Perp}:\n \begin{array}{rcl}\n 2112 \end{array} \quad \quad \text{Perp}:\n \begin{array}{rcl}\n 2112 \end{array} \quad \quad \text{Perp}:\n \begin{array}{rcl}\n 2112 \end{array} \quad \quad \text{Perp}:\n \begin{array}{rcl}\n 2112 \end{array} \quad \quad \quad \text{Perp}:\n \begin{array}{rcl}\n 2112 \end{array} \quad \quad \quad \quad \quad \quad \quad \quad \quad \quad \quad \quad \quad \quad2113 ]
2114 ;
2115 }
```
#### **13.17 We process the options**

We process the options when the package is loaded (with \usepackage) but we recommend to use \NiceMatrixOptions instead.

We must process these options after the definition of the environment {NiceMatrix} because the option renew-matrix executes the code \cs\_set\_eq:NN \env@matrix \NiceMatrix.

Of course, the command \NiceMatrix must be defined before such an instruction is executed.

```
2116 \ProcessKeysOptions { NiceMatrix }
```
## **13.18 Code for \seq\_mapthread\_function:NNN**

In \@@ create nodes: (used twice in \@@ create extra nodes: to create the "medium nodes" and "large nodes"), we want to use \seq\_mapthread\_function:NNN which is in l3candidates). For security, we define a function  $\text{QQ\_seq\_mapthread\_function: NNN}$ . We will delete the following code when \seq\_mapthread\_function:NNN will be in I3seq.

```
2117 \cs_new:Npn \__nm_seq_mapthread_function:NNN #1 #2 #3
2118 \sim2119 \group_begin:
```
In the group, we can use **\seq\_pop:NN** safely.

```
2120 \int_2 \int_5 tep_inline:nn { \seq count:N #1 }
2121 {
2122 \seq_pop:NN #1 \l_tmpa_tl
2123 \seq_pop:NN #2 \l_tmpb_tl
_{2124} \exp_args:NVV #3 \l_tmpa_tl \l_tmpb_tl
2125 }
2126 \group_end:
2127 }
2128 \cs_set_protected:Npn \__nm_renew_matrix:
2129 \sim 5
2130 \RenewDocumentEnvironment { pmatrix } { }
2131 { \pNiceMatrix }
2132 { \endpNiceMatrix }
2133 \RenewDocumentEnvironment { vmatrix } { }
2134 { \vNiceMatrix }
2135 { \endvNiceMatrix }
2136 \RenewDocumentEnvironment { Vmatrix } { }
2137 { \VNiceMatrix }
2138 { \endVNiceMatrix }
2139 \RenewDocumentEnvironment { bmatrix } { }
2140 { \bNiceMatrix }
2141 { \endbNiceMatrix }
2142 \RenewDocumentEnvironment { Bmatrix } { }
2143 { \BNiceMatrix }
2144 { \endBNiceMatrix }
2145 }
```
#### **13.19 Obsolete environments**

```
2146 \NewDocumentEnvironment { pNiceArrayC } { }
2147 {
2148 \bool_set_true:N \l__nm_last_col_bool
2149 \pNiceArray
2150 }
2151 { \endpNiceArray }
2152 \NewDocumentEnvironment { bNiceArrayC } { }
2153 {
2154 \bool_set_true:N \l__nm_last_col_bool
2155 \bNiceArray
2156 }
2157 { \endbNiceArray }
2158 \NewDocumentEnvironment { BNiceArrayC } { }
2159 \bigcup_{ }2160 \bool_set_true:N \l__nm_last_col_bool
2161 \BNiceArray
2162 }
2163 { \endBNiceArray }
2164 \NewDocumentEnvironment { vNiceArrayC } { }
2165 {
2166 \bool_set_true:N \l_nm_last_col_bool
```

```
2167 \vNiceArray
2168 }
2169 { \endvNiceArray }
2170 \NewDocumentEnvironment { VNiceArrayC } { }
2171 {
2172 \bool_set_true:N \l_nm_last_col_bool
2173 \VNiceArray
2174 }
2175 { \endVNiceArray }
2176 \NewDocumentEnvironment { pNiceArrayRC } { }
2177 {
2178 \bool_set_true:N \l__nm_last_col_bool
2179 \int_set:Nn \l__nm_first_row_int \c_zero_int
2180 \pNiceArray
2181 }
2182 { \endpNiceArray }
2183 \NewDocumentEnvironment { bNiceArrayRC } { }
2184 {
2185 \bool_set_true:N \l__nm_last_col_bool
2186 \int_set:Nn \l__nm_first_row_int \c_zero_int
2187 \bNiceArray
2188 }
2189 { \endbNiceArray }
2190 \NewDocumentEnvironment { BNiceArrayRC } { }
2191 {
2192 \bool_set_true:N \l__nm_last_col_bool
2193 \int_set:Nn \l__nm_first_row_int \c_zero_int
2194 \BNiceArray
2195 }
2196 { \endBNiceArray }
2197 \NewDocumentEnvironment { vNiceArrayRC } { }
2198 {
2199 \bool_set_true:N \l__nm_last_col_bool
\verb|22000| \int_set: Nn \ll\_nm\_first\_row\_int \lclap2201 \vNiceArray
2202 }
2203 { \endvNiceArray }
2204 \NewDocumentEnvironment { VNiceArrayRC } { }
2205 {
2206 \bool_set_true:N \l__nm_last_col_bool
2207 \int_set:Nn \l__nm_first_row_int \c_zero_int
2208 \VNiceArray
2209 }
2210 { \endVNiceArray }
2211 \NewDocumentEnvironment { NiceArrayCwithDelims } { }
2212 {
2213 \bool_set_true:N \l__nm_last_col_bool
2214 \NiceArrayWithDelims
2215 }
2216 { \endNiceArrayWithDelims }
2217 \NewDocumentEnvironment { NiceArrayRCwithDelims } { }
2218 {
2219 \bool_set_true:N \l_nm_last_col_bool
2220 \int_set:Nn \l_nm_first_row_int \c_zero_int
2221 \NiceArrayWithDelims
2222 }
2223 { \endNiceArrayWithDelims }
```
## **14 History**

#### **Changes between versions 1.0 and 1.1**

The dotted lines are no longer drawn with Tikz nodes but with Tikz circles (for efficiency). Modification of the code which is now twice faster.

#### **Changes between versions 1.1 and 1.2**

New environment {NiceArray} with column types L, C and R.

#### **Changes between version 1.2 and 1.3**

New environment {pNiceArrayC} and its variants. Correction of a bug in the definition of {BNiceMatrix}, {vNiceMatrix} and {VNiceMatrix} (in fact, it was a typo). Options are now available locally in {pNiceMatrix} and its variants. The names of the options are changed. The old names were names in "camel style". New names are in lowercase and hyphens (but backward compatibility is kept).

#### **Changes between version 1.3 and 1.4**

The column types w and W can now be used in the environments {NiceArray}, {pNiceArrayC} and its variants with the same meaning as in the package array.

New option columns-width to fix the same width for all the columns of the array.

#### **Changes between version 1.4 and 2.0**

The versions 1.0 to 1.4 of nicematrix were focused on the continuous dotted lines whereas the version 2.0 of nicematrix provides different features to improve the typesetting of mathematical matrices.

#### **Changes between version 2.0 and 2.1**

New implementation of the environment {pNiceArrayRC}. With this new implementation, there is no restriction on the width of the columns.

The package nicematrix no longer loads mathtools but only amsmath.

Creation of "medium nodes" and "large nodes".

#### **Changes between version 2.1 and 2.1.1**

Small corrections: for example, the option code-for-first-row is now available in the command \NiceMatrixOptions.

Following a discussion on TeX StackExchange<sup>28</sup>, Tikz externalization is now deactivated in the environments of the extension nicematrix.<sup>29</sup>

#### **Changes between version 2.1 and [2.](#page-72-0)1.2**

Option draft: with this option, the [do](#page-72-1)tted lines are not drawn (quicker).

 $^{28}$ cf. tex.stackexchange.com/questions/450841/tikz-externalize-and-nicematrix-package

<span id="page-72-1"></span><span id="page-72-0"></span><sup>&</sup>lt;sup>29</sup>Before this version, there was an error when using nicematrix with Tikz externalization. In any case, it's not possible to externalize the Tikz elements constructed by nicematrix because they use the options overlay and remember picture.

#### **Changes between version 2.1.2 and 2.1.3**

When searching the end of a dotted line from a command like **\Cdots** issued in the "main matrix" (not in the column C), the cells in the column C are considered as outside the matrix. That means that it's possible to do the following matrix with only a \Cdots command (and a single \Vdots).

$$
\begin{pmatrix} 0 & \vdots & 0 \\ 0 & \vdots & 0 \\ 0 & & 0 \end{pmatrix} L_i
$$

#### **Changes between version 2.1.3 and 2.1.4**

Replacement of some options  $0 \{ \}$  in commands and environments defined with xparse by !  $0 \{ \}$ (because a recent version of xparse introduced the specifier ! and modified the default behaviour of the last optional arguments).

See https://www.texdev.net/2018/04/21/xparse-optional-arguments-at-the-end

#### **Changes between version 2.1.4 and 2.1.5**

Compatibility with the classes revtex4-1 and revtex4-2. Option allow-duplicate-names.

#### **Changes between version 2.1.5 and 2.2**

Possibility to draw horizontal dotted lines to separate rows with the command \hdottedline (similar to the classical command \hline and the command \hdashline of arydshln). Possibility to draw vertical dotted lines to separate columns with the specifier ":" in the preamble (similar to the classical specifier "|" and the specifier ":" of arydshln).

#### **Changes between version 2.2 and 2.2.1**

Improvment of the vertical dotted lines drawn by the specifier ":" in the preamble. Modification of the position of the dotted lines drawn by \hdottedline.

#### **Changes between version 2.2.1 and 2.3**

Compatibility with the column type S of siunitx. Option hlines. A warning is issued when the draft mode is used. In this case, the dotted lines are not drawn.

#### **Changes between version 2.2.1 and 2.3**

Modification of \Hdotsfor. Now \Hdotsfor erases the \vlines (of "|") as \hdotsfor does.

#### **Changes between version 2.3 and 3.0**

Composition of exterior rows and columns of the four sides of the matrix (and not only on two sides) with the options first-row, last-row, first-col and last-col.

# **Index**

The italic numbers denote the pages where the corresponding entry is described, numbers underlined point to the definition, all others indicate the places where it is used.

### **Symbols**

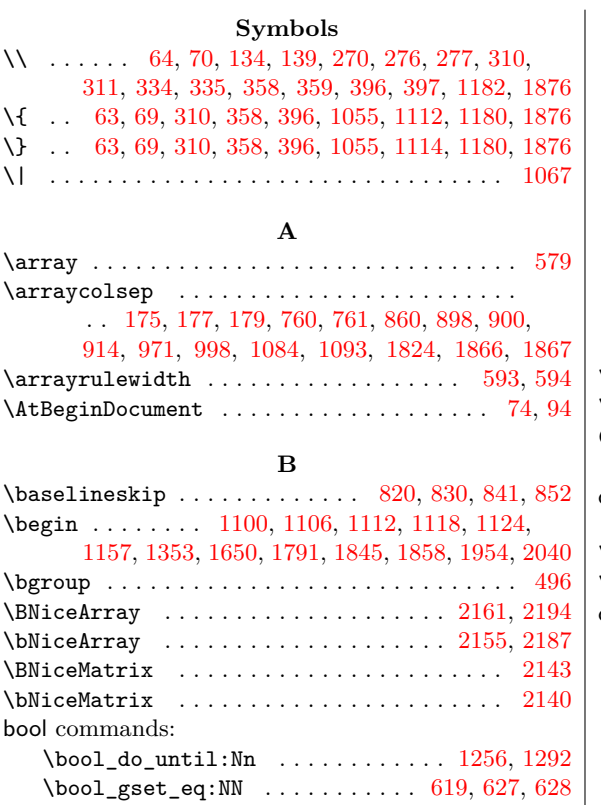

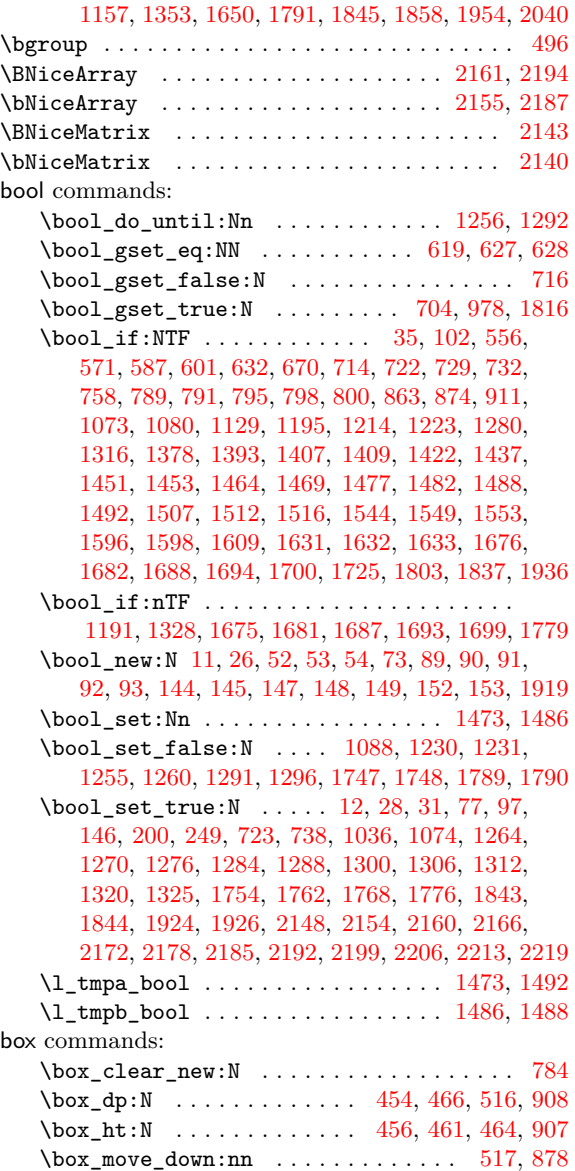

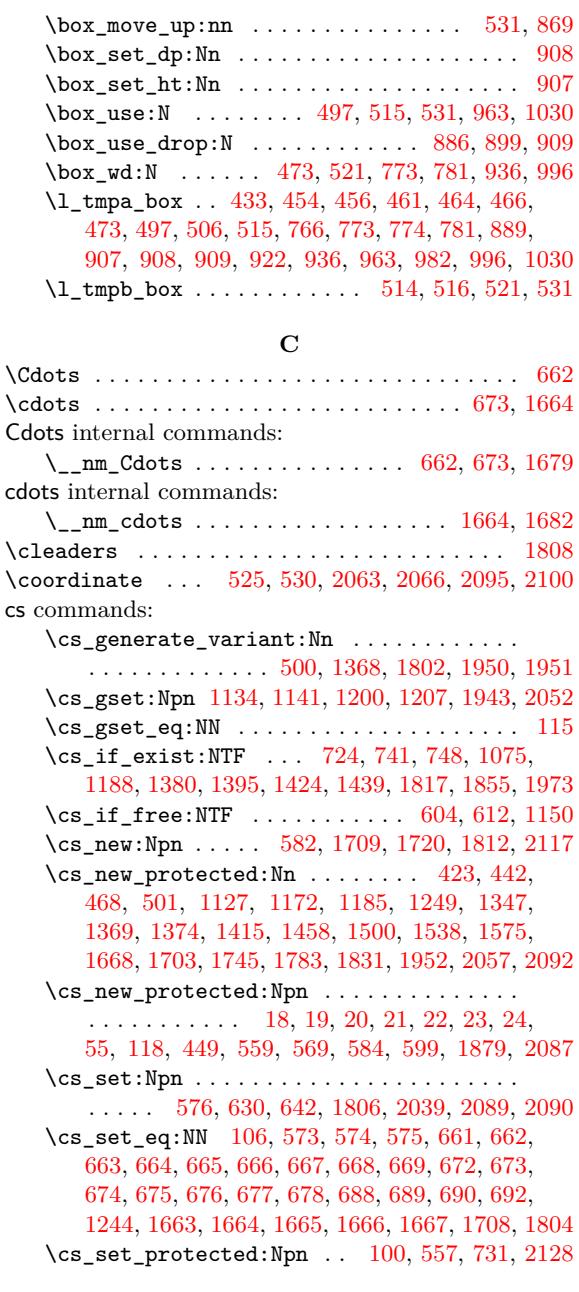

#### **[D](#page-37-5)**

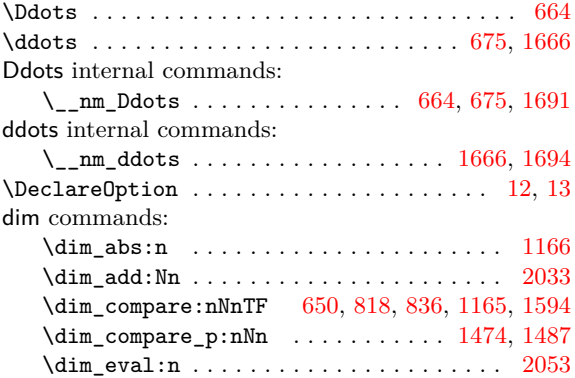

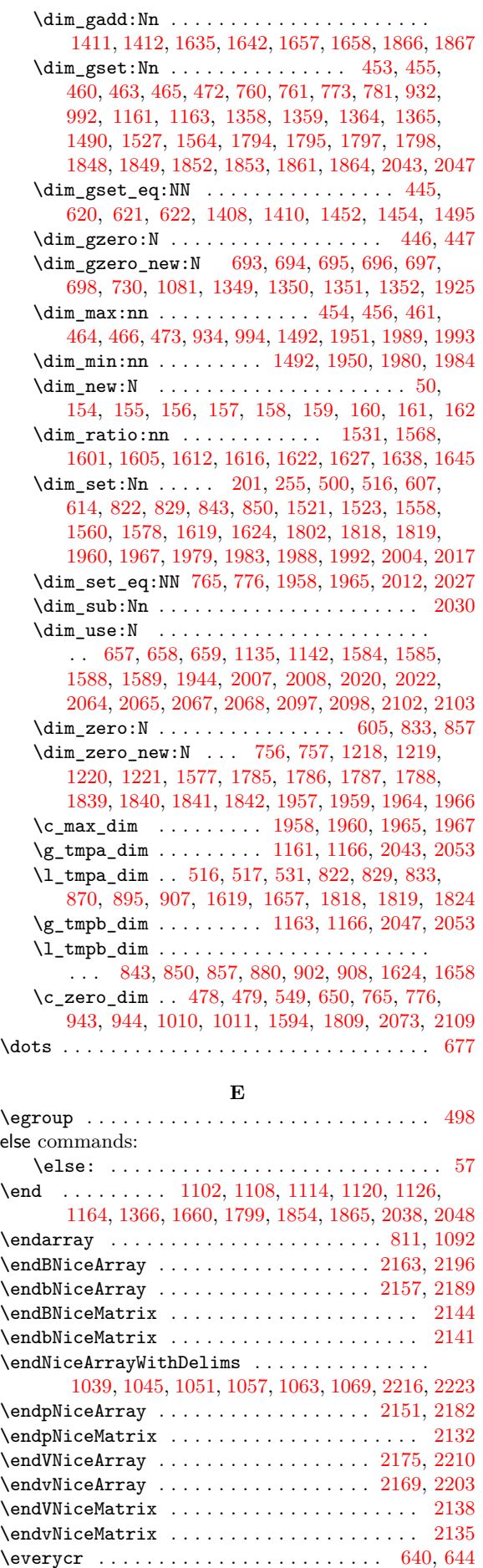

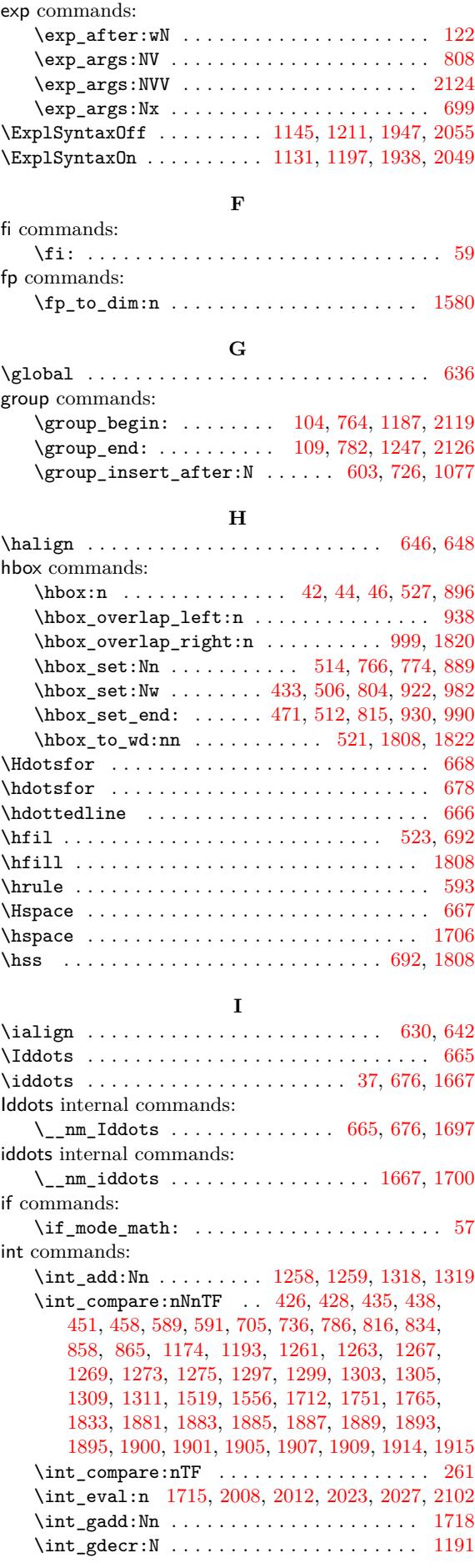

\int\_gincr:N . . . . . . . 425, 444, 728, 979, 1079 \int\_gset:Nn . . . . . . . . . . 431, 684, 715, 980 \int\_gset\_eq:NN 623, 625, 626, 707, 1190, 1192 \int\_gsub:Nn . . . . . . . . . . . . . . . . . . . . . 1194 \int\_gzero:N . . . . . . . [. . . .](#page-32-23) [. . .](#page-32-24) . [. . .](#page-39-13) [. . .](#page-44-11) . [586](#page-46-13) \int\_gzero\_new:N ... 683, [685](#page-32-25), [686,](#page-37-21) [687](#page-39-14), [713](#page-44-12) \int\_incr:N [. . .](#page-38-12) . . . . . . . . . . . . . . . [1518,](#page-49-12) [1555](#page-49-13) \int\_max:nn . . . . . . . . . . . . . . . . . . . 432, [981](#page-49-14) \int\_new:N . . . . . . . 49, 80, 82, 83, 85, 86, [88](#page-35-16) \int\_set:Nn . . . . . . . . . . [81,](#page-38-13) 84, 87, 743, 750, 1251, 1252, 1253, [12](#page-37-22)54, 1[600,](#page-38-14) [16](#page-56-14)[04](#page-38-15)[,](#page-57-13) 1611, 1615, 1629, 1749, 1750, 1753, [1757](#page-32-26), 1759, 1761, 1767, 17[71,](#page-21-12) [177](#page-22-10)3, 1[775](#page-22-12), 19[33,](#page-23-7) 2000, 2001, 2179, 2186, 2193, [2](#page-22-11)[200](#page-22-15), [22](#page-22-13)[07,](#page-39-15) 2[220](#page-23-8)  $\int_5 \text{t-s} \phi_1 \dots \dots \dots \dots \dots \dots$ \in[t\\_ste](#page-58-20)[p\\_inl](#page-58-21)[ine:n](#page-58-22)[nnn](#page-51-19) ........ 1[651,](#page-61-13) 1939 \in[t\\_ste](#page-61-14)[p\\_var](#page-61-15)[iable](#page-61-16)[:nNn](#page-62-16) ....... 2[002,](#page-65-15) 2015 \in[t\\_ste](#page-67-16)[p\\_var](#page-67-17)[iable](#page-71-17)[:nnNn](#page-71-18) [.](#page-62-18)........... . . . . . . . 1955, 1962, [1969,](#page-71-19) 1971, 2059, [2061](#page-70-20) \int\_sub:Nn . . . . . . . . . 1282, 1283, [1294,](#page-59-15) [1295](#page-66-16) \int\_use:N 485, 486, 487, 492, 493, 5[39,](#page-67-18) 54[0,](#page-67-19) 541, 546, 547, 564, 565, 604, 608, 709, 741, 744, 952, 953, 959, 1019, [102](#page-66-19)0, [102](#page-66-20)1, [102](#page-68-18)[6,](#page-68-19) 1027, 1134, [115](#page-66-17)1, [115](#page-66-18)4, [115](#page-51-21)9, [120](#page-51-22)0, [120](#page-52-19)[1,](#page-52-20) 1208, 12[41,](#page-33-16) 1[335,](#page-33-17) [1336](#page-33-18), [133](#page-33-19)[7,](#page-33-20) 13[38,](#page-34-10) [1355](#page-34-11), [135](#page-34-12)6, [13](#page-34-13)[57,](#page-34-14) 1[361,](#page-35-17) [1362](#page-35-18), [136](#page-36-4)[3,](#page-36-18) 13[83,](#page-38-16) [1384](#page-39-7), [138](#page-39-17)5, [13](#page-43-13)[98,](#page-43-14) 1[399,](#page-44-13) [1400,](#page-45-8) [1427,](#page-45-9) [1428,](#page-45-10) [1429](#page-45-11), [1442,](#page-45-12) [1443](#page-47-7), [1444,](#page-48-9) [1671](#page-48-10), [1715,](#page-48-11) [1738,](#page-49-4) [1739](#page-49-15), [1817,](#page-49-16) [1818](#page-50-9), [1851,](#page-53-13) [1856](#page-53-14), [1863,](#page-53-15) [1974,](#page-53-16) [1977](#page-53-17), [1987,](#page-53-18) [2034,](#page-53-19) [2042,](#page-53-20) [2045,](#page-53-21) [2046,](#page-53-22) 2[052,](#page-54-14) 2[074,](#page-54-15) 2110 \in[t\\_zer](#page-54-16)o:N [. . . .](#page-54-19) . . . . . . . . 348, 350, [386,](#page-54-22) 388 \in[t\\_zer](#page-55-12)[o\\_new](#page-55-13):N [. . . .](#page-61-17) [. . .](#page-61-18) . . . . . . . . . . . . . . [1216,](#page-63-17) [1217,](#page-63-28) 1[226,](#page-64-14) 1[227,](#page-64-15) 1[228,](#page-66-21) 1[229,](#page-66-22) 1932 \c\_[one\\_i](#page-67-20)nt . [. . . .](#page-68-21) [. . . .](#page-68-22) . . . . 261, 426, 428, 458, [1194,](#page-68-20) 1371, 1417, [1460,](#page-68-23) [1](#page-30-2)[502,](#page-68-3) [15](#page-69-12)[19,](#page-31-1) [1](#page-69-13)[556](#page-31-2) \l\_tmpa\_int . . . . . . . . . . 1600, 1[604,](#page-30-3) 1611, 1615, [1639](#page-49-17), [1646](#page-49-18), [1651](#page-50-10), [1757](#page-50-11), [1758](#page-50-12), [1771](#page-50-13), [1772](#page-65-16) \l\_tmpb\_int . . . . . . . . . . . . . [162](#page-29-4)9, 1640, 1648  $\c_$ [zero](#page-32-22)[\\_int](#page-49-14) ... \dots ... \dots . [435,](#page-32-17) [451](#page-32-18)[,](#page-57-12) 786, 816, 858, 865, 1174, [1371](#page-58-18), [1417](#page-58-19), [1460](#page-58-20), [1833,](#page-58-21) [1881](#page-59-17), [1883](#page-59-18), 1885, 1887, 1893, 1900, 1905, 1914, 2179, [2186](#page-59-15), [2193,](#page-61-13) [2200](#page-58-22)[,](#page-61-19) [2207](#page-59-19), [2220](#page-59-20) iow commands: \io[w\\_no](#page-40-18)[w:Nn](#page-41-13) [. .](#page-42-10) . [. . .](#page-42-11) . [. . .](#page-48-8) . [. . . .](#page-53-23) [. . . .](#page-54-23) [.](#page-32-19) . [. .](#page-32-21) [. . . .](#page-63-27) 1131, 1132, [1139](#page-64-11), [1145](#page-64-12), [1197](#page-65-6), [1198](#page-65-8), [1205,](#page-65-10) [1211](#page-65-13)[,](#page-64-9) [1938](#page-71-17)[,](#page-64-10) [1941](#page-71-18), [1947,](#page-71-19) [2049,](#page-71-20) [2050](#page-71-21), [2055](#page-71-22)

#### **K**

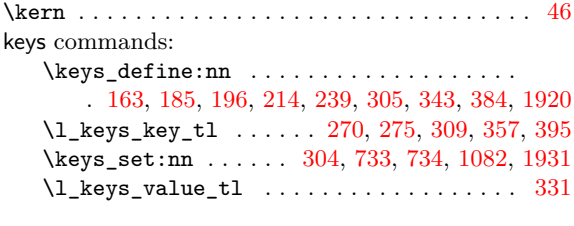

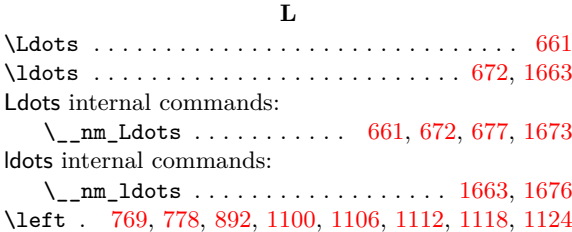

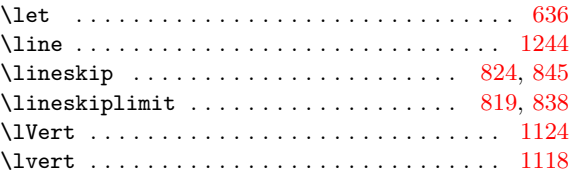

#### **M**

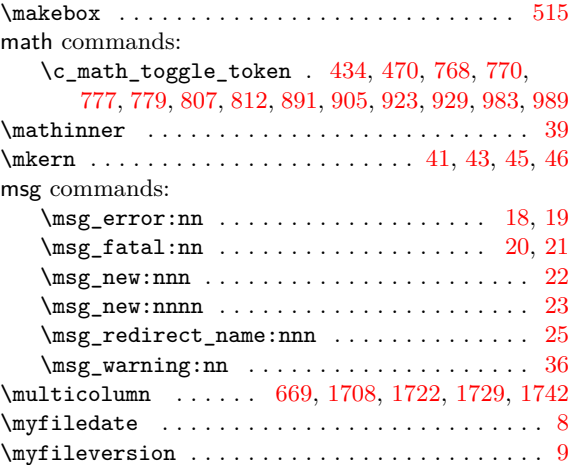

#### **N**

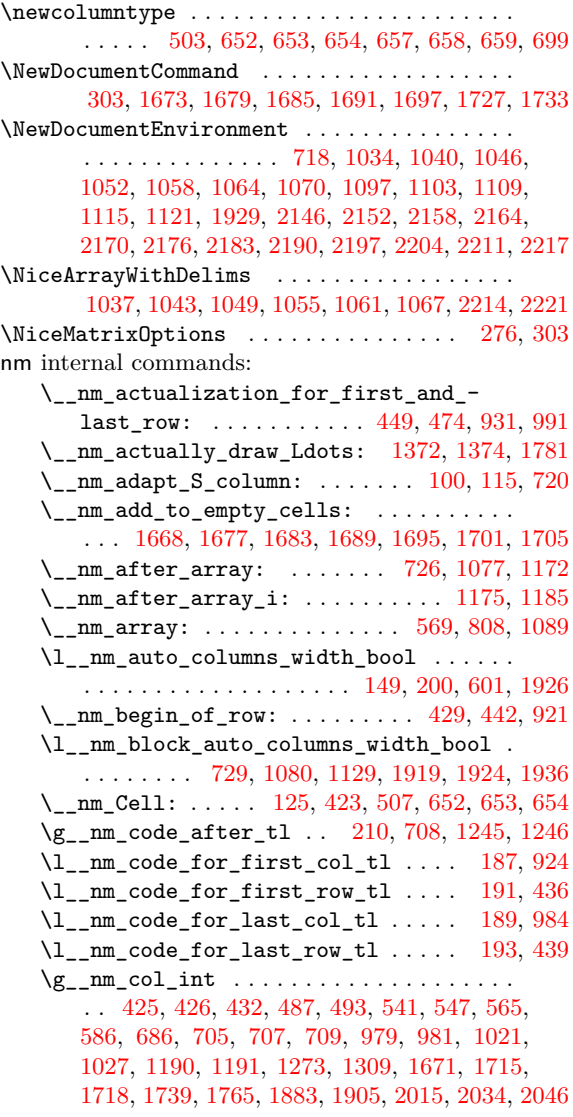

 $\gtrsim_{\text{mm}_\text{coll}_\text{total}_\text{int}$  .............. 431, 432, 687, 980, 981, 1190, 1962, 1972, 2061  $\c_{\texttt{mm\_colorthl\_loaded\_bool}}$  . . . 73, 77, 632 \l\_\_nm\_columns\_width\_dim . . . . . . . . . 50, 201, 255, 605, 607, 614, 650, 657, [658,](#page-32-25) 659 \ nm c[reat](#page-38-15)e extra no[des:](#page-49-12) [. . . .](#page-66-18) [. . . .](#page-66-24) . . . . . . . . . 1223, 1329, 1780, 1836, [19](#page-22-5)5[2,](#page-22-6) [2](#page-68-19)[039](#page-36-3) \\_\_nm\_create\_nodes: . . . . . . 1999, 203[7,](#page-21-7) 2057 \1\_[\\_nm\\_](#page-27-1)[ddot](#page-28-1)s[\\_int](#page-36-12) [. .](#page-36-10) [. . .](#page-36-11) . . . [1](#page-37-15)2[16,](#page-37-12) 1[518,](#page-37-13) 1[519](#page-37-14) \l\_\_nm\_delta\_x\_one\_dim ... 1218, 1521, 1531 \l\_\_nm\_delta[\\_x\\_tw](#page-50-0)[o\\_dim](#page-52-21) ... [1220,](#page-63-29) [1558,](#page-66-5) [1568](#page-68-5) \1\_\_nm\_delta\_y\_one\_dim ... [1219,](#page-67-21) [1523,](#page-68-25) [1531](#page-68-4) \l\_\_nm\_delta\_y\_two\_dim ... [1221,](#page-49-17) [1560,](#page-56-14) [1568](#page-56-13) \\_\_nm\_dotfill: . . . . . . . . . . [1804,](#page-50-4) [1806,](#page-56-11) [1827](#page-56-10) \g\_\_nm\_dp\_ante\_last\_row\_dim [. . . .](#page-50-6) [. . . .](#page-57-7) . . . . . . . . . . 445, 696, 838, 8[45,](#page-50-5) 846, [853](#page-56-12), [881](#page-56-10) \g\_\_nm\_dp\_last\_row\_dim ............. . . . . . 445, 446, 465, 466, 6[98,](#page-63-12) 846, [853](#page-63-11), [881](#page-63-30) \g\_\_nm\_dp\_row\_zero\_dim 453, 454, 693, 819, 824  $\c_{\texttt{mm}\text{-}draff\_bool$  $\c_{\texttt{mm}\text{-}draff\_bool$  ...............  $\ldots$ , . . . . . . 11, 12, 35, 556, 1725, 1803, 1[837](#page-42-13)  $\sum_{m}$  draw  $Cdots:$  [. .](#page-32-8) [. . .](#page-41-20) [. .](#page-41-21) . . . . . . 1[415](#page-42-13)  $\_{nm\_draw\_Ddots:nn$  [. . .](#page-38-5) [. .](#page-41-15) . . . . . . . . . 1[500](#page-41-22) \\_\_nm\_draw\_Hdotsfor:nnn ....... 1737, 1745  $\ln 1538$  $\ln 1538$  $\_{nm\_draw\_Idots:nm \dots \dots \dots \dots \dots \quad 1369}$  $\_{nm\_draw\_Idots:nm \dots \dots \dots \dots \dots \quad 1369}$  $\_{nm\_draw\_Idots:nm \dots \dots \dots \dots \dots \quad 1369}$ \\_\_nm\_draw\_tikz\_line: . . . . . . . . . . . . . . 1413, 1455, 1497, 1535, 1572, 1575, [1800](#page-61-24), [1869](#page-61-7)  $\_{mm}$ draw\_Vdots:nn .............. [1458](#page-57-3) \g\_\_nm\_empty\_cells\_seq . . . . 680, 1154, [1670](#page-53-3) \\_\_nm\_end\_Cell: . 127, 468, 511, 652, 653, 654 \g\_[\\_nm\\_e](#page-54-24)[nv\\_in](#page-55-16)t [. .](#page-56-16) . [49,](#page-57-14) [485,](#page-57-15) 5[39,](#page-57-4) 604, [60](#page-62-22)[8,](#page-64-16) 728, 741, 744, 952, 1019, 1079, 1134, 115[1,](#page-55-9) 1159, 1200, 1241, 1355, 1361, [138](#page-37-28)3, [139](#page-48-10)[8,](#page-59-22) 1427, 1442, 1817, [181](#page-25-10)8, 18[56,](#page-33-25) 1[933,](#page-37-25) [1939](#page-37-26), 1974, 1977, 1987, 2[042](#page-21-12), [204](#page-33-16)5, 2052, 2074, 2[110](#page-37-27)  $\ln m$  e[rror](#page-39-7)[:n](#page-39-17) [. . .](#page-45-8) [. . . .](#page-46-13) [.](#page-34-10) . . . . . [18,](#page-36-4) [243](#page-48-9), [247,](#page-48-11) 2[54,](#page-49-4) 2[63,](#page-50-9) 267, [306](#page-53-17), [353,](#page-53-20) [391,](#page-54-14) 1[176,](#page-54-17) 1834 \\_\_[nm\\_er](#page-54-20)[ror:n](#page-55-12)n ................. [19,](#page-66-16) 206  $\setminus$ \_[nm\\_ev](#page-66-21)[erycr](#page-66-22): ............... 582, [637](#page-69-12), [640](#page-69-13)  $\_{\_nm\_everycr\_i:$  [.](#page-20-2)............. [583,](#page-28-2) 584 \l\_[\\_nm\\_](#page-28-3)[exte](#page-28-4)[rior](#page-29-9)[\\_arr](#page-29-10)a[ycol](#page-29-11)[sep\\_](#page-30-6)[bool](#page-31-4) [. . .](#page-48-13) . . . . . . . . . . . . . . . . 144, 250, 791, 80[0,](#page-20-3) [1](#page-63-31)[088](#page-27-8) \l\_\_nm\_extra\_left\_margin\_dim . . [. . .](#page-35-5) [. . .](#page-36-19) . . . . . . . . . . . . . . . 160, 180, 806, [968,](#page-35-19) 1[086](#page-35-8)  $\gtrsim_{\texttt{m\_extra\_nodes\_bool}}$  ........... . . . . . . . . . . . . . . [153,](#page-25-2) 6[19,](#page-28-5) [704,](#page-40-3) 1[223,](#page-40-6) [1816](#page-46-5) \l\_\_nm\_extra\_nodes\_bool . . . . . 152, 172, 619 \g\_\_nm\_extra\_right\_ma[rgin](#page-26-10)[\\_dim](#page-27-9) [. . .](#page-41-23) [. . .](#page-44-18) . . . . . . . . . . . . . . . . . . . . 162, 622, 814, [1095](#page-46-19) \l\_\_nm\_extra\_right\_m[argi](#page-26-3)[n\\_di](#page-36-0)m [. .](#page-38-0) [. . . .](#page-50-0) . . . . . . . . . . . . . . . . . . . . 161, 1[81,](#page-26-2) [622,](#page-27-10) [1](#page-63-2)[005](#page-36-0) \\_\_nm\_extract\_coords: ........ 2087, 2094  $\_{\_nm\_fatal:n$  ........... [20](#page-26-12), [58](#page-36-9), [722,](#page-41-24) [1073](#page-46-20)  $\{\_\nm$ \_fatal:nn  $\ldots \ldots \ldots \ldots \ldots \ldots 21$ \l\_\_nm\_final\_i\_int 1228, 1[253,](#page-26-11) [1258](#page-27-11), [126](#page-36-9)1, 1282, 1287, 1337, 1362, 1399, 1443, [1750](#page-69-3), [1772](#page-69-14) \l\_\_nm\_final\_j\_int . . . . . . . [. .](#page-20-4) . [. .](#page-22-16) [. . .](#page-39-1) . . . . . 1229, 1254, 1259, 1267, 1273, 128[3,](#page-46-3) 1287, 1338, 1363, 1[400,](#page-50-12) 1[444,](#page-51-19) 1[767,](#page-51-9) 1[773,](#page-51-11) 1[775](#page-20-5) \l\_[\\_nm\\_f](#page-51-21)[inal\\_](#page-52-22)[open\\_](#page-53-15)[bool](#page-53-21) [123](#page-54-18)1, [126](#page-55-13)0, [126](#page-61-11)[4,](#page-62-19) 1270, 1276, 1280, 1328, 1393, 1409, 1437,

1453, 1469, 1482, 1512, 1549, 1598, 1609, 1632, 1633, 1748, 1768, 1776, 1779, 1790, 1844 \\_\_nm\_find\_extremities\_of\_line:nnnn . . . . . . . . . 1249, 1371, 1417, 1460, 1502, 1540 \g\_[\\_nm\\_f](#page-55-2)[irst\\_](#page-55-4)[col\\_i](#page-55-6)nt ............... [. . . .](#page-58-4) . . 85, 626, [858,](#page-61-5) [1962,](#page-62-4) [1972,](#page-62-1) [2001,](#page-62-3) [2061](#page-63-6)  $\lvert \mathcal{L}_\text{mm} \rvert$  f[irst\\_](#page-59-1)[col\\_i](#page-61-2)nt ............... . . . . . . 83, 84, [348,](#page-53-23) 3[86,](#page-54-23) 428, 626, [786,](#page-56-15) [1881](#page-57-16) \l\_\_nm\_first[\\_env\\_](#page-51-8)block\_int [1932,](#page-55-15) 1933, 1939  $\gtrsim$  nm first row int .............. . . . . . . 82, 625, [865,](#page-42-10) 1955, 1969, 2000, [2059](#page-68-19)  $\lvert \$  \_ nm\_firs[t\\_r](#page-22-12)[ow\\_](#page-22-15)[int](#page-30-2) [. .](#page-31-1) [. . .](#page-40-18) . . . . . . . . . .  $\ldots$ . . . . . . . . 80, 81, 350, 388, 625, 68[4,](#page-64-9) 816, 1885, 2179, 2186, 2193, [2200,](#page-65-16) [2207,](#page-65-15) [2220](#page-66-16) \\_\_nm\_Hdots[for](#page-22-11): [.](#page-36-16) . [. . .](#page-42-11) . [. . . .](#page-66-17) . 668, [678,](#page-67-16) [1720](#page-68-18) \\_\_nm\_Hdotsfor\_i . . . . . . . . [1723,](#page-66-19) 1727, 1733  $\_{mm}$ hdottedlin[e:](#page-22-10) ........... 6[66,](#page-37-21) 1812 \l\_[\\_nm\\_](#page-41-13)[hline](#page-64-11)[s\\_boo](#page-71-17)l ........ 147, [165](#page-71-21), [587](#page-71-22) \\_\_nm\_Hspace: ................. [667,](#page-37-10) [1703](#page-61-6)  $\gtrsim_{\mathtt{m\_ht\_last\_row\_dim}}$  ........... . . . . . . . . . . . . 447, 463, 464, 697, [838](#page-37-19), [845](#page-63-9)  $\gtrsim_{\text{mm\_ht\_row\_one\_dim}}$  [. . .](#page-26-13) . . . . . . . . . . . . . . . 460, 461, 695, 819, 824, 825, [830](#page-37-5), [870](#page-60-12)  $\gtrsim_{\text{mm}\_ht\_row\_zero\_dim}$  ............ . . . . . . . . . . . . [455,](#page-32-11) [456](#page-32-7), [694,](#page-32-14) [825,](#page-38-9) [830](#page-41-16), [870](#page-41-19)  $\{\_\_nm_i:\ \ldots\ldots\ldots\ldots\ 1955, 1957,$ 1958, 1[959,](#page-32-6) [1960](#page-32-13), [196](#page-38-7)9, [19](#page-41-15)[74,](#page-41-22) 1[978,](#page-41-25) [1979](#page-41-1), 1980, 1981, 1987, 1988, 1989, 1990, 2002, 2004, 2007, 2008, [201](#page-32-5)2, 20[13,](#page-38-6) 2[059,](#page-41-25) [2065](#page-41-1), 2068, 2074, 2077, 2089, [209](#page-32-12)8, 2[103,](#page-66-17) 2[110,](#page-66-11) [2112](#page-42-7) \l\_[\\_nm\\_i](#page-66-8)[ddots](#page-66-12)[\\_int](#page-66-6) [. . . .](#page-66-19) . [. .](#page-66-21) 1[217,](#page-66-25) 1[555,](#page-67-4) 1556 \\_\_[nm\\_if](#page-67-2)[\\_not\\_](#page-67-22)[empty](#page-67-20)[\\_cell](#page-67-6):nn . [. . . .](#page-67-23) . . . 1148 \\_\_[nm\\_if](#page-67-8)[\\_not\\_](#page-67-12)[empty](#page-67-13)[\\_cell](#page-67-10):[nnTF](#page-67-24) ........ [. . . .](#page-68-12) [. . . .](#page-69-12) . [. . .](#page-69-15) . [. . .](#page-69-4) [1287,](#page-69-7) [1323,](#page-69-9) [1758,](#page-69-13) [1772](#page-69-16)  $\_{mm}$ if\_yet\_drawn: ............... [1331](#page-57-12)  $\_{\_nm\_if\_yet\_drawn:TF}$  .............. . . . . . . . . . . . . 1372, 1418, 1461, 1503, [1541](#page-48-14) \l\_\_nm\_in\_env\_bool . 52, 722, [723,](#page-52-23) [1073,](#page-61-19) [1074](#page-62-19) \l\_\_nm\_initial\_i\_int . . [. . . .](#page-52-22) . . . . . . . . . . . . . . . . . . . . . . 1226, 1251, 1294, 129[7,](#page-53-25) 1318, 1324, 1335, [1356](#page-53-24), [1384](#page-54-25), [1428](#page-55-17), [1749](#page-56-17), [1758](#page-57-17) \l\_\_nm\_initial\_j\_int . [. .](#page-21-2) [. . .](#page-39-1) . [. . .](#page-39-4) [. . . .](#page-46-3) . . . . . 1227, 1252, 1295, 1303, 1309, 131[9,](#page-46-6) 1324, 1336, 1357, 1[385,](#page-50-10) 1[429,](#page-51-17) 1[753,](#page-52-19) 1[759,](#page-52-13) 1761 \l\_[\\_nm\\_i](#page-52-11)[nitia](#page-52-24)[l\\_ope](#page-53-13)[n\\_boo](#page-53-18)l . . [. . . .](#page-54-21) . [123](#page-61-10)[0,](#page-61-19) 1296, 1300, 1306, 1312, [1316](#page-54-15), 1328, 1378, 1407, [1422,](#page-50-11) [1451,](#page-51-18) [1464,](#page-52-20) [1477,](#page-52-15) [1507,](#page-52-17) [1544](#page-52-12), [1596,](#page-52-24) [1631,](#page-53-14) [1747](#page-53-19), [1754,](#page-54-16) [1762](#page-54-22), [1779,](#page-61-12) [1789](#page-61-14), [1843](#page-61-15) \\_\_nm\_instruction\_of\_type:n ........ [. . . .](#page-52-4) [557](#page-52-6), [559,](#page-52-7) 1[675,](#page-52-8) 1[681,](#page-52-1) 1[687,](#page-52-2) 1[693,](#page-54-0) 1699  $\{\_\text{nm}_j: \ldots, \ldots, \ldots, \ldots, \quad 1962, 1964, \ldots\}$  $\{\_\text{nm}_j: \ldots, \ldots, \ldots, \ldots, \quad 1962, 1964, \ldots\}$  $\{\_\text{nm}_j: \ldots, \ldots, \ldots, \ldots, \quad 1962, 1964, \ldots\}$  $\{\_\text{nm}_j: \ldots, \ldots, \ldots, \ldots, \quad 1962, 1964, \ldots\}$  $\{\_\text{nm}_j: \ldots, \ldots, \ldots, \ldots, \quad 1962, 1964, \ldots\}$ [1965,](#page-58-0) [1966](#page-58-3)[,](#page-54-4) [1967](#page-61-1), [1972](#page-61-3), [1974](#page-61-4), [197](#page-62-1)8, [198](#page-62-2)[1,](#page-63-5) 1983, 1984, 1987, 1990, 1992, 1993, 2015, 2017, 2[021,](#page-34-5) [2023](#page-35-6), [202](#page-60-5)7, [202](#page-60-6)8, 2061, 2064, 2067, 2074, 2077, 2090, 2097, [2](#page-60-7)[102,](#page-66-18) [2110](#page-60-8), [2112](#page-60-9) \l\_[\\_nm\\_l](#page-66-9)[\\_dim](#page-66-14) . [. . .](#page-66-7) [1577](#page-66-24), [1578](#page-66-21), [1594](#page-66-25), [1601](#page-67-22), [1605,](#page-67-5) [1612,](#page-67-3) [1616,](#page-67-20) [1622,](#page-67-23) [1627,](#page-67-7) 1[639,](#page-67-1) 1[646,](#page-67-19) 1647  $\lceil$  nm last col bool [. . .](#page-67-27) [. . . .](#page-68-19) . . . . 91, [349,](#page-68-11) [387,](#page-69-12) [795,](#page-69-15) [2148,](#page-69-5) [2154,](#page-69-6) [2160](#page-69-8), [2166](#page-68-9), 2172, 2178, 2185, 2[192,](#page-57-10) 2[199,](#page-57-9) 2[206,](#page-58-17) [22](#page-69-13)[13,](#page-58-5) [2219](#page-69-16) \g\_[\\_nm\\_l](#page-58-6)[ast\\_c](#page-58-7)[ol\\_fo](#page-58-8)[und\\_b](#page-58-9)[ool](#page-58-10) ......... . . . . . . . . . . . . . . . . 92, 716, 911, 97[8,](#page-23-3) [1191](#page-59-23) \g\_[\\_nm\\_](#page-30-7)[last](#page-31-5)\_[row\\_](#page-40-4)i[nt](#page-70-4) . . [88,](#page-70-5) 591, [623](#page-70-6), [874,](#page-70-7) 1193

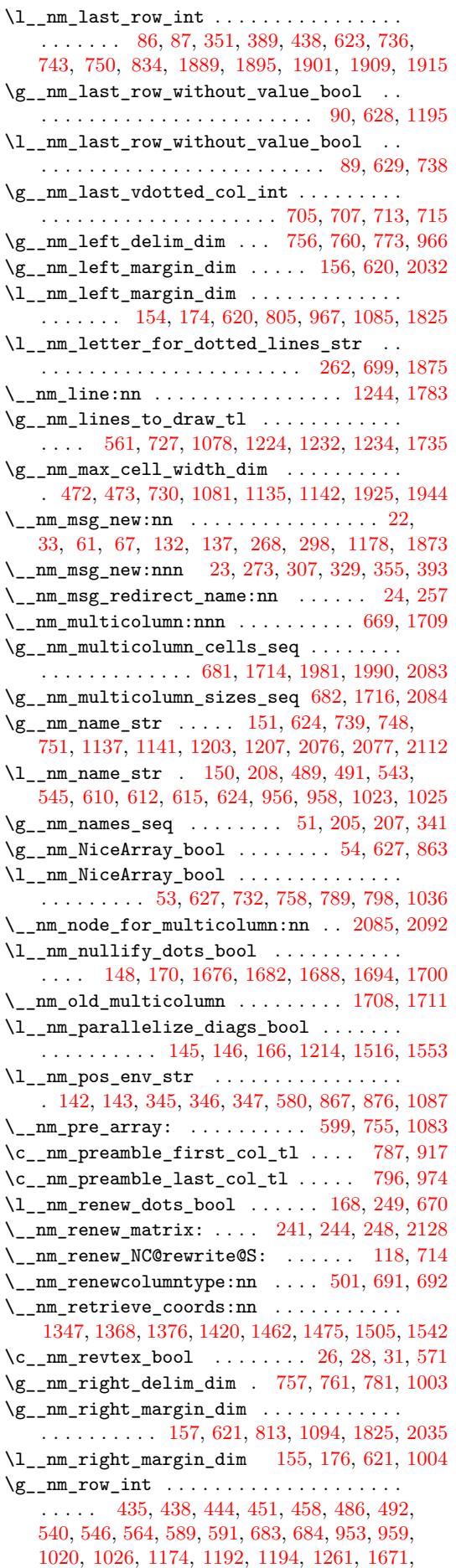

1715, 1738, 1851, 1863, 1887, 1889, 1893, 1895, 1900, 1901, 1907, 1909, 1914, 1915, 2002  $\gtrsim_{\texttt{m\_row\_total\_int}} \dots \dots \dots \dots \dots$ . . . . 685, 1192, 1201, 1208, 1955, 1969, 2059 \\_\_[nm\\_se](#page-60-18)[q\\_map](#page-61-17)[threa](#page-63-28)[d\\_fun](#page-64-15)c[tion](#page-64-12):[NNN](#page-64-13) 2[082,](#page-65-6) 2117  $\c_{\texttt{mm\_sim}\text{-}x\text{-loaded\_bool}}$  93, 97, 102, [714](#page-67-18)  $\lvert \mathcal{L}_\texttt{mm\_stop\_loop\_bool}$  ............. 1255, [125](#page-38-13)6, [1284](#page-49-13), [1288](#page-49-15), [1291](#page-49-16), [1292](#page-66-17), [1320](#page-66-19), [1325](#page-68-18) \c\_\_nm\_table\_collect\_begin\_tl 110, [112](#page-69-21), [125](#page-70-8)  $\c_{\texttt{mm\_table\_print\_tl}$  ...... 1[13,](#page-23-6) [114](#page-24-0), [127](#page-39-0)  $\sum_{m}$ test\_if\_math\_mode: ..........  $\ldots$ , [. . . .](#page-51-2) [. . .](#page-51-0) . 55, 721, [1042](#page-52-3), 1048, 1054, 1060, 1066, [1072,](#page-51-7) [1099,](#page-52-5) 1105, [1111,](#page-52-0) [1117,](#page-52-9) [1](#page-52-10)[123](#page-25-9) \l\_\_nm\_the\_array\_box . . . . 784, [804,](#page-24-7) [886](#page-24-8), [899](#page-25-10) \\_\_nm\_vdottedline:n ............ 709, 1831 \\_\_nm\_vline: ...................... [731,](#page-45-25) 1879 \g\_[\\_nm\\_w](#page-45-26)[idth\\_](#page-46-26)[first](#page-46-27)[\\_col\\_](#page-47-25)[dim](#page-47-26) 1[59,](#page-47-27) 861, [93](#page-47-28)2, [935](#page-47-29) \g\_\_nm\_width\_last\_col\_dim [158,](#page-40-26) [913,](#page-41-11) [992](#page-42-3), [995](#page-42-4)  $\_{mm}$ write\_max\_cell\_width: ..... [603,](#page-38-16) [1127](#page-63-10) \g\_\_nm\_x\_final\_dim 1351, 1364, 1474, [148](#page-39-9)[7,](#page-64-5) 1493, 1495, 1522, 1530, 155[9,](#page-26-9) 1[567,](#page-42-16) [1584](#page-43-7), 1621, 1637, 1787, 1797, 1841, 1852, 1864, [1867](#page-44-27)  $\gtrsim_{\mathtt{mm\_x\_initial\_dim}} \ldots \ldots \ldots \ldots 1349,$  $\gtrsim_{\mathtt{mm\_x\_initial\_dim}} \ldots \ldots \ldots \ldots 1349,$  $\gtrsim_{\mathtt{mm\_x\_initial\_dim}} \ldots \ldots \ldots \ldots 1349,$  $\gtrsim_{\mathtt{mm\_x\_initial\_dim}} \ldots \ldots \ldots \ldots 1349,$ 1358, 1474, 1487, [1490,](#page-53-10) [1493,](#page-53-6) [1495,](#page-55-20) [1522](#page-56-19), [1530,](#page-56-20) [1559,](#page-56-9) [1567](#page-56-21), [1585,](#page-56-22) [1621](#page-57-19), [1635,](#page-57-20) [1637](#page-58-13), [1654,](#page-58-23) [1657,](#page-59-24) [1785](#page-62-13), [1794,](#page-62-9) [1839](#page-63-21), [1848,](#page-63-15) [1861](#page-64-7), [1866](#page-64-2) \g\_\_nm\_y\_final\_dim . . . 1352, 1365, [1408](#page-53-8), [1410,](#page-53-4) [1412,](#page-55-20) [1452](#page-56-19), [1454,](#page-56-7) [1524](#page-56-20), [1527,](#page-56-9) [1561](#page-56-21), [1564,](#page-56-22) [1588,](#page-57-19) [1626,](#page-57-20) [1644,](#page-58-14) [1788,](#page-58-23) 1[798,](#page-59-8) 1[842,](#page-59-24) 1853  $\gtrsim_{\texttt{m_y}_i}$  init[ial\\_d](#page-62-11)im ............... . . . . 1350, 1359, [1408](#page-62-7), [1410](#page-53-11), [1411](#page-53-7), [1452](#page-54-12)[,](#page-64-1) [1454,](#page-54-13) [1524,](#page-54-11) [1529](#page-55-10), [1561,](#page-55-11) [1566](#page-56-23), [1589,](#page-56-8) [1626](#page-57-21), [1642,](#page-57-5) [1644,](#page-58-15) [1654](#page-58-24), [1658,](#page-59-26) [1786](#page-62-14), [1795,](#page-62-10) [1840](#page-63-22), [1849](#page-63-16) \g\_\_nm\_yet\_drawn\_seq . . . . . 1213, 1340, 1343 \noalign . . [. . . .](#page-53-9) . [. . . .](#page-53-5) [. . . .](#page-54-12) . [. . . .](#page-54-13) [583,](#page-54-10) [636,](#page-55-10) 1814 \node ......... [48](#page-56-24)2, [536,](#page-57-21) [947,](#page-57-22) 1[014,](#page-58-16) 2[069,](#page-58-24) 2105 \nulld[elimi](#page-59-9)[tersp](#page-59-26)[ace](#page-59-25) .............. [765](#page-63-20),[776](#page-63-14)

#### **P**

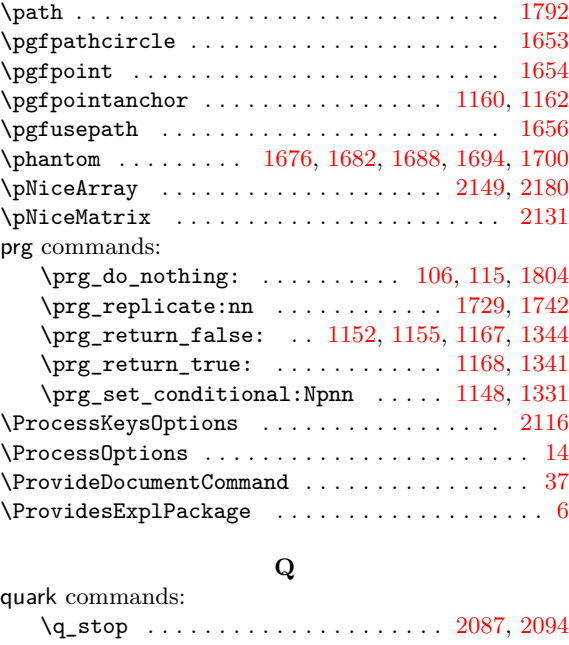

## **R** \raise . . . . . . . . . . . . . . . . . . . . . . . . . 42, 44, 46

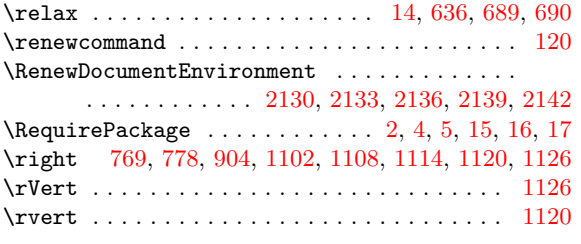

#### **[S](#page-47-12)**

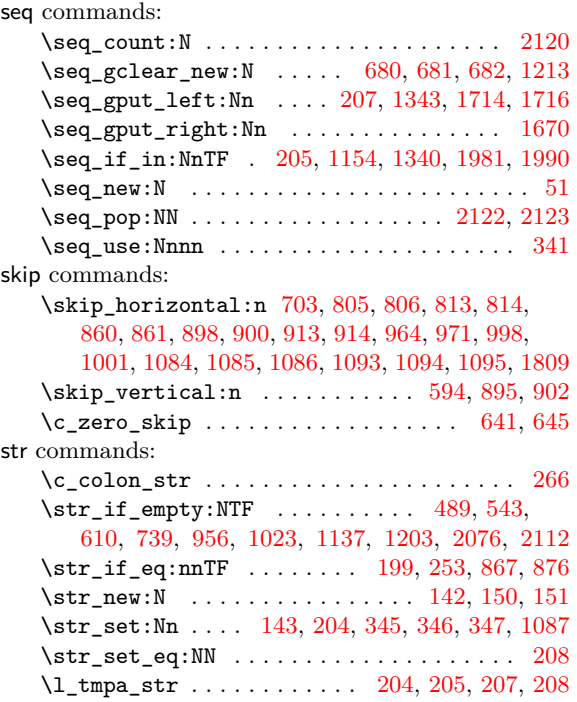

#### **T**

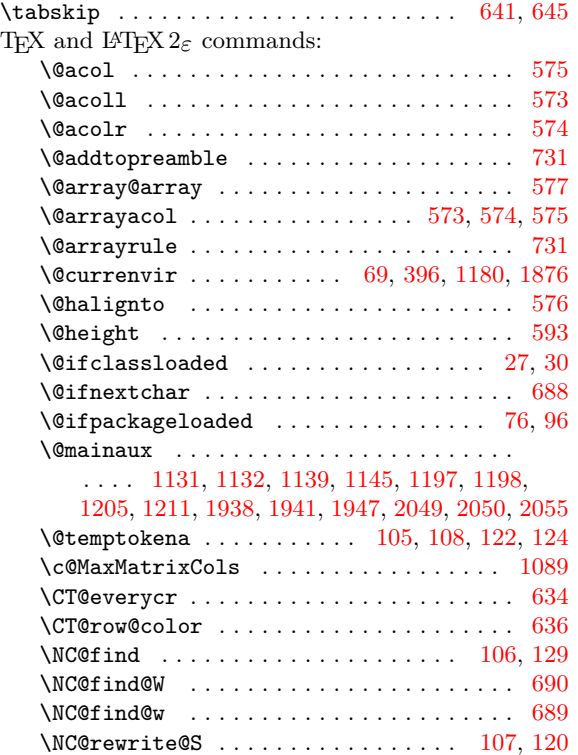

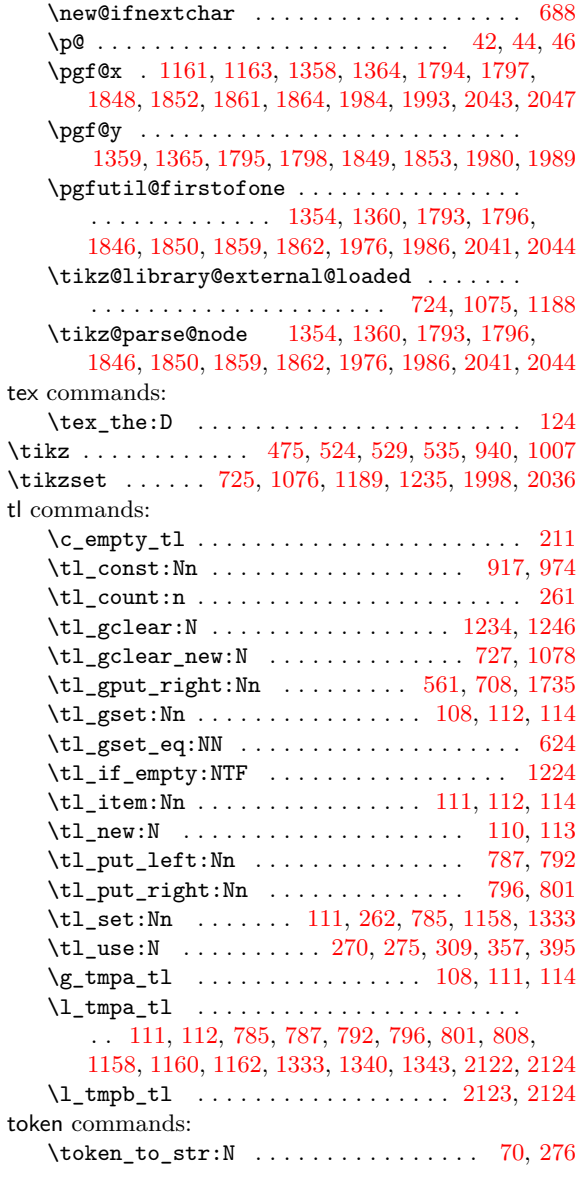

## **[U](#page-53-32)**

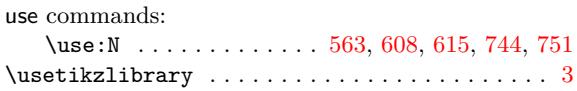

#### **V**

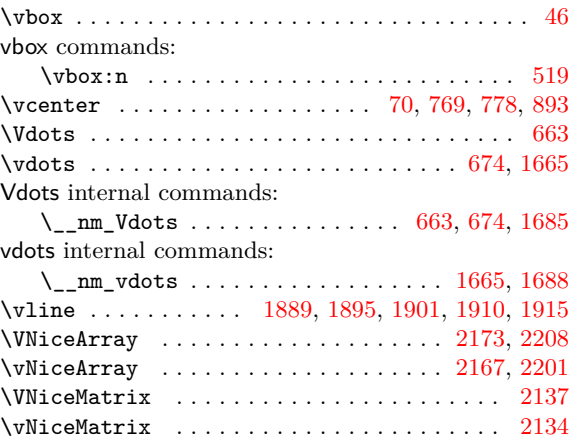

## **Contents**

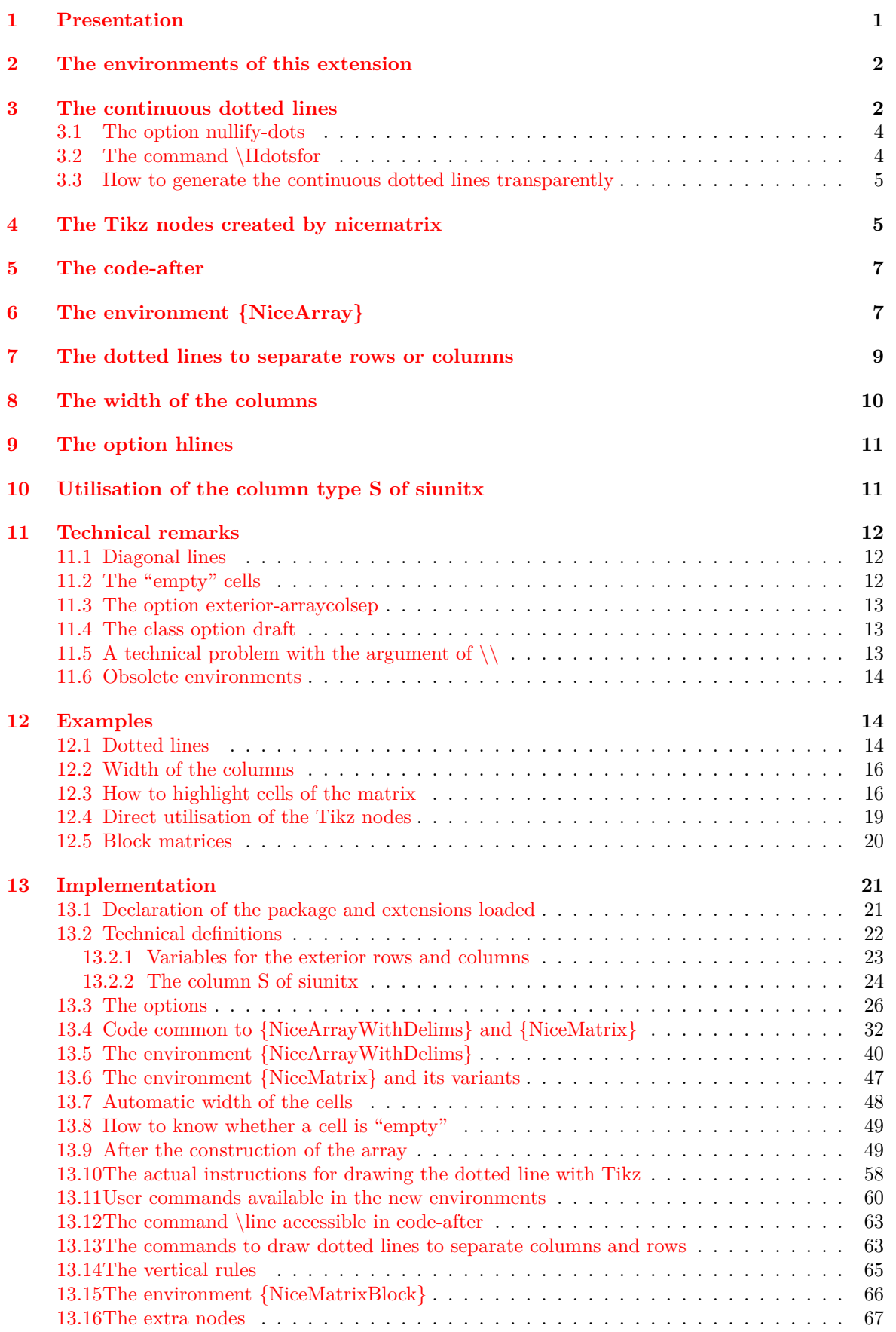

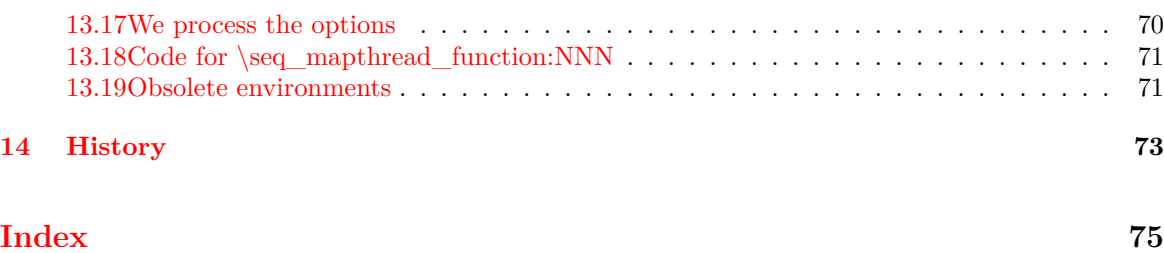